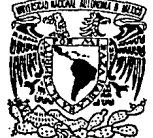

# $2e_j$ UNIVERSIDAD NAGIONAL AUTONOMA DE MEXICO

**FACULTAD DE INGENIERIA** 

BENEFICIO MAXIMO EN GENERACION PARA SISTEMAS HIDROELECTRICOS

F. **S** OUE PARA OBTENER EL TITULO DE : INGENIERO EN COMPUTACION Þ R E  $S^{\perp}$  $E$ N  $\mathbf{T}$ A  $N:$ **MARIA DOLORES BETANZOS BETANZOS CAMACHO FLORES OSCAR SANDRA** AMARO **PEREZ** 

> DIRECTOR DE TESIS : DRA. CRISTINA VERDE RODARTE

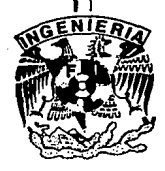

MEXICO, D. F.

**TESIS CON FALLA DE ORGEN**   $-1993...$ 

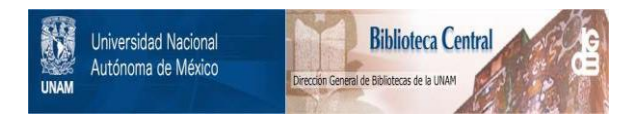

# **UNAM – Dirección General de Bibliotecas Tesis Digitales Restricciones de uso**

# **DERECHOS RESERVADOS © PROHIBIDA SU REPRODUCCIÓN TOTAL O PARCIAL**

Todo el material contenido en esta tesis está protegido por la Ley Federal del Derecho de Autor (LFDA) de los Estados Unidos Mexicanos (México).

El uso de imágenes, fragmentos de videos, y demás material que sea objeto de protección de los derechos de autor, será exclusivamente para fines educativos e informativos y deberá citar la fuente donde la obtuvo mencionando el autor o autores. Cualquier uso distinto como el lucro, reproducción, edición o modificación, será perseguido y sancionado por el respectivo titular de los Derechos de Autor.

### INDICE

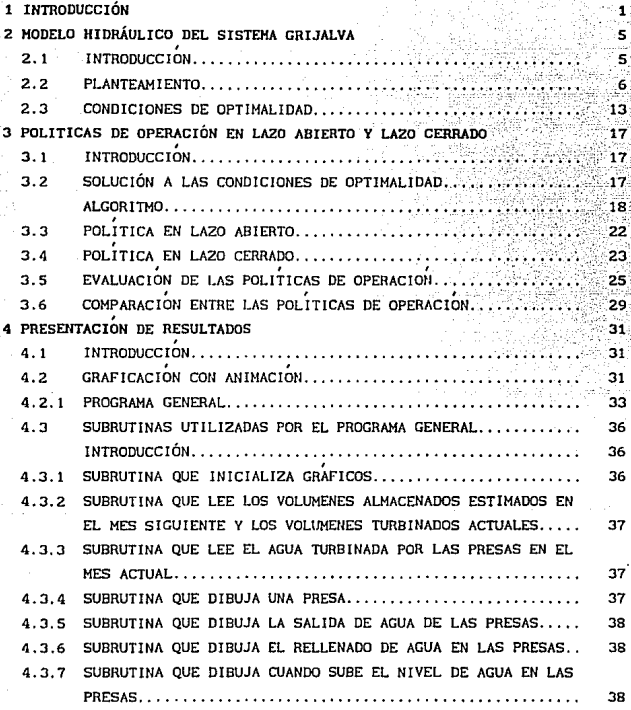

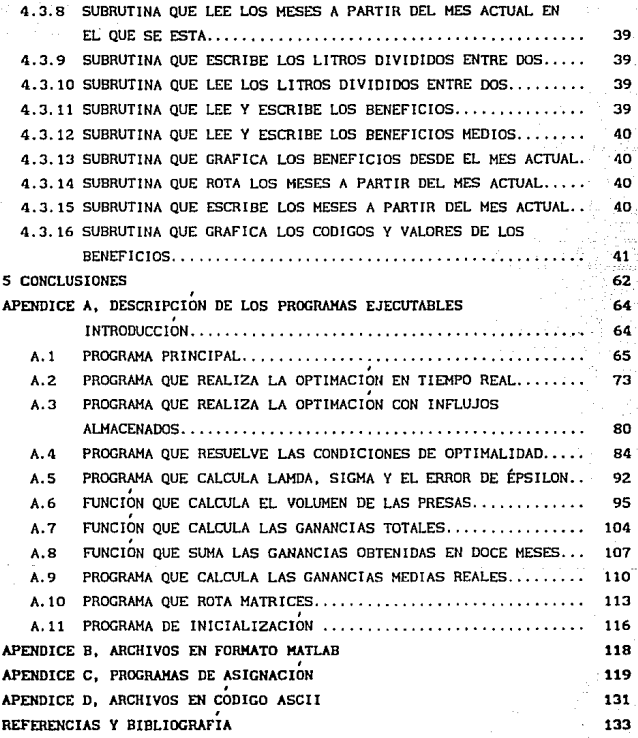

#### 1. C **INTRODUCCIÓN**

Desde el punto de vista de aprovechamiento hidroeléctrico el sistema del rio Grijalva. formado básicamente por las presas La Angostura. Chicoasén es el v Malpaso. más importante en el país. Además de esta característica el sistema permite controlar las inundaciones en la planicie gracias a su capacidad de regulación.

Sin embargo, no es suficiente su alta capacidad de generación para obtener un sistema con alto rendimiento; una politica de operación adecuada de las turbinas puede aumentar considerablemente los beneficios de generación. Es por esto que en el Instituto de Ingeniería de la UNAM se realizan desde hace varios años ref [1] y [2] estudios tendientes a obtener el mayor rendimiento del sistema.

En particular.  $e<sub>1</sub>$ presente traba jo está basado en una investigación anterior y tiene como objetivo el diseñar una política de operación mensual en tiempo real que tome en cuenta información actualizada de los eventos hidrológicos de la cuenca del Grijalva.

Se proponen dos posibles soluciones al problema planteado, una de ellas está basada únicamente en la información estadística del sistema y se denotará política en lazo abierto; la segunda basada en valores reales y en información estadística del sistema, se denota política retroalimentada para un horizonte de optimación en lazo abierto ó política en lazo cerrado. La diferencia básica entre las soluciones propuestas es que la primera realiza el cálculo fuera de línea sin considerar las posibles perturbaciones o variaciones del sistema, y la política en lazo cerrado se basa en el estado actual del sistema.

La fig. 1.1 muestra de manera gráfica el tipo de evolución de los volúmenes mensuales cuando se emplea la política en lazo abierto; esto

es. se obtienen valores de los volúmenes que deben turbinarse derramarse cada mes del año, ciclicamente calculados con base en un criterio anual de optimación sin considerar los valores presentes de las presas.

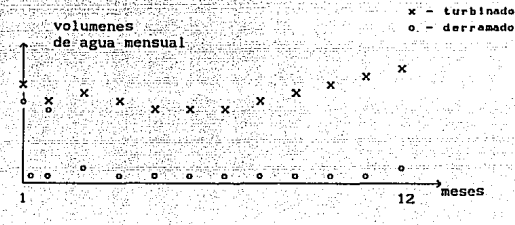

Fig. 1.1

Por el contrario la figura 1.2 muestra el tipo de evolución de los volumenes mensuales para una política retroalimentada que recibe la información del estado de las presas y calcula con base en ésta. los valores óptimos de volúmenes turbinados y derramados para un horizonte  $an<sub>u</sub>1.$ 

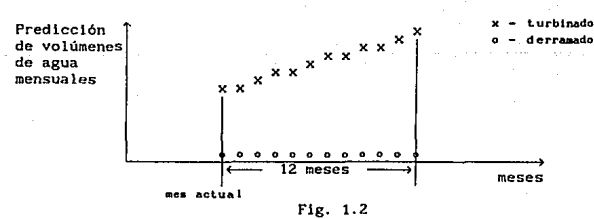

Se hace notar que la política en lazo cerrado, contraria a la de lazo abierto, requiere de la ejecución mensual del programa de optimación. Sin embargo ésto no representa ningún problema hoy en día ya que el programa esta implantado en una computadora personal. Además la

operación del programa es muy simple y no requiere personal altamente capacitado para su operación. Los resultados se presentan de manera gráfica animada a colores que facilitan su interpretación.

La comparación presentada en este trabajo de ambas políticas con base en los influjos reales durante 30 años, muestra las bondades de la politica retroalimentada; se logró un aumentó considerable en el beneficio de generación a lo largo de los 30 años de simulación.

La presente tesis se ha organizado de la siguiente forma: En el capitulo 2 se describe el modelo matemático del sistema Grijalva. junto con el beneficio a optimizar, tomado de la ref [1]. Adicionalmente se presentan las condiciones de optlmalldad que deben cumplirse para la solución del problema de control óptimo.

Posteriórmente, en el capitulo 3 se presenta un mecanismo para encontrar la solución a las condiciones de optimalldad Junto con el algorilmo para su implantación. En este mismo capitulo se describen las fllosofias de las politicas en lazo abierto y lazo cerrado; tomando como base el algoritmo para la solución a las condiciones de optimalidad. La implantación del algoritmo se realizó en el ambiente del interprete matemático HATLAB y únicamente la presentación de los resultados se programó en el lenguaje c.

Finalmente se analizan los resultados obtenidos utilizando ambas poli tlcas (lazo abierto y cerrado) y además se comparan con resultados obtenidos mediante una simulación. El papel más importante en la comparación lo juegan el beneficio en generación. Cabe hacer notar que en éste trabajo se tomará el concepto de beneficio *y* ganancia como sinónimos. Adicionalmente, se comparan las politlcas propuestas con la politica, obtenida considerando el sistema hidraúllcamente desconectado. El resultado de dicha comparación es favorable nuevamente a la polltlca en lazo cerrado.

En el capitulo 4 se describe el programa junto con los procedimientos que reallzan la implantación de los resultados amlgáblemente por medio de" gráficas *y* dibujos animados. Este programa interactúa con HATLAB a través del sistema operativo MS-OOS *y* está realizado en lenguaje e con el compilador turbo C++ de Borland versión 1.0, además requiere de las siguientes librerias; stdio.h, graphica.h, math.h, conlo.h, stdlib.h, string.h.

Las conclusiones del trabajo se presentan en el capitulo 5 haciendo notar el trabajo o estudios ruturos que podrían enriquecer la solución propuesta.

En· los apéndices se describen brévemente los programas, funciones y archivos utilizados en la realización del sistema, incluyendo diagramas de flujo y listado.

2. MODELO HIDRÁULICO DEL SISTEMA GRIJAL VA

#### **TNTRODUCCIÓN** 211

En este capitulo se describe el modelo hidráulico del sistema Grijalva, formado por las presas La Angostura. Chicoasen y Malpaso, las cuales se encuentran hidráulicamente acopladas en cascada. Es decir, el volumen turbinado y vertido en La Angostura, se considera parte del influjo de la presa Chicoasén; similármente para Malpaso su influjo depende de cl área de captación y los volúmenes derramados por vertedores y turbinas de la presa Chicoasén. La Fig. 2.1 muestra esquemáticamente este acoplamiento, en donde se ha asignado el subíndice i al elemento i-ésimo del sistema Grijalva. Asi el subindice i corresponde a la primera presa y el subindice 3, corresponde a la última presa del río, aguas abajo.

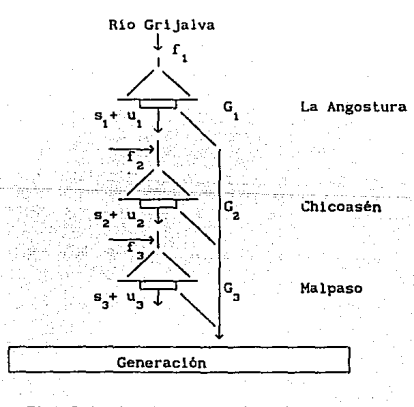

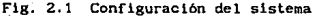

Además en este capitulo se presenta, junto con el criterio de optimación O desempeflo' deseado, las condiciones de optimalidad que garantizan la 'solución del problema en términos de control óptimo.

#### 2. 2 · PLANTEAMIENTO

El sistema hidráulico del rio Grijalva está formado por 3 presas cuya función es almacenar y permitir regular los volúmenes de agua a lo largo de todo el afio con Iines de generación de energia eléctrica. Los volUmenes de estas presas satisfacen la ecuación de continuidad discretizada,

Para La Angostura:

 $x_1^{k+1} = x_1^k + f_1^k - u_1^k - s_1^k$ <br> $= 1 + \frac{1}{2}$ 

Para Chicoasén:

 $x_2^{k+1} = x_2^k + f_2^k + u_1^k - u_2^k + s_1^k - s_2^k$  $(2.2)$ 

Para Malpaso:

 $x_3^{k+1} = x_3^k + f_3^k + u_2^k - u_3^k + s_2^k - s_3^k$  (2.3)

donde el superindice k representa el k-ésimo intervalo de tiempo suponiendo que las variables son constantes durante dicho intervalo. Para optimación de las politicas de operación mensual se considera que el intervalo corresponde a 30 dias. En las ecuaciones anteriores

x<sup>k</sup> representa el volumen almacenado durante el período k en la presa i u<sup>k</sup> representa el volumen turbinado durante el periodo k en la presa i  $f^k$  representa el volumen de agua introducido en la presa durante el periodo k. debido a las precipitaciones pluviales captadas en el área.

<sup>k</sup>representa el volumen derramado por vertederos durante el periodo <sup>k</sup> en la presa 1.

 $\mathbf{s}^{\phantom{\dag}}_{\mathbf{l}}$ 

Esto quiere decir que el volumen de la presa 1 en el mes k+l será igual <sup>a</sup>su volumen en el mes k más el influjo debido a las precipitaciones pluviales durante el mes k dentro de su área de captación  $f^k$ , más el volumen turblnado y vertido en la presa anterior 1-1 durante el mes k,  $u_{t-1}^{k}$  y s<sup>k</sup> , menos el volumen turbinado y vertido en esa presa, u<sup>k</sup> y s<sup>k</sup>, durante el mes k.

Debido a condiciones f'ísicas de las presas, tanto el volumen almacenado, x<sub>i</sub><sup>k</sup>, como el volumen turbinado, u<sub>i</sub><sup>k</sup>, están sujetos a restricciones, ya que no es posible almacenar un volumen mayor a la capacidad máxima de cada presa, así como tampoco es posible tener volúmenes negativos. Además el gasto de las turbinas está limitado por un valor máximo que depende de su capacidad para turbinar y por un valor mlnimo abajo del cual las turbinas pierden su eficiencia. Por tanto, se considera que los volumenes estan acotados de acuerdo a

$$
\underline{x}_1 \le x_i^k < \overline{x}_i \tag{2.4}
$$

 $u_1 \le u_2^{k} < \overline{u}_1$ (2.5)

donde  $\overline{x}$ , es el volumen máximo que puede almacenar la presa i, y se asigna en función de la capacidad máxima de almacenamiento de cada presa;  $\underline{x}_1$  es el volumen mínimo de la presa i, asociado a la altura de las tomas de gasto para las turbinas;  $\overline{u}$ , es el volumen máximo posible que se puede turblnar mensualmente y se define en función del número de turbinas de cada presa, Junto con su capacidad máxima; <u>u<sub>l</sub></u> corresponde al volumen minimo mensual calculado multiplicando

los gastos minimos permitidos de las turbinas en m/s por 43200.

Como se menciona en la introducción el problema a resolver consiste en determinar la politica de operación para generación de energía eléctrica del· S1stema~hldré.ullco-del rlo Grijalva, de tal manera que se maximice 18. generación anual, tomando en cuenta que el agua almacenada en la presa al final del año pueda ser usada en años futuros.

Esta tarea no es fácil y existen diferentes alternativas para tratar de resolver este problema. A continuación se adopta la política propuesta pOr C. Verde {ll en donde se plantea el problema en términos de control 6ptlmo con un criterio que toma en cuenta tanto el valumen almacenado en la presa al final del horizonte, como el costo por generación de electricidad mensual. Siguiendo el criterio reportado en [1] se tiene

$$
J_{\text{total}} = E\left\{ h(x^N) + \sum_{k=0}^{N-1} g(x^k, u^k) \right\}
$$
 (2.6)

donde E denota valor esperado. El primer término corresponde al beneficio esperado al final del horizonte y el segundo está asociado al beneficio esperado por generación del sistema. En el criterio (2.6)  $x^k$  v  $u^k$  se definen como

(2.7)

(2.8)

$$
(x^{k})^{T} = [x_{1}^{k}, x_{2}^{k}]^{T} \quad \dots \quad \dots \quad \dots
$$

 $(u^{k})^{T} = [u^{k}_{1} \ u^{k}_{2} \ u^{k}_{3}]^{T}$ 

Así, el problema consiste en determinar el vector de descarga u<sup>k</sup> para todos los periodos k=1,.., N de tal manera que el criterio (2.6) sea maximizado tomando en cuenta las restricciones flsicas de vertederos, capacidad de almacenamiento, caracteristlcas de las turbinas y la ecuación dinámica de continuidad del sistema hidráulico.

 $\mathbf{R}$ 

Se hace notar que este problema puede o no tener solución, dependiendo de las funciones  $g(x^k, u^k)$  y  $h(x^N)$  seleccionadas y de las restricciones impuestas. Siguiendo la referencia considerada, se tiene la siguiente sumatoria para el horizonte de optimación de un año.

$$
g(x^{k}, u^{k}) = \sum_{i=1}^{3} G_{i}(u^{k}, x^{k})
$$
 (2.9)

con

$$
G_i(u_i^k,x_i^k) = c_i^k u_i^k (\alpha_i + \beta_i x_i^k + \gamma_i (\hat{x}_i^k)^2)
$$

donde x representa el valor medio del volumen almacenado en las presas definido como

 $(2.10)$ 

$$
x^{1,k} = \frac{1}{2} \left( x_1^{k+1} + x_1^{k} \right) \tag{2.11}
$$

es una constante que pondera el costo de generación en MWH

 $\alpha$ ,  $\beta$  y  $\gamma$ , son constantes que dependen de la geometria de la presa y fueron tomados de la referencia [1].

Para el termino h(x<sup>N</sup>) que pondera el beneficio de dejar agua almacenada al final del año, se consideró la función

$$
h(x^{12}) = \sum_{i=1}^{3} x_i^{12} \sum_{j=1}^{7} [\alpha_j + \beta_j x_j^{12} + \gamma_j (x_j^{12})^2]
$$
 (2.12)

Esto quiere decir que el beneficio de dejar agua almacenada al final del ciclo se pondera más en el primer elemento del rio que en el último.

Con objeto de manejar el problema de optimación arriba planteado de manera estructurada, éste se transforma en una forma compacta haciendo uso de vectores y matrices. Como consecuencia el beneficio futuro (2.12)

se réduce a

$$
h(x^{N}) = [x^{N}]^{T} [A_{u} + B_{u}x^{N} + C_{u}y^{N}]
$$

en donde se han definido al vector constante A, de dimensión 3

ktiski i

$$
A_1^T = \left[ \begin{array}{cccc} \alpha_1 + \alpha_2 + \alpha_3 & \cdots & \alpha_2 + \alpha_3 & \cdots & \alpha_3 \end{array} \right]
$$

y las matrices  $B_y$  y  $C_y$  como

$$
P_{N} = \begin{bmatrix} \beta_{1} & \frac{1}{2} \beta_{2} & \frac{1}{2} \beta_{3} \\ \frac{1}{2} \beta_{2} & \beta_{2} & \frac{1}{2} \beta_{2} \\ \frac{1}{2} \beta_{3} & \frac{1}{2} \beta_{2} & \beta_{3} \end{bmatrix}
$$

$$
C_{\mathbf{u}} = \begin{bmatrix} \mathbf{v}_1 & \mathbf{v}_2 & \mathbf{v}_3 \\ \mathbf{v}_2 & \mathbf{v}_3 & \mathbf{v}_4 \\ \mathbf{v}_4 & \mathbf{v}_5 & \mathbf{v}_6 \end{bmatrix}
$$

Además y" es un vector definido como

$$
y^{k} = \{x^{k} \cdot x^{k}\}\quad \text{where } y_{1}^{k} = (x_{1}^{k})^{2}
$$

donde o denota la multlpllcaclón de elemento por elemento de dos matrices de las mismas dimensiones.

Igualmente que para el término h(x<sup>N</sup>), la función g(x<sup>k</sup>,u<sup>k</sup>) ec. (2.10) se puede escribir en forma vectorial compacta como

(2.13)

(2.14)

(2.17)

(2.16)

(2.15)

 $g(x^{k},u^{k}) = [u^{k}]^{T}C_{u}^{k} \left[ A_{v} + \frac{B}{2} [x^{k+1}+x^{k}] + \frac{C}{2} [ (x^{k+1}+x^{k}) \cdot (x^{k+1}+x^{k}) ] \right]$ (2.18)

con ayuda de las siguientes matrices constantes

 $A_v^T = [\alpha_1 \ \alpha_2 \ \alpha_3]$  $(2.19)$  $B_u^T = [\beta_1 \quad \beta_2 \quad \beta_1]$  $(2.20)$  $B = d \text{lag} \left[ \beta_1 - \beta_2 - \beta_3 \right]$  $(2,21)$  $C = diag [r, r_2, r_3]$  $(2.22)$ 

$$
C^{\dagger} = \text{diag} \left[ c^{\dagger} \right] \left[ \begin{array}{ccc} 1 & \cdots & 1 \\ \cdots & \cdots & \cdots \end{array} \right] \left[ \begin{array}{ccc} 1 & \cdots & 1 \\ \cdots & \cdots & \cdots \end{array} \right] \left[ \begin{array}{ccc} 1 & \cdots & 1 \\ \cdots & \cdots & \cdots \end{array} \right] \left[ \begin{array}{ccc} 2 & \cdots & 1 \\ \cdots & \cdots & \cdots \end{array} \right] \left[ \begin{array}{ccc} 2 & \cdots & 1 \\ \cdots & \cdots & \cdots \end
$$

Además usando la notación vectorial, las ecuaciones de continuidad (1), (2) y (3) se reducen a

$$
x^{k+1} = x^k + r^k + M(u^k + s^k)
$$

donde

$$
(t^k)^T = [t^k_1 \quad t^k_2 \quad t^k_3 \quad t^k_1]^T
$$
 (2.25)

representa el influjo o perturbación aleatoria del sistema, es decir, es la cantidad de agua captada por las presas debido a precipltaclones pluviales de la cual sólo se conoce su valor medio mensual. Además la matriz cuadrada M, representa el acoplamiento entre las presas, y se define como

$$
1 = \begin{bmatrix} -1 & 0 & 0 \\ 1 & -1 & 0 \\ 0 & 1 & -1 \end{bmatrix}
$$

Igualmente, reescribiendo las restricciones en forma vectorial se tiene  $x \leq x^k \leq \bar{x}$  $(2.27)$ 

 $(2.26)$ 

 $(2.28)$ 

 $(2.33)$ 

$$
\underline{u} = \underline{u}^k < \underline{u} \quad \text{and} \quad
$$

Finalmente, se considera que el volumen derramado por vertedores también está sujeto a restricciones físicas por lo que se tiene

$$
0 < s^k < \overline{s}
$$
 (2.29)

Resumiendo se tiene un criterio a maximizar con restricciones de igualdad, ec. (2.24) y de desigualdad, ecs. (2.27), (2.28) y (2.29). Siguiendo la metodologia presentada en [1], el criterio (2.11) se puede reducir a

$$
g(x^{k}, u^{k}) = (u^{k})^{\dagger}C_{k}^{k} [b^{k} + [d^{k}x^{k}] + [d^{k}A u^{k}] + C v^{k} + C \frac{R}{4} z^{k}]
$$
  
+  $(r^{k})^{\dagger}C_{k}^{k} C M u^{k} - (z^{k})^{\dagger}C_{k}^{k} C \frac{1}{2} u^{k}$  (2.30)

en donde z y r corresponden a las seudo-variables y estan definidas como

 $z^k = [u^k \circ u^k]$   $\Rightarrow z^{k} = (u^k)^2$  para los entradas  $(2.31)$ 

y para los productos cruzados como  $r^k = [u^k \circ x^k]$   $\circ r^k = x^k u^k$  $(2.32)$ 

y los demás vectores se definen como

 $q^k = f^k + M s^k$ 

 $12 -$ 

 $b^{k} = A_{v} + \frac{B}{2} q^{k} + \frac{C}{4} [q^{k} \cdot q^{k}]$  $(2.34)$  $d^k = B + C q^k$  $(2.35)$  $N = M + 2I$  $(2.36)$  $L = M + 1$  $(2.37)$ 

con I la matriz identidad de dimensión 3X3.

Como consecuencia, el indice de funcionamiento o beneficio global que se desea maximizar se reduce al valor esperado de la suma de las ecuaciones  $(2.12)$  y  $(2.30)$  obteniendo

$$
J_{\text{Total}} = E \left\{ \begin{array}{l} (x^{18})^T I A_{ij} + B_{ij} x^{18} + C_{ij} y^8 \end{array} \right\} + \sum_{k=0}^{14} \left\{ \begin{pmatrix} (u^5) \, \, \bar{C}_{ij}^k [b^5] + d^5 x^8 \, \end{pmatrix} + \right. \\
+ \left. \frac{1}{2} \, \frac{a^k}{2} \, M \, u^k \right\} + C y^k + C \, \frac{0}{4} \, z^k \right\} + \left. (r^k \right) \left\{ \, \bar{C}_{ij}^k \, C \, M \, u^k - (z^k) \, \left[ \, \bar{C}_{ij}^k \, C \, \frac{1}{2} \, u^k \right] \right\}.
$$
\n(2.38)

sujeto a las restricciones de igualdad,  $(2.17)$ ,  $(2.26)$ ,  $(2.30)$  y  $(2.31)$ y de desigualdad, (2.27), (2.28) y (2.29).

2.3 CONDICIONES DE OPTIMALIDAD

Debido a que el problema de optimación que se desea resolver tiene tanto restricciones de igualdad como de desigualdad, para establecer matemáticamente el planteamiento en el marco de referencia del cálculo de variaciones se debe formular un nuevo criterio o función a optimizar considerando [3]. Por tanto involucrando los operadores de Lagrange y de Kuhn-Tucker de acuerdo al procedimiento propuesto en [1] se tiene el criterio aumentado St. St

$$
J_{\alpha} = J_{\text{total}} + E \left\{ (u_{\alpha}^{k+1})^T (-y_{\alpha}^{k+1} + (x_{\alpha}^{k+1} \circ x_{\alpha}^{k+1})) + (y_{\alpha}^{k})^T (-z_{\alpha}^{k} + (u_{\alpha}^{k} \circ u_{\alpha}^{k})) + (y_{\alpha}^{k})^T (-z_{\alpha}^{k+1} + (x_{\alpha}^{k+1})^T (-y_{\alpha}^{k+1} + z_{\alpha}^{k+1} + q_{\alpha}^{k+1} + u_{\alpha}^{k+1}) + (y_{\alpha}^{k+1} + (x_{\alpha}^{k+1} + y_{\alpha}^{k+1} + y_{\alpha}^{k+1} + z_{\alpha}^{k+1} + z_{\alpha}^{k+1} + z_{\alpha}^{k+1}) + q_{\alpha}^{k+1} (x_{\alpha}^{k+1} - x_{\alpha}^{k+1} + z_{\alpha}^{k+1} + z_{\alpha}^{
$$

Finalmente después de reordenar términos en el criterio (2.39). eliminar términos que no afecten la optimación v de realizar manipulaciones algebraicas se obtiene la funcional

$$
J_{n} = E\left\{ (x^{12})^{T} (B_{1}x^{12} + I\mu^{12} \circ x^{12}) + C_{n}y^{N} + A_{n} - \lambda^{12}) - (\mu^{12})^{T}y^{N} + \right.+ \sum_{k=1}^{12} [(u^{k})^{T} C_{k}^{K} [b^{k} + (d^{k} \circ x^{k})] + \frac{1}{2} (d^{k} \circ Hu^{k}) + C y^{k} + C \frac{1}{2} z^{k} + (b^{k} \circ u^{k})] + \sum_{k=1}^{12} [(u^{k})^{T} C_{k}^{K} [b^{k} + (d^{k} \circ x^{k})] + \frac{1}{2} (d^{k} \circ Hu^{k}) + C y^{k} + C \frac{1}{2} z^{k} + (b^{k} \circ u^{k})] + [(\mu^{k})^{T} C_{k}^{K} C H - (z^{k})^{T} C_{k}^{K} C \frac{1}{2}] u^{k} - (\mu^{k})^{T} y^{k} + (x^{k})^{T} [\mu^{k} \circ x^{k}] - (\phi^{k})^{T} z^{k} + (U^{k})^{T} [\mu^{k} \circ x^{k}] - (\psi^{k})^{T} \mu^{k} - (\lambda^{k+1} - \lambda^{k} + \xi^{k+1})^{T} x^{k} + (\lambda^{k+1})^{T} (\alpha^{k} + Hu^{k}) + (C^{k+1})^{T} x^{k} + (C^{k})^{T} u_{n} \right\}
$$
\n
$$
+ (c^{k+1})^{T} (\alpha^{k} + Hu^{k}) + (\sigma^{k}) u^{k} + (c^{k+1})^{T} x^{k} + (\sigma^{k})^{T} u_{n} \right) \} \qquad (2.40)
$$

.<br>Por lo tanto, se busca la secuencia u<sup>k</sup> que maximice el criterio J<sub>o</sub>. La solución a este problema se puede establecer en términos del célculo de variaciones *y* el conjunto de condiciones que deben satisfacer la secuencia u<sup>k</sup> para considerarse candidata a ser solución del problema de optimac16n se reducen a

$$
E\left\{2B_{H}x^{n} + 2[\mu^{n} \cdot x^{n}] + C_{H} [x^{n} \cdot x^{n}] + A_{H} - \lambda^{n} \right\} = 0
$$
\n
$$
E\left\{C_{H}^{M^{n}} \mu^{H}\right\} = 0
$$
\n
$$
E\left\{A^{k+1} - \lambda^{k} + \xi^{k+1} + 2[\mu^{k} \cdot x^{k}] + \frac{1}{2}C_{L}^{k}[(d^{k} + \psi^{k}) \cdot u^{k}] \right\} = 0
$$
\n
$$
E\left\{-\mu^{k} + C_{L}^{k}C_{L}^{k}\right\} = 0
$$
\n
$$
E\left\{-\mu^{k} + \frac{1}{2}C_{L}^{k}(\xi^{k}) - 0\right\} = 0
$$
\n
$$
E\left\{-\mu^{k} + \frac{1}{2}C_{L}^{k}(\xi^{k}) - 0\right\} = 0
$$
\n
$$
E\left\{-\mu^{k} + C_{L}^{k}C_{L}M u^{k}\right\} = 0
$$
\n
$$
E\left\{-\mu^{k} + C_{L}^{k}C_{L}M u^{k}\right\} = 0
$$
\n
$$
E\left\{C_{L}^{k}b^{k} + M^{T}(X^{k+1} + \xi^{k+1}) + C_{L}^{k}[a \cdot x^{k}] + W^{k} \cdot x^{k}] + C_{L}^{k}C_{L} [x^{k} \cdot x^{k}] + C_{L}^{k}C_{L}^{k}[x^{k} \cdot x^{k}] + C_{L}^{k}C_{L}^{k}[x^{k} \cdot x^{k}] + C_{L}^{k}C_{L}^{k}[x^{k} \cdot x^{k}] + C_{L}^{k}C_{L}^{k}[x^{k} \cdot x^{k}] + C_{L}^{k}C_{L}^{k}[x^{k} \cdot x^{k}] + C_{L}^{k}C_{L}^{k}[x^{k} \cdot x^{k}] + C_{L}^{k}C_{L}^{k}[x^{k} \cdot x^{k}] + C_{L}^{k}C_{L}^{k}[x^{k} \cdot x^{k}] + C_{L}^{k}[x^{k} \cdot x^{k}] + C_{L}^{k}[x^{k} \cdot x^{k}] + C_{L}^{k}[x^{k} \cdot x^{k
$$

Con la siguiente ecuación de continuidad

$$
x_1^{k+1} = x_1^k + f_1^{k+1} + u_{1-1}^{k} = u_1^k + s_{1-1}^{k} = s_1^k
$$
 (2.48)

Además en caso de sobrepasar los limites de extracción del volumen turblnado, u, y el volumen almacenado en las presas, variable x, se deben de satisfacer las ecuaciones de exclusión. Esto quiere decir que si el volumen la presa 1 excede sus limites en el mes k, la variable  $\xi^k$  en el mes k es diferente de cero y en caso contrario se

$$
\xi_1^k(x_1^k - x_0) = 0 \qquad (2.49)
$$

De la misma forma para la extracción u<sup>k</sup>. si ésta sobrepasa sus limites la variable  $\sigma^k$  es diferente de cero y en caso contrario se satisface :

satisface:

$$
\sigma_1^k (u_1^k - u_{\sigma 1}) = 0 \tag{2.50}
$$

En el siguiente capitulo se propone un algoritmo para resolver el conjunto de ecuaciones dinámicas (2. 41) a la (2.. 47) iterativamente junto con la ecuación de continuidad (2..48) y las condiciones de exclusión. Se hace notar que debido a que las ecuaciones  $(2.41)$  y  $(2.42)$  son condiciones finales, es necesario que el conjunto de ecuaciones se satisfagan en ambos sentidos, esto es, cuando se incrementa o se decrementa el superlndlce k.

## 3. POLÍTICA DE OPERACIÓN EN LAZO ABIERTO Y LAZO CERRADO

·--~).',.'-.e)·~:

### 3.1 INTRODUCCIÓN

En el presente capitulo se proponen dos mecanismos para implantar la politica de operación del sistema Grijalva, basada en las condiciones de optimalidad presentadas en el capitulo 2. En particular las dos estrategias, corresponden a sistemas de control en lazo abierto y lazo cerrado. Además se presenta un algoritmo general para determinar en ambos casos la secuencia uk que satisface las condiciones de optlmalldad.

Básicamente, la diferencia que existe al apl1car las dos poli tlcas de operación del sistema, consiste en que la política en lazo abierto no toma lnformac16n del estado de las presas una vez calculada la estrategia u<sup>k</sup> y por el contrario, la política en lazo cerrado retroalimenta la informacl6n del estado del sistema calculando la estrategia uk mensualmente.

### 3.2 SOLUCIÓN A LAS CO!IDICIONES DE OPTIMALIDAD

El conjunto de ecuaciones no lineales de optimalidad, detalladas en el capitulo 2, son dinámicas con condiciones de frontera al final y al inicio de la solución y hasta el momento no se conoce una solución analitica de ellas, por lo que a continuación se presenta un método iterativo para determinar la solución con base en una búsqueda secuencial. El método sintetiza a manera de algoritmo, para facilitar su comprensión.

#### **ALCORITMO**

- 1. Calcular las matrices constantes A, B, y C, con base en las ecuaciones (2.14). (2.15) v (2.16). También calcular las constantes C.  $N$  v L con base en las ecuaciones (2.22). (2.36) v (2.37) respectivamente.
- 2.- Proponet la condición final de frontera  $x^2$  es decir, el volumen deseado en las presas después de doce meses.
- 3. Resolver la ecuación (2.42) para N=12, es decir

$$
\mu^{12} = C_n x^{12} \tag{3.1}
$$

4.- Resolver la ecuación (2.41) para N=12

$$
\lambda^{12} = 2B_x x^{12} + 2[\mu^{12} x^{12}] + C_x[x^{12} x^{12}] + A.
$$
 (3.2)

- 5. Proponer valores iniciales de la descarga u<sup>k</sup> durante todo el horizonte de optimaci6n (12 meses). Se hace notar que el algoritmo resultó ser sensible al valor inicial  $u^k$ , por lo que se sugiere probar con d1íerentes valores sobre todo cuando *se* está en la etapa de ajuste de parámetros.
- $6. -$  Calcular la ecuación de continuidad (2.48), desde n=1 hasta 12. Tomando en cuenta las restrlcclones flslcas de las presas.
- 7. Calcular los vectores d<sup>k</sup>, d<sup>k</sup> y b<sup>k</sup>, desde k=1 hasta 12. Con base en las ecuaciones (2..35), (2.33) y (2.34) respectivamente.
- S. Resolver la ecuación (2. 44) para toda k. Iniciando para k=l de adelante hacia atrás.

# $\mu^k = c^k c u^k$

alas.

9.- Resolver la ecuación (2.45), para toda k desde l hasta 12. 1. Stor

$$
\phi^k = \frac{1}{2} C_\bullet^k \left( \frac{0}{2} C - L \right) u^k \tag{3.4}
$$

 $(3.3)$ 

.<br>10. – Resolver la ecuación (2.46), para toda k desde 1 hasta 12.

$$
\psi^k = C^k \cdot C M \cdot u^k \tag{3.5}
$$

11.- Resolver la ecuación (2.43), recursivamente de atrás hacia adelante inicializando con el valor k=12 calculado en el paso 4

$$
\lambda^{k} = \lambda^{k+1} + \xi^{k+1} + 2[\mu^{k} \circ x^{k}] + \frac{1}{2} C^{k}[(d^{k} + \psi^{k}) \circ u^{k}]
$$
 (3.6)

12.- Determinar o<sup>k</sup>, para toda k, de adelante hacia atrás usando la siguiente ecuación.

$$
r^{k} = C_{ij}^{k}b^{k} - H^{T}(\lambda^{k} - 2\mu^{k} \circ x^{k}) - \frac{1}{2}C_{ij}^{k}\left[(d^{k} + \psi^{k})\cdot u^{k}\right] + \cdots
$$
  
+ C\_{ij}^{k}\left[d\right] \circ x^{k}\right] + \left[\psi^{k}\circ x^{k}\right] + C\_{ij}^{k}C\left[x^{k}\circ x^{k}\right] + \frac{1}{2}\left[C\frac{\delta^{2}}{2} - L^{T}\right]C\_{ij}^{k}\left[u^{k}\circ u^{k}\right] + \cdots  
+ H^{T}C\_{ij}^{k}C\left[x^{k}\circ u^{k}\right] + C\_{ij}^{k}\left[d^{k}\circ u^{k}\right] + 2C\_{ij}^{k}\left[d^{k}\circ u^{k}\right] \qquad (3.7)

Esta ecuación se obtiene sustituyendo la suma  $(\lambda^{k+1} + \varepsilon^{k+1})$ a partir de la ecuación (2.43) en (2.47). Se hace notar que  $\sigma^k$  es la variable que castiga al sistema cuando los volúmenes de las presas exceden sus limites, por lo tanto se le asigna el valor de cero si el volumen está en el rango permitido de operación.

Calcular el error recursivamente, despejando de  $13$ la ecuación  $(2.47)$  el producto - M<sup>T</sup>  $\varepsilon^{k+1}$ 

 $Error^{k-1} = M^{T}e^{k+1} = C^{k}b^{k} - M^{T}(\lambda^{k+1}) + \sigma^{k}$ +  $C^{k}[d \cdot x^{k}]$  +  $[\psi^{k} \cdot x^{k}]$  +  $C^{k}C$  [ $x^{k} \cdot x^{k}]$  +  $\frac{1}{4}$   $(C \frac{\beta^{T}}{T} - L^{T})C^{k}$  [ $u^{k} \cdot u^{k}]$  + +  $M^{T}C^{k}C$  [x<sup>k</sup> su<sup>k</sup>] +  $C^{k}$ [d<sup>k</sup> sMu<sup>k</sup>] + 2C<sup>k</sup>[ $\phi^{k}$  su<sup>k</sup>]  $(3.8)$ 

14. Calcular los valores de  $\varepsilon^k$  con base en el Error<sup>k</sup>

 $\epsilon$  =  $\epsilon$   $\mu^{T}$ )  $\epsilon$ rror<sup>k</sup>

 $(3, 9)$ 

donde  $\epsilon^k$  es el vector que castiga al sistema cuando el volumen turbinado excede sus limites. En caso de estar dentro de los limites, la componente u<sup>x</sup> se le asigna a la componente  $\xi^k$  del vector  $f^k$  el valor de cero.

 $(n<sup>k</sup>)$ los volumenes turbinados  $15. -$ Modificar los valores de mediante la expresión:

> $u^k = u^k + a$ lfa (Error<sup>k</sup>)  $(3.10)$

donde alfa es un parámetro constante que se ajusta dependiendo de la velocidad de convergencia para la secuencia óptima u<sup>k</sup>.

La comprensión del efecto de la variable alfa en la optimación, se ejemplifica con ayuda de la figura 3.1. En ésta se presenta una funcional dependiente de los volumenes a turbinar que para el caso tratado corresponde el beneficio. Supóngase que se tiene como resultado en una de las iteraciones el volumen u(A), representado en la figura 3.1 como el punto A; para la siguiente iteración se debe modificar dicho volumen en función del valor de alfa y del Error. Así para poder acercarse al valor óptimo u. es obvio que si se selecciona un valor de alfa pequeño, equivale a dar un paso pequeño

y se estará aún lejos del valor óptimo, punto B. Por el contrario si se selecciona un valor de alfa grande, el valor de u se modificaria demasiado, corriendo el riesgo de pasarse del óptimo u<sup>0</sup> y tener un valor menor de beneficio que en una iteración anterior, punto (C). Por lo que se recomienda en general hacer varias pruebas para determinar una velocidad de convergencia adecuada.

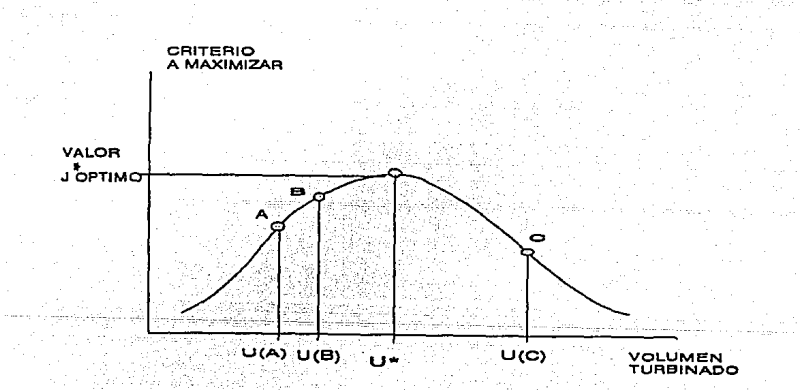

### Fig. 3.1 Criterio a optimizar

16. - Calcular los beneflclos esperados con la u obtenida en la iteración. En caso de que el beneflclo obtenido sea menor que el de la iteración anterior, se le asigna a u el valor de la iteración anterior. Por otro lado si los valores de los errores (Error<sup>k</sup>) son muy pequeños se considera que se ha encontrado la secuencia u<sup>k</sup> 6ptlma que satisface las condiciones de optimalldad y el algoritmo termina. En caso contrario es necesario reajustar la u<sup>n</sup> lo cual implica que el algoritmo debe regresar al paso 6, Con objeto de que el algoritmo termine despúes de un número máximo de iteraciones independientemente del Error<sup>k</sup>, se le ha dotado de libremente. iteraciones seleccionado

### 3, 3 POLÍTICA EN LAZO ABIERTO

La figura 3.2 muestra en forma esquemática la política de un control en lazo abierto en general.

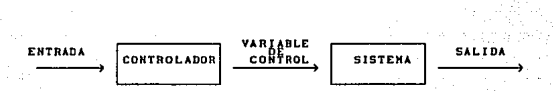

Fig. 3.2 Diagrama de la estrategia de control en lazo abierto

La entrada al controlador es la referencia y determina el valor deseado del sistema, con base en esta referencia el controlador genera señales que afectan al sistema tendiente a lograr el comportamiento requerido de la salida de éste. La ventaja principal de esta estrategia es su costo, ya que no requiere de los sensores en la salida del sistema. Sin embargo es muy sensible a perturbaciones e incertidumbres del sistema.

El diagrama de bloques de la figura 3.3 muestra la estrategia en lazo abierto suponiendo que ésta se implementa en una computadora. Por tanto la tarea es la determinación de los valores de los volumenes turbinados (u) y volumenes vertidos (s) basandose en las condiciones de optimalidad del capitulo 2.

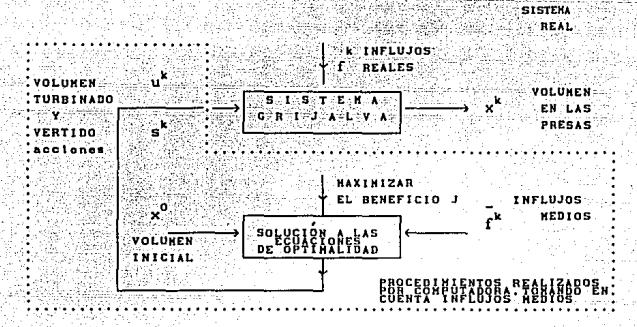

Fig. 3.3 Representación del sistema con la política en lazo abierto

#### POLÍTICA EN LAZO CERRADO  $3.4$

Como se menciona al inicio, la política en lazo abierto tiene poca robustez, ya que toma valores medios de influjos. Por lo que se supone me lorar el desempeño de la política de operación implantando una lev de control en lazo cerrado, que tome en cuenta toda la información disponible en tiempo real y no únicamente los valores medios de los influjos.

La idea central de la política en lazo cerrado consiste en calcular mensualmente los valores medios u<sup>k</sup> y s<sup>k</sup> obtenidos con base en el volumen real del sistema x<sup>0</sup>. Esto implica el uso de una computadora

operando en tiempo real que mensualmente calcula el volumen turbinado óptimo. Como resultado del problema de optimación. además del volumen a turbinar, la computadora genera predicciones de los volumenes futuros para el próximo año suponiendo que el influjo real coincide con los valores medios.

Esquemáticamente la figura 3.4 muestra la estrategia propuesta.

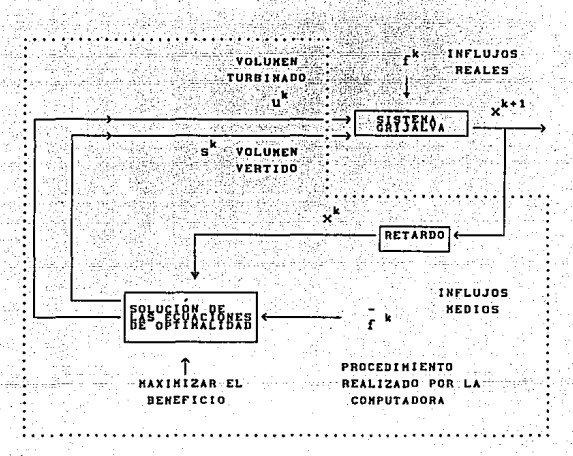

Fig. 3.4 Representación del sistema con la política en lazo cerrado

Al igual que en el control en lazo abierto, para el instante k, se emplean en la solución de las ecuaciones de optimalidad, los valores de influjos medios; sin embargo, en el instante k los volumenes de las presas x<sup>k</sup> se suponen conocidos permitiéndole al programa generar los volumenes turbinados u<sup>k</sup> y los volumenes derramados por vertederos s<sup>k</sup> con

un reajuste mensual. Este procedimiento se realiza de manera continua mensualmente, aunque únicamente el primer valor de u<sup>k</sup>  $v s<sup>k</sup>$  es el que se emplea, ya que- para el siguiente mes la nueva información del estado de las presas permite recalcular  $u^k v s^k$ .

### 3. 5 EVALUACIÓN DE LAS POLÍTICAS DE OPERACIÓN

Con objeto de evaluar el beneficio obtenido con las dos políticas propuestas, se simularon, ambos sistemas, tomando los valores de lnflujos reales registrados desde el af\o 1959 hasta el af\o 1988. La tabla de la figura 3.5 reporta la serie de volúmenes turbinados mensuales óptimos u· cuando se emplea la polltlca en lazo abierto. Como se mencionó, con ésta estrategia el volumen queda fijo para cada mes independientemente de la cantidad de lluvias del afio en cuestión.

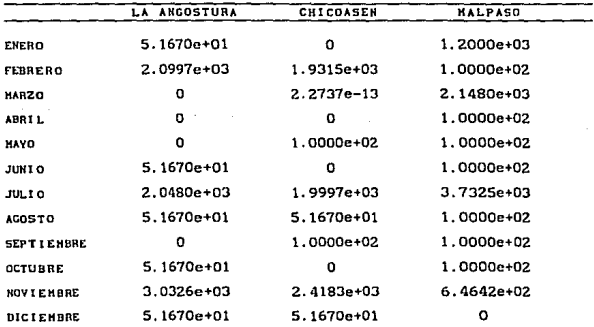

Flg. J. 5 Volumen a turblnar medio con la politica en lazo abierto

A continuación, en la figura 3.6 se muestran los beneficios obtonidos con una simulación a treinta años utilizando la estrategia en lazo abierto. Para calcular el beneficio medio se empleó la siguiente  $a$ cuación

$$
J = \sum_{i=1}^{n} g^{T}(x_i - \text{uned})
$$
\n(3.11)

donde J representa el beneficio real en el sistema para los últimos doce meses, x son los volúmenes reales y umed son los valores optimos medios tomados de la tabla de la figura 3.5. Por otro lado la figura 3.6 muestra los resultados de los beneficios obtenidos por simulación.

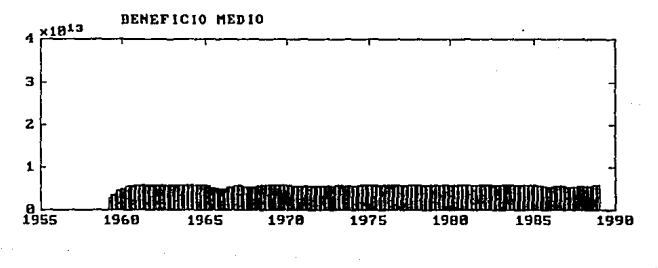

Fig. 3.6 Beneficio real en lazo abierto

Para evaluar la política de operación en lazo cerrado se calcularon dos beneficios, uno tomando en cuenta los valores pasados reales, es decir usando la expresión (3.11) sustituyendo la umed por la política mensual determinada en lazo abierto, y el segundo considerando el posible beneficio a futuro. Con base en predicciones de los próximos once meses.

El beneficio asociado al futuro. se calcula con base en los volumenes a turbinar y derramados en las presas en un horizonte a futuro de 12 meses, partiendo de un volumen real almacenado. Por tanto el beneficio se calcula mediante la siguiente expresión

$$
= \sum_{i=1}^{n+2} g^{i}(x^{i}, u^{i}) + h(x^{i+1})
$$
 (3.12)

#### vul valores óntimos. con v

Es decir. Bemax se calcula con el beneficio por generación g(x.u) más el beneficio esperado al final del horizonte  $h(x<sup>n</sup>)$ . Como se puede observar. para el cálculo del beneficio por generación se toma en cuenta un volumen real dado inicial vin.

Si las condiciones de predicción del sistema Grijalva se cumplen, y se turbina el volumen recomendado por la optimación se podría obtener el beneficio a futuro calculado. La figura 3.7 muestra el beneficio a futuro, con base en influjos registrados desde el año 1959 hasta el año 1988.

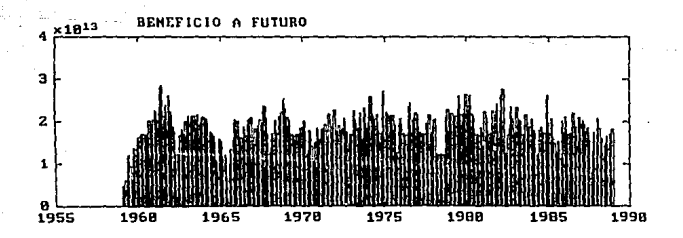

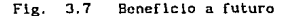

El Beneficio real a pasado con la política en lazo cerrado, se obtiene al calcular en tiempo real mensualmente los volumenes u óptimos y evaluar el beneficio adquirido durante los últimos 12 meses de la historia del sistema. Es decir, el beneficio se calcula mediante la siguiente expresión composit

$$
J = \frac{1}{2} \left( \frac{1}{2} \frac{1}{2} \frac{1}{
$$

Ignorándose el costo por dejar agua almacenada. Se hace notar que simulando el sistema de control en lazo cerrado para los treinta años que se tiene registro de las lluvias se puede calcular con 3.13 el beneficio que se habria obtenido si se hubiera aplicado la política propuesta desde el año 1959 hasta 1988. Este beneficio mensual con base en los influjos registrados se presenta en la figura 3.8

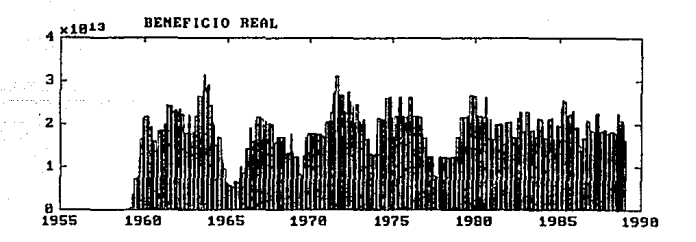

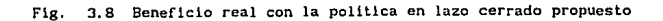

### 3. 6 COMPARACIÓN ENTRE LAS POLÍTICAS DE OPERACIÓN

Con objeto de ampliar la discusión sobre las alternativas para las pollticas de operación del sistema, se presenta en la figura 3.9, el beneficio (3.13) calculado cuando se implanta uha polltlca de operación en lazo cerrado basada en controles óptimos independientes para cada presa. Está polltica se determinó empleando la programación dinámica estocástica y fué tomada de la referencia [2). Los detalles del método empleado para la determinación de la misma queda fuera del contexto de este trabajo, (ver la referencia (2) para detalles); sln embargo permite argumentar favor de las pollllcas en lazo cerrado independientemente del método *y* criterio propuesto para la solución.

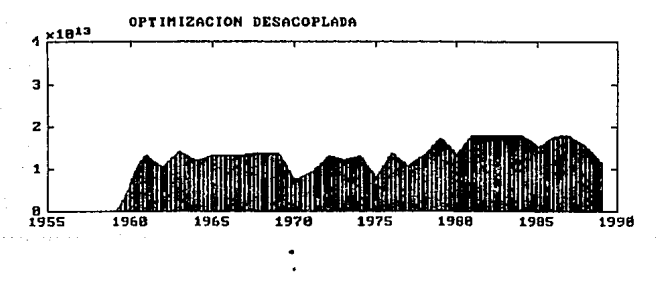

Flg. 3. 9 Beneficio real considerando al sistema desacoplado

Analizando primeramente la figura 3.6 donde se representa el beneficio obtenido con la polltlca en lazo abierto durante 30 af\os, se observa un beneficio prácticamente constante, para todos los años, de 0.5x10<sup>13</sup>. Es decir es poco sensible a el cambio en las precipitaciones.

Para el caso del beneficio real en lazo cerrado, figura 3.7, se tiene un comportamiento mucho más variable. Como puntos importantes se pueden destacar que se pueden alcanzar beneficios máximos hasta de  $3.2x10^{13}$  v minimos de  $0.6x10^{13}$ . En este caso, contrario al caso de lazo abierto, las variaciones son muy acentuadas, lo cual implica que la politlca es sensible a las precipitaciones.

De ésto se puede concluir que se puede obtener un mejor beneficio con la politlca en lazo cerrado que con la de lazo abierto, obviamente la poli tlca en lazo cerrado es menos conservadora y por tanto presenta un mayor riesgo de sobrepasar las condiciones flsicas de operación en caso de condiciones climatológicas muy adversas.

La comparación del beneficio real obtenida con las dos politicas aqui propuestas y la obtenida con la política asumiendo el sistema hidraúlicamente desacoplado, esto es las figuras  $3.6$   $3.7$  y  $3.9$ muestran que en general la política en lazo abierto es la más conservadora ya que produce un menor beneficio a lo largo de los 30 afias simulados. Por el contrario la política en lazo cerrado tomando en cuenta los acoplamientos hldraúllcos, genera un mayor beneficio que la la politlca suponiendo desacoplamiento, sin embargo ambas polltlcas en lazo cerrdo permiten generar mayor electricidad lo cual implica que el conocimiento del estado del sistema permite tomar decisiones menos conservadoras.

### 4 PRESENTACIÓN DE RESULTADOS

### 4.1 INTRODUCTION

Con objeto de facilitar al operador del sistema la lectura de las acciones a elecutar se dotó al sistema de pantallas gráficas donde se presenta de manera amigable información sobre el estado. política futura v beneficio del sistema. Para ello se utiliza como herramienta de programación el lenguaje Turbo C++ de Borland Versión 1.0 - la Fig. 4.1 presenta el gráfico dibujado en la pantalla.

### A 2 CRAFICACIÓN CON ANIMACIÓN

A continuación se describe de manera general el funcionamiento del programa de graficación, junto con los procedimientos de que consta.

El efecto de animación en la pantalla se logró dejando la parte del dibujo asociada a las presas, vasos, nombres y volúmenes de las presas fija y modificando únicamente el color del ducto que simula el río y la cantidad de agua almacenada.

El dibujo consta de dos recuadros, el primero corresponde a la parte superior de la pantalla y en él se dibuja el diagrama esquemático del sistema Grijalva, junto con sus estados. En el recuadro de la parte inferior se dibuia la gráfica de la evolución del beneficio para los Oltimos doce meses.

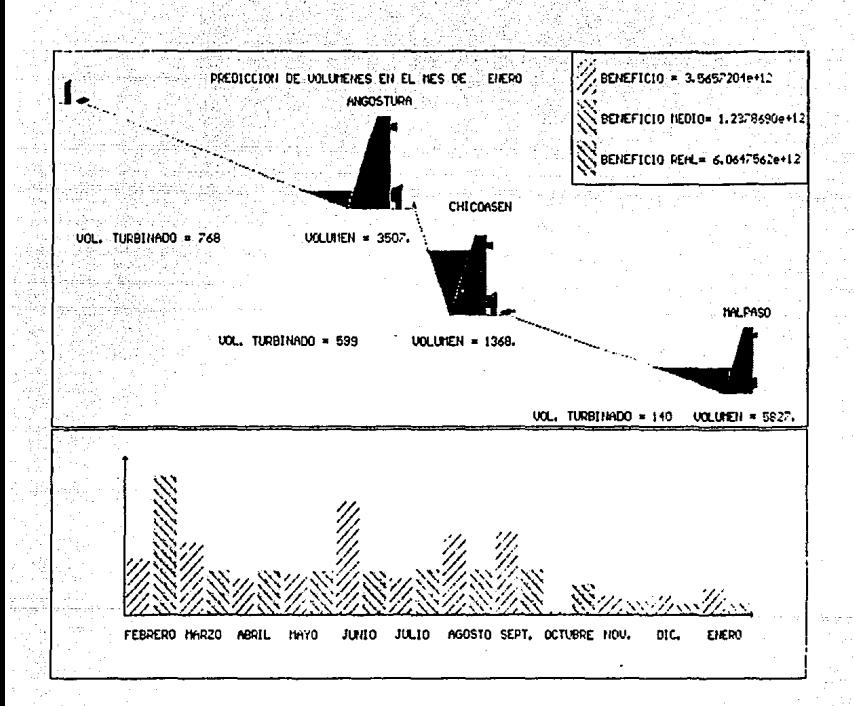

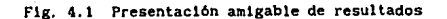

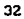
#### 4.2.1 PROGRAMA GENERAL

Para facilitar la ejecución de las tareas, el programa se dividió en módulos especlflcos.

La Flg. 4.2 muestra el diagrama general del programa de graflcac16n el cual ·se !niela so11c1tando las llbrcrlas gráficas Upo cadena de caracteres, matemáticas, etc. y declarando todas las variables <sup>y</sup> subrutinas necesarias para la ejecuclón del programa. Una vez que se hacen las declaraciones, se procede a pasar al programa principal, que lleva el control. llamando a cada subrutina, cuando éstas sean necesarias.

El programa prlnclpal se lnlcla al declarar los puntos de referencia de cada presa, esto es, el tamaf\o, altura, ancho y conexión con la sigulente presa.

Después de declarar dichos puntos se utiliza una bandera, asociada a la subrutina INICIALIZA, la cual se activará si los gráficos no fueron inicializados corréctamente y el programa termina (esta acc16n es lógica, ya que es imposible utilizar gráficos si no se cuenta con los elementos necesarios); en caso contrario permanecerá desactivada permitiendo la ejecuc16n del programa.

Posteri6rmente se leen, de los archivos con extensión . ent, los volúmenes en las presas restringiéndolos a un cierto valor máximo, de tipo gráfico, ésto se hace a través de la subrutina LEE\_VOLUMENES. Además se lee el volumen a turbinar, utilizando una transformación de los valores enteros, ya que estos no se pueden graficar, y por lo tanto, hay que convertirlos a su equivalente gráfico o cadenas de caracteres; lo anterior lo hace la subrutina LEE AGUA TURBINADA.

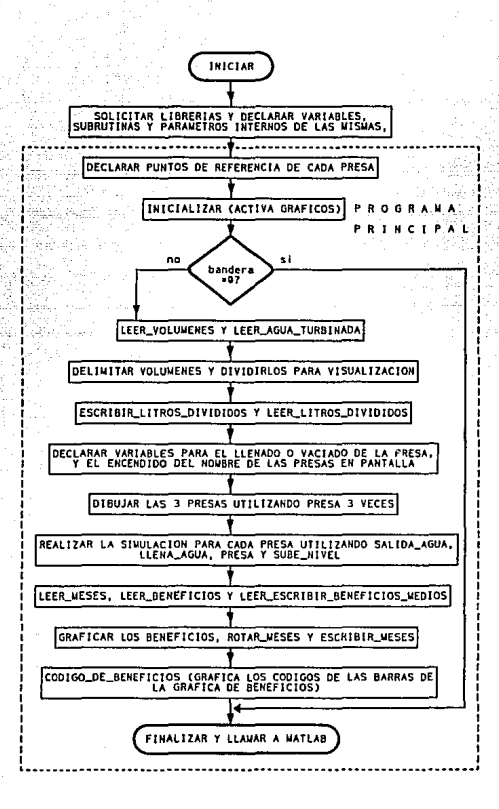

Flg. 4.2 Diagrama general del programa de graflcac16n

.<br>El siguiente paso consiste en determinar el nivel del agua en el dibujo asociado al volumen de cada presa. tomando en cuenta los valores máximos permisibles~-

La animación del nivel de agua de las presas y de los rios se realiza dividiendo el dibujo en dos partes a partir de los valores intermedios del volumen de agua en coordenadas del monitor. Esta tarea se ejecuta a través de las rutinas ESCRIBE LITROS DIVIDIDOS y LEE LITROS DIVIDIDOS.

Una  $vez$  definida la cantidad de agua a dibujar, se declaran las variables que dan color al agua (éste debe ser azul, cuando se quiere llenar la presa o color del fondo del monitor, cuando se indlca ausencia de agua) y las que encienden los nombres de cada presa en la pantalla. Una vez hechas estas declaraciones, se dibujan las 3 presas usando la subrutina PRESA 3 veces.

Para presentar de manera más real el sistema se vá llenando cada vaso y se vá dibujando el flujo de agua turbinada, ésto se hace combinando las subrutinas SALIDA AGUA. LLENA AGUA. PRESA Y SUBE\_HIVEL. Cabe mencionar que este proceso es iterativo y se hace individualmente para cada presa, con la debida variación de sus parámetros. Cuando se debe dibujar una presa casi llena el cálculo del punto intermedio puede quedar fuera del marco de referencia asignado a la presa, es necesario para la animación reajustar los puntos intermedios. Esta tarea es ejecutada por la rutina LEE\_ VOLUKENES.

Para dibujar en pantalla la gráfica de resultados se cargan los 12 meses del año a partir del mes considerado, teniendo asi una referencia actual. Esto se hace a través de la subrutina LEE MESES. Otros datos necesarios para dibujar la gráfica son los dos beneficios calculados, el pasado y el real que se está comparando, y que son generados por MATLAS. Esto se realiza por medio de las subrutinas LEE\_BENEFICIOS v LEE\_ESCRIBE\_BENEFICIOS\_NEDIOS.

Con los datos anteriores se procede a graficar en forma de barras de diferente textura, los dos beneficios, poniendo un color diferente para cada uno de ellos, por medio de la subrutina CRAFICA BENEFICIOS.

Para terminar. Se rota el archivo de los meses y se guarda, a través de las subrutinas nota MESES y ESCRIBE MESES. Para indicarle al operador que textura corresponde a cada beneficio se dibuja un recuadro con las texturas asociadas a cada beneficio junto con el valor correspondiente al mes en curso. Esta operación  $1a$ realiza  $1a<sup>2</sup>$ subrutina copico pe BENEFICIOS. Dentro del recuadro se presenta la predicción del beneficio con la política en lazo cerrado.

4.3 SUBBUTTNAS UTILIZADAS POR EL PROGRAMA GENERAL

A continuación se presentan las subrutinas utilizadas por el programa amigable de graficación.

#### **INTRODUCCIÓN**

Debido a que en el lenguaje "C" cuando se está en modo gráfico sólo puede desplegar objetos gráficos o caracteres ascol para que aparezcan en el monitor variables del tipo entero, es necesario convertir al entero en su correspondiente cadena de caracteres o "strings". Por tanto se propone guardar las variables del tipo entero en un cierto archivo y leerlas como si estas variables fueran del tipo "string". Asi no debe sorprender el ver este tipo de conversión indirecta en distintas partes del programa en C.

#### 4.3.1 SUBRUTINA OUE INICIALIZA GRAFICOS.

Esta subrutina sirve para inicializar los gráficos dentro del programa,

٦é

averiguando el tipo de monitor que se emplea y para enviar un mensaje de error si no se encuentra el archivo de gráficos (. BGI) necesario. Además, abre una ventana de la mltad del monitor, en la parte superior de éste, en donde se presenta el sistema hidráulico, cubriendo el ancho de la pantalla complétamente.

## 4. 3. 2 SUBRUTINA QUE LEE LOS VOLUMENES ALMACENADOS ESTIMADOS EN EL HES SIGUIENTE Y LOS VOLUMENES TURBINADOS ACTUALES.

Esta subrutina se encarga de abrir un archivo (VOLTURB.ENT), generado desde KATLAB, y el cual tiene los volúmenes predichos para el mes siguiente, En caso de que los pixelcs asociados a los volúmenes sean menores que la resolución del monitor se inhibe el dibujo a través de banderas. Además se lee, del mismo archivo, el agua turbinada por las presas en el mes actual, guardando los valores para que puedan ser utilizados posteriórmente cuando se dibujen los volúmenes de agua.

# 4. 3. 3 SUBRUTINA QUE LEE EL AGUA 1URBINADA POR LAS PRESAS EN EL HES ACTUAL.

Esta subrutina guarda en un archivo (TURBHIA.EHT) los valores de los volúmenes de agua turbinados por las presas en el mes corriente, los cuales serán leidos como si fueran del tipo cadena de caracteres.

#### 4. 3. 4 SUBRUTINA QUE DIBUJA UNA PRESA.

Esta subrutina es la encargada de dibujar la cornisa de la presa en la pantalla, junto con el vaso propiamente dicho y el rio asociado. Además dibuja los nombres de las presas y los volúmenes turblnados por cada una de ellas. Los comandos para presentar esta información son fijos y

forman- parte de la subrutina.

4. 3. 5 SUBRUTINA QUE DIBUJA LA SALIDA DE AGUA DE LAS PRESAS

Esta subrutina hace la simulación animada del agua que sale por vertederos y que vá directamente a la slgulente presa, se decld16 poner animación, para darle mayor realce al programa.

4. 3. 6 SUBRUTINA QUE DIBUJA EL RELLENADO DE AGUA EN LAS PRESAS.

Esta subrutina hace un dibujo animado tratando de simular la entrada del agua a los vasos, provcnlente de la presa anterior y del rio.

4. 3. 7 SUBRUTlllA QUE DIBUJA CUANDO SUBE EL NIVEL DE AGUA EN LAS PRESAS.

Esta subrutlna dibuja la cantidad de agua de las presas. Una tarea importante de esta subrutina, es la dcterminacl6n de las coordenadas a partir de las cuales se vá a extender el conjunto de pixeles que dibujan el agua. En particular se utlllza la siguiente fórmula para la determinación del punto de expansión.

 ${\rm (punto_fInal[0]}$  - altura/2 - subnivel / pendiente) + constantin, (punto final[1] - subnivel)  $+ 1$ 

Otra función de esta subrutina es indicar el volumen de agua de cada presa.

# 4. 3. 8 SUBRUTINA QUE LEE LOS MESES A PARTIR DEL MES ACTIJAL EN EL QUE SE ESTÁ.

Esta subrutina lee los meses del archivo HESES. ENT. caracter por caracter y los va rotando de la misma manera que en el programa principal dentro de HATLAB.

#### 4. 3. 9 SUBRUTINA QUE ESCRIBE LOS LITROS DIVIDIDOS ENTRE 2.

La simulación animada se hace en dos pasos, para que se vea casi real el movimiento del nivel del agua. Por tanto, es necesario guardar los niveles de agua para poderlos recuperar posteriórmente como cadenas. Esta subrutina guarda además los valores de las 3 presas en el archivo LITDIV.EHT. En caso de que el volumen a dibujar exceda los limites, la subrutina restringe los intervalos a rellenar o colorear en las presas.

### 4. 3. 10 SUBRUTINA QUE LEE LOS LITROS DIVIDIDOS ENTRE 2.

Esta subrutina lee los litros del archivo LtTOlV.ENT, tomándolos como cadenas de caracteres.

#### 4. 3. 11 SUBRUTINA QUE LEE Y ESCRIBE LOS BENEFICIOS.

Esta subrutina abre el archivo BENEF.ENT, en donde se encuentran los beneficios reales pasados, lee dichos beneficios e incrementa los apuntadores para dejar libre el espacio en donde se almacenará el beneficio real actual, proveniente de la subrutina que lee y escribe los beneficios medios.

#### 4.3,12 SUBRUTINA QUE LEE Y ESCRIBE LOS BENEFICIOS MEDIOS.

Esta subrutina abre el archivo DEHKED.EKT, en donde se encuentran los beneflclos medios pasados, lee dichos beneficios e incrementa los apuntadores para dejar Ubre el espacio en donde se almacena el beneficio medio actual. En seguida se abre y se lee el archivo UNBEN.ENT, que contiene los dos beneficios, el real y el medio del mes cuestión. Estos dos valores se guardan en los espacios correspondientes de BENEF'.EHT y BENKLD.EHT para futuras corridas. A continuación se abre nuévamente el archivo UNBEN.ENT, para recuperar los valores de los beneficios real y medio, actuales, asl como el beneficia real predictorio, con la diferencia de que ahora se leen estos valores como cadenas de caracters, para poder imprimir éstos en pantalla. Por último. se escalan los valores pasados de los beneficios, real y medio, para poder dibujarlos en la gráfica.

### 4. 3.13 SUBRUTINA QUE GRAFICA LOS BENEFICIOS DESDE EL HES ACTUAL.

Esta subrutina grafica los beneficios, real y medio mensuales a partir de los últimos 12 meses.

4. 3. 14 SUBRUTINA QUE ROTA LOS MESES A PARTIR DEL HES ACTUAL.

Esta subrutina se encarga de rotar el renglón de los meses, de la misma manera que el programa principal en KATUB, manteniendo sincronia con él.

#### 4. 3.15 SUBRUTINA QUE ESCRIBE LOS MESES A PARTIR DEL HES ACTUAL.

Esta subrutina abre el archivo MESES.ENT y guarda el vector de los

meses, una vez que fueron rotados.

# 4~3.16 SUBRUTINA QUE GRAFICA LOS CÓDIGOS Y VALORES DE LOS BENEFICIOS.

Esta subrutina se encarga de hacer el recuadro, en el que se indican los valores de los beneficios actuales comparados, junto con la predicción del beneficio con la polltlca en lazo cerrado. Además, junto a cada uno de ellos se encuentra un cuadro con un color, éste cuadro, para los 2 primeros casos significa el color que los identifica en la gráfica, para poder diferenciarlos, de ésta manera, podemos identificarlos fácilmente. Al beneficio predictorio se le pone un color blanco, que pudo haber sido cualquier otro, únicamente para diferenciarlo de los otros.

/•••••••••••••••••••••• PROGRAMA PRINCIPAL ••••••••••••••••••••••••¡ / .. ESTE PROGRAMA MANDARA LLAMAR LAS SUBRUTINAS NECESARIAS PARA CREAR 'I *¡••••••••••••••* LOS GRAFICOS DE L.AS PRESAS EN CASCADA. ••••••••••••••u¡ #1nclude <stdlo.h> #1nclude <graphics.h> #include <math.h> #lnclude <conlo. h> #include <stdUb. h> #1nclude <strlng. h> #define CLIP ON 1 int punto ini angostu [2], punto med angostu [2], punto fin angostu [2], al tura\_angostu; int punto In1\_chicoas[2], punto\_med\_chicoas[2], punto\_fin\_chicoas[2], al tura\_chlcoas; int punto  $\overline{1}$ ni malpaso $\overline{2}$ ], punto med malpaso $\overline{2}$ ], punto fin malpaso $\overline{2}$ ]. altura malpaso: 1nt veces\_angostu, veces\_chlcoas, vecos\_malpaso; float pendiente angostu, pendiente chicoas, pendiente malpaso; f loat pend\_presa\_angos tu, pend\_presa\_chicoas, pend\_presa\_malpaso: float aux punto med angostu $[2]$ , aux punto fin angostu $[2]$ : float aux\_punto\_med\_chicoas[2], aux\_punto\_fin\_chicoas[2]; float aux\_punto\_med\_malpaso[2), aux\_punto\_fln\_malpaso(Z}; float nivel\_angostu, nivel\_chicoas, nivel\_malpaso; float subnivel\_angostu, subnivel chicoas, subnivel malpaso: int punto aux angostu[2], veces aux angostu; lnt punto\_aux\_chlcoas [2], veces\_aux\_chlcoas; lnt punto\_aux\_malpaso [2], veces\_aux\_malpaso; float pendlente\_aux\_angostu; float pendiente\_aux\_chlcoas; float pendlente\_aux\_malpaso: int color sal angostu, color sal chicoas, color sal malpaso; int cont angostu, cont chicoas, cont malpaso; float lltros\_angostu, lltros\_chicoas, litros\_malpaso; float lit\_max\_angostu, lit\_max\_chicoas, lit\_max\_malpaso; char nombre [20], nom\_presa\_angostu [10], nom\_presa\_chicoas [10], nom\_presa\_malpaso( 10): char turbinin(201: float turbinin\_presa\_angostu, turbinin\_presa\_chicoas, turblnln\_presa\_malpaso; char turbl\_presa\_angostu(S], turbl\_presa\_chlcoas (5}, turbl\_presa\_malpaso{S]; char volumen[20l ¡ float vol angostu(101, vol chicoas(101, vol malpaso(101; char vol\_presa\_angostu( 10] (15], vol\_presa\_chlcoas [ 10] [15}: char vol presa\_malpaso (10) (15), vol\_aux\_presa\_chicoas (15); lnt bandera¡ lnt pollg[8J; lnt turblna(S]: int vertedero (8); lnt ola\_de\_agua(lO]; 42

```
unslgned int slzc; 
vold •ola; 
int mueve. contador; 
lnt escurre_de_agua[B) ¡ 
unsigned int size escurre;
void •escurre; 
int aux, sube_agua; 
FILE *nom_arch:
char msg[12];
char mes[12][12];
char auxmes[12]; 
float tam[12]:
float tam med(12]; 
char tan grafica(5):
char tam med grafica[5];
char tam_real_grafica[5]:
char beneficin[30], mensajin[60];
float auxilit_angostu, auxilit_chicoas, auxilit_malpaso:
int banda_angostu, banda_chlcoas, banda_malpaso; 
int constantin¡ 
float escalador; 
lnt INICIALIZA(vo ld); 
vold LEE_VOLUHENES(); 
void LEE_AGUA_TURBINADA();
void PRESA(int punto inicial [2], int punto medio [2].
            int punto_final [2], int altura, int color_sal,
            char nom presa[10], char turbi presa[5]);
void SALIDA_AGUA(lnt punto_inlcial[2), int altura); 
void LLENA_AGUA( int punto_medio [2], lnt altura, float pendiente, 
                 int veces); 
void SUBE_NIVEL( int punto final [2], int altura, float pendiente,
                 float pend_presa, float subnivel, char vol_presa[10l15], 
                 int cont); 
vold LEE_MESES(); 
vold ESCRIBE_LITROS_DIVIDIOOS( I; 
vold LEE_LITROS_DIVIDIOOS(); 
vold LEE_ESCRIBE_BENEF!CIOS(); 
void LEE_ESCRIBE_BENEFICIOS_HEDIOS();
vold GRAFICA_BENEFICIOS(); 
void ROTA_NESES();
vold ESCRIBE MESES();
vold CODIGO_DE_BENEFlCIOS(); 
maln() 
  { 
    punto_ini_angostu[0] = 5;<br>punto_ini_angostu[1] = 40;
    punto\_med\_angostu[0] = punto\_ini\_angostu[0] + 20;punto_med_angostu[1] = punto_ini_angostu[1];
    punto fin angostu[0] = 280;
    punto fin angostu[1] = 120;
```

```
43
```

```
aux punto med angostu[0] = punto med angostu[0];
aux\_punto\_med\_angostu[1] = punto\_med\_angostu[1];aux_punto_fin_angostu[0] = punto_fin_angostu[0]:
aux punto fin angostu[1] = punto fin angostu[1];
altura_angostu = 70; 
veces angostu = 39;
pendlente angostu = (aux punto fin angostu[1] -
                       aux_punto_med_angostu[1]) /
                       (aux_punto_fin_angostu[O] - altura_angostu / 2
                       - aux_punto_med_angostu[Ol); 
pend presa angostu = ({\text{aux punto}}~fin~angostu[1] - \text{altura}~angostu) -aux_punto_fln_angostu[1]) /
                       ( (aux_punto_fln_angostu{O] - altura_angostu I 
                       6) - aux_punto_fln_angostu[O] - altura_angostu 
                       / 2)); 
punto_lnl_chlcoas[O] = punto_fln_angostu[O]; 
punto Inl_chicoas{1} = punto_fin_angostu{1};
punto\overline{\text{med}} chicoas[O] = punto fin_angostu[O] + 20;
punto_med_chicoas [1] = punto_fin_angostu[1];
punto_fln_chlcoas{O] = 360; 
punto fin chicoas[1] = 200;
aux punto_med_chicoas [0] = punto_med_chicoas [0];
aux_punto_med_chlcoas[ 1} = punto_med_chlcoas[ 1]; 
aux_punto_fin_chicoas(O] = punto_fin_chicoas(O];
aux_punto_fin_chicoas [1] = punto_fin_chicoas [1];
altura_chlcoas = 60; 
veces_chicoas = 39:
pendiente_chicoas = (aux_punto_fin_chicoas [1] -<br>| aux_punto_med_chicoas [1]) /
                       {aux_punto_fln_chlcoas[O] - altura_chlcoas / 2 
                       - aux_punto_med_chlcoas[O]); 
pend_presachicoas = ((aux_punto_fn_chicoas [1] - altura_chicoas) -aux_punto_fln_chlcoas{ 1)) / 
                       ( (aux_punto_fln_chlcoas(O] - altura_chlcoas / 
                       6) - aux punto fin chicoas[O] - altura chicoas
                       / 2)); 
punto inl malpaso[0] = punto fin chicoas[0];
punto_lnl_malpaso( 11 = punto_fln_chlcoas( 1); 
punto med_malpaso[0] = punto fin_chicoas[0] + 20;
punto_med_malpaso(1) = punto_fin_chicoas(1);<br>punto_fin_malpaso[0] = 588;
punto_fn_malpaso[1] = 260;aux_punto_med_malpaso(O} = punto_med_malpaso(O]; 
aux\_punto\_med\_malpaso[1] = punto\_med\_malpaso[1];aux punto fin malpaso[0] = punto fin malpaso[0];
aux_punto_fin_malpaso[ 1} = punto_fln_malpaso{1}; 
altura_malpaso = SO; 
veces malpaso = 29:
pcndlcnte_malpaso = (aux_punto_fln_malpaso(l] -
                       aux punto_med_malpaso [1] ) /
                       (aux_punto_fin_malpaso[O] - altura_malpaso / 2
                       - aux_punto_med_malpaso(OJ);
```

```
pend presa chicoas = ((aux\_punto_fin\_malpaso) - - altura_malpaso) -
                      aux_punto_fln_malpaso{1]) /
                      ( (aux_punto_fln_malpaso(O) - altura_malpaso /
                      6) - aux punto fin malpaso[0] - altura malpaso
                      / 2)); 
bandera=INICIALIZA(); 
lf' (bandera==O) 
  { 
    LEE_VOLUMENES ( );
    LEE_AGUA_TURBINADA( ); 
    lit max angostu = 18656.70;
    lt<sup>max</sup>chicoas = 1703.80;
    lit_max_malpaso = 14846.40;
    ESCRIBE_LITROS_DIV!DIDOS(); 
    LEE LITROS DIVIDIDOS():
    color sal angostu = 0;
    color sal chicoas = 0;
    color sal malpaso = 0:
    strcpy(nom_presa_angostu, "ANGOSTURA");
    strcpy(nom_presa_chlcoas, "CHICOASEN"); 
    strcpy(nom_presa_malpaso, "MALPASO");
    PRESA(punto_ini_angostu, punto_med_angostu, punto_f in_angostu,
          altura_angostu, color_sal_angostu, nom_presa_angostu, 
          turbl_presa_angostu}; 
    PRESA(punto_ini_chicoas, punto_med_chicoas, punto fin_chicoas,
          al tura_chicoas, color_sal_chicoas, nom_presa_chlcoas, 
          turbi_presa_chlcoas}; 
    PRESA(punto_ini_malpaso, punto_med_malpaso, punto fin malpaso,
          altura malpaso, color sal malpaso, nom presa malpaso,
          turbl_presa_malpaso); 
    nivel angostu = (litros angostu * 70) / lit_max_angostu;
    subnive1<sub>angostu</sub> = nivel_angostu / 2;
    nivel_chlcoas = (11tros_chlcoas • 60) / 11t_max_chicoas; 
    subnivel_chicoas = nivel_chicoas / 2;
    nlvel_malpaso = (litros_malpaso • 50) / llt_max_malpaso; 
    subnive1 malpaso = nivel malpaso/2;
    sube a\alpha = 0;
    cont_{angostu} = 0;
    cont_chicoas = O; 
    cont_malpaso = O: 
    for(aux=O;aux<=7;aux++) /• Llena las presas al mismo tiempo •/ 
      { 
        sube_agua+=l; 
        SALIDA_AGUA(punto_ini_angostu, altura_angostu) ¡ 
        LLENA_AGUA(punto_med_angostu, al tura_angostu. 
                    pendiente_angostu, veces_angostu); 
         if { sube_agua==4) 
           ( 
             if ( subni vel_angostu>70) 
               ( 
                 subnlvel_angostu = 69¡
```

```
45
```

```
color_sal_angostu = 1; 
        PRESA(punto_ini angostu, punto_med_angostu,
               punto_f ln_angostu, al tura_angostu, 
               color _sal_angostu, nom_presa_angostu, 
               turbl_presa_angostu); 
        setflllstyle(SOLlD_FlLL, BLUE); 
      \ddot{\phantom{1}}elsc 
      ( 
        lf(subnlvel_angostu > (altura_angostu -
           al tura_angostu / 6) ) 
           ( 
             color\_sal angostu = 1;
             PRESA (punto ini angostu, punto med angostu,
                   punto_f ln_angostu, a 1 tura_angostu, 
                   color _sal_angostu, nom_presa_angostu, 
                    turbi presa angostu):
             setflllstyle{SOLID_FILL, BLUE): 
           x
      ) 
    strcpy(vol_presa_chlcoas [O], vol_aux_presa_chlcoas); 
    SUBE_NIVEL(punto_f ln_angos tu, al tura_angostu, 
                pendiente angostu, pend presa angostu,
                subnlvel_angos tu, vol_presa_angostu, 
                cont_angostu) ; 
    subnlvel_angostu + = nlvel_angostu / 2; 
    cont_angostu + = 1;
  ١
SALIDA_AGUA(punto_fln_angostu, altura_angostu); 
LLENA_AGUA(punto_med_chlcoas, al tura_chlcoas, 
           pendiente chicoas, veces chicoas);
1f(sube_agua==4)
  ( 
    if (subnivel_chicoas>60)
      \left\{ \right.subnivel chicoas = 59;
        color_sal_chicoas = 1;
        PRESA(punto_ini_chicoas, punto med chicoas,
               punto fin_chicoas, altura_chicoas,
               color _sal_chlcoas, nom_prcsa_chicoas, 
               turbl_presa_chlcoas): 
        setfillstyle(SOLID_FILL, BLUE);
      \mathbf{r}el se 
      ( 
         lf(subnlvel_chlcoas > {altura_chlcoas -
           altura_chicoas / 6))<br>{
             color sal chicoas = 1;
             PRESA(punto_lnl_chlcoas, punto_med_chlcoas, 
                    punto fin chicoas, altura chicoas,
                    color _sal_chlcoas, nom_presa_chicoas,
```

```
46
```
#### turbl\_presa\_chlcoas}; setf lllstyle{SOL.ID\_FILL, BLUEl;

```
À
        strcpy(vol_presa_chlcoas{Ol, vol_aux_presa_chlcoas); 
        SUBE_NIVEL(punto_fin_chicoas, al tura_chicoas,
                    pendiente_chicoas, pend presa chicoas,
                    subnivel_chicoas, vol_presa_chicoas,
                    contchicosa);
        subnivel_chicoas + = nivel_chicoas / 2;
        cont_chicoas+=1:
   SALIDA_AGUA(punto_f ln_chlcoas, altura_chlcoas}; 
   LLENA_AGUA ( punto med mal paso, altura mal paso,
               pendlentc_malpaso, vcccs_malpaso); 
    lf ( sube_agua==4) 
      { 
        lf (subni vel_malpaso>SO) { 
            subnlvel_malpaso = 49. 5: 
            color sa\bar{l} malpaso = 1;
            PRESA(punto_ini_malpaso, punto med malpaso,
                   punto_fln_ma lpaso, al lura_malpaso, 
                   color _sal_malpaso, nom_presa_malpaso, 
                   turbi presa malpaso):
             setflllstyle(SOLID_FlLL, BLUE); 
          ١
        el se 
             { lf(subnivel_malpaso > (altura_malpaso -
                altura_malpaso / 6)) 
               { 
                 color_sal_malpaso = 1; 
                 PRESA(punto_ini_malpaso, punto_med_malpaso,
                        punto_fln_malpaso, al tura_malpaso, 
                        color _sal_malpaso, nom_presa_malpaso, 
                        turbl_presa_malpaso); 
                 setfillstyle(SOLID_FILL,BLUE) ;
               Ì,
          ٠
        strcpy(vol_presa_chlcoas [O}, vol_aux_presa_chicoas}; 
        SUBE_NIVEL(punto_f ln_malpaso, al tura_malpaso, 
                    pendiente_malpaso, pend_presa_malpaso, 
                    subnivel malpaso, vol presa malpaso.
                    cont_malpaso); 
        subnivel malpaso + = nivel malpaso / 2;
        cont_malpaso + = 1;
        sube<sup>axu</sup>agua = 0;
     ;•Termina de llenarlas, y ve cual de ellas se sobrepasa •¡ 
  \mathbf{v}sube_agua=0;
while (color _sal_angostu! =O) 
  {
```

```
sube agua + = 1:
· lf(color _sal_angostu==l) 
   { 
     punto_aux_chicoas[0] = punto fin_angostu[0] +
                              altura_angostu / 12; 
     punto aux chicoas [1] = punto fin angostu[1] -
                              altura_angostu + altura_angostu / 
                              6; 
     pendlente_aux_chlcoas = altura_angostu / (20 -
                               altura_angostu / 12}; 
     veces_aux_chicoas = 30;
     LLENA_AGUA(punto_aux_chlcoas, altura_angostu, 
                 pendiente aux chicoas, veces aux chicoas);
lf(sube_agua==4) 
   { 
     lf (color_sal_angostu==l) 
       { 
         subnivel angostu - = nivel angostu / 2;
         cont angostu - = 1;
         setfllistyle(SOLID_FILL, BLACK);
         SUBE_NIVEL(punto_f ln_angostu, al tura_angos tu, 
                     pendiente_angostu, pend presa_angostu,
                     subnlvel_angostu, vo l_presa_angostu, 
                     cont_angostu); 
         setfillstyle(SOLID_FILL, BLUE);<br>subnivel_angostu
                                             nivel angostu/2;
         cont angostu - = 1;
         strcpy(volumen, "VOLUMEN = "): 
         strncat(volumen, vol presa angostu[cont_angostu+1].
                  SJ; 
          setcolor(BLACK):
         settextstyle(SMALL_FONT, HORIZ_DIR, 4);
         outtextxy(punto fin angostu(\overline{0}] - (al tura angostu),
                    punto_fln_angostu[ 11 + al tura_angostu / 4, 
                    volwnen); 
          subnlvel_angostu = altura_angostu - altura_angostu / 
                              6; 
          setcolor(BROWN); 
          constantin=7:
          strcpy(vol presa angostu, "15549");
          SUBE_NIVEL ( punto_fin_angos tu, a 1 tura_angos tu,
                     pendlente_angostu, pend_presa_angostu, 
                      subnivel_angostu, vol_presa_angostu,
                      cont_angostu}; 
          constantin=5:
          if(subnivel angostu \zeta = (altura angostu -
            altura_angostu / 6)) { 
              color sal angostu = 0;
              PRESA(punto_lnl_angostu, punto_med_angostu, 
                    punto fin angostu, altura angostu,
```

$$
\mathbf{a}^{\prime}
$$

```
color_sal_angostu, nom_presa_angostu,
                        turbi presa angostu);
                 setfillstyle(SOLID FILL.BLUE):
             subnivel angostu + = nivel angostu / 2;
             cont_{angostu + = 1;}1
        sube arua=0:
      ١,
sube_agua=0;
while(color_sal_chicoas!=0)
    sube agua=1:
    if(color sal chicoas==1)
      \epsilonpunto aux malpaso[0] = punto fin chicoas[0] +
                                 \lambdaltura chicoas / 12.
        punto aux malpaso[1] = punto fin chicoas[1] -
                                 altura_chicoas + altura_chicoas /
                                 6:pendiente aux malpaso = altura chicoas / (20 -
                                  \lambdaltura chicoas / 12):
         veces aux malnaso = 23LLENA AGUA(punto_aux_malpaso, altura_chicoas,
                    pendiente_aux_malpaso, veces_aux_malpaso);
    If (sube_agua==4)
         if (color sal chicoas==1)
           \left\{ \right.subnivel chicoas
                                            nivel chicoas
                                                                    2:cont\_chicos - = 1:
             setfillstyle(SOLID FILL.BLACK):
             SUBE NIVEL (punto fin chicoas, altura chicoas,
                         pendiente_chicoas, pend_presa_chicoas,
                         subnivel_chicoas, vol_presa_chicoas.
                         cont_chicoas);
             setfillstyle(SOLID_FILL,BLUE);
             subnivel_chicoas -\frac{1}{2} nivel_chicoas / 2;
             cont chicoas - = 1:
             strc<sub>p</sub>v(volumen."VOLUMEN = "):
             strucat(volumen, vol presa chicoas(cont chicoas+1).
                      51.setcolor(BLACK):
             settextstyle(SMALL_FONT,HORIZ_DIR.4);
             outtextxy(punto_fin_chicoas(0) - (altura_chicoas),
                        punto_fin_chicoas[1] + altura_chicoas / 4.
                        volumen):
             subnivel chicoas = altura_chicoas - altura chicoas /
                                  6:setcolor(BROWN):
```

```
constantin = 7:stropy(vol presa chicoas, "1419");
            SUBE NIVEL(punto fin chicoas, altura chicoas,
                       pendiente_chicoas, pend_presa_chicoas,
                       subnivel chicoas, vol presa chicoas,
                       cont chicoas):
            constantin=S:
            If (subnivel chicoas < = {altura chicoas -
               altura chicoas (6)color sal chicoas = 0:
                PRESA(punto ini chicoas, punto med chicoas,
                      punto fin chicoas, altura chicoas.
                      color_sal_chicoas, nom_presa_chicoas,
                      turbl press chicoas):
                setfilistyle(SOLID FILL, BLUE);
              À
            subnivel chicoas + = nivel chicoas / 2:
            cont chicoas + = 1:
          À
        sube_agua=0;
       ł.
  ٦
sube agua=0:
while(color_sal_malpaso!=0)
  €
    sube agua + = 1:
    if(color sal malpaso==1)
        punto_aux_angostu[0] = punto_fin_malpaso[0] +
                                altura malpaso / 12;
        punto_aux_angostu[1] = punto_fin_malpaso[1] -
                                altura_malpaso + altura_malpaso /
                                6:
        pendiente_aux_angostu = altura_malpaso / (20 -
                                 altura malpaso / 12);
        veces aux angostu = 23;
        SALIDA AGUA(punto fin malpaso, altura malpaso);
        LLENA_AGUA(punto_aux_angostu, altura_malpaso,
                    pendiente aux angostu, veces aux angostu);
    if(sube_agua==4)
      ł
         if(color_sal_malpaso == 1)
             subnivel_malpaso - = nivel_malpaso / 2;
             cont_maipaso - = 1:
             setfillstyle(SOLID_FILL, BLACK);
             SUBE NIVEL (punto fin malpaso, altura malpaso,
                        pendiente_malpaso, pend_presa_malpaso,
                        subnivel_malpaso, vol_presa_malpaso,
                        cont_malpaso);
```

```
setfillstyle(SOLlD_FILL, BLUE); 
            subnivel_malpaso - = nivel_malpaso / 2;
            cont_malpaso - = 1;
            strcpy(volumen."VOLUMEN = ");
            strncat(volumen, vol presa malpaso [cont_malpaso+1],
                     5); 
            setcolor (BLACK); 
            settextstyle(SMALL_FONT, HDRIZ_DIR, 4); 
            outtextxy(punto_fln_malpaso{Ol - (altura_malpaso), 
                       punto\overline{f}ln\overline{m}alpaso(1) + altura malpaso / 4,
                       volumen): 
            subnivel_malpaso = altura_malpaso - altura_malpaso /
                                 6; 
            setcolor(BROWN):
            constant in = 7;
            strcpy(vol_presa_malpaso," 12373"); 
            SUBE_NIVEL{ punto_f ln_malpaso, al tura_malpaso, 
                        pendiente malpaso, pend presa malpaso,
                        subnivel malpaso, vol presa malpaso.
                        cont malpaso):
            constantln=S; 
            if(subnivel_malpaso < = (altura_malpaso -
               altura malpaso / 6))
               { 
                 color sal malpaso = 0:
                PRESA(punto ini malpaso, punto med malpaso,
                       punto_fln_malpaso, al tura_malpaso, 
                       color sal malpaso, nom presa malpaso,
                       turbl_presa_malpaso); 
                 setfillstyle(SOLID_FILL, BLUE);
               ١
             subnivel malpaso + = nivel_malpaso / 2;
             cont\_malpaso + = 1;¥
        sube\_agua = 0;} 1• Terminó de ver cual de las presas se sobrepasa •¡ 
LEE_HESES ( ) ; 
setcolor(LIGHTGREEN); 
strcpy(mensajln, "PREDlCCION DE VOLUMENES EN EL HES DE "); 
strcat(mensajin,mes[11]);
outtextxy(130,16,mensajin);
setcolor(BROWN}: 
LEE_ESCRIBE_BENEF!C!OS (); 
LEE_ESCRIBE_BENEFICIOS_MEDIOS():
GRAF!CA_BENEF!C!OS(); 
ROTA_HESES();
ESCRIBE_MESES() :
\overline{CD} IGO DE_BENEFICIOS():
```
Y

 $\mathbf{r}$ 

```
SUBRUTINA QUE INICIALIZA GRAFICOS
int INICIALIZA(void)
    int odriver = DETERCT</math>. <math>gmode</math>. <math>errorcode</math>:initgraph(&gdriver.&gmode.""):
    errorcode = graphresult():
    If (errorcode 1 = \text{gr0k})
      ł
         printf("Error grafico:%s", grapherrormsg(errorcode));
         printf("Aprieta cualquier tecla para terminar:"):
        getch(:
        ext(1):
      j,
    setviewport(2.289.637.477.CLIP ON):
    setcolor(YELLOW):
    rectangle(0.0.635.188):
    setviewport(2,2,637,287,CLIP ON):
    rectangle(0.0.635.285);
    return 0:SUBRUTINA QUE LEE LOS VOLUMENES ALMACENADOS ESTIMADOS EN EL MES
                                                                             ٠,
                 SIGUIENTE Y LOS VOLUMENES TURRINADOS ACTUALES
ze i
                التاليات
                                   ......................
void LEE VOLUMENES ()
    banda angostu = 0:
    banda chicoas = 0:
    banda malpaso = 0:
    constantin = 5:
    nom\_arch = fopen("C: VOLTURB. ENT". "r"):
    fscanf(nom arch. "Xf", &litros angostu):
    If (litros angostu < 1680.00)
      ł
         constantin = 4:
         auxillt angostu = litros angostu:
         ltros angostu = 1680;
        banda angostu = 1:
      À
    fscanf(nom arch."%f".&litros chicoas):
    if (litros chicoas < 730.00)
      \overline{\mathbf{A}}constantin = 4:
         auxillt chicoas = litros chicoas:
         ltros chicoas = 730:
         banda chicoas = 1:ł.
    fscanf(nom_arch, "Xf",&litros_malpaso);
    If (litros malpaso < 1950.00)
```

```
52
```

```
constantin=4: 
          auxilit_malpaso = litros malpaso;
          litros malpaso = 1950;
          banda malpaso = 1;
     fscanf(nom_arch, "%f",&turbinin_presa_angostu);
     fscanr (nom_arch, "7.f" , &turbinin_presa_chicoas); 
fscanf (nom_arch, "Y.f" ,&turbinin_presa_malpaso); 
     fclose(nom_arch); 
/••··································································••/ /" 
SUBRUTINA QUE LEE EL AGUA TURBINADA POR LAS PRESAS 
/º 
                                                                                        'I 
'I /••••·······························································-:••/ vold LEE AGUA TURB!NADA() < - -
                                  EN EL MES ACTUAL
     nom_arch = fopen("C:TURBINA.ENT", "w");
     fprintf (nom_arch, "Xf", turbinin presa_angostu);
     fprintf(nom_arch,"Xf",turbinin_presa_chicoas);<br>fprintf(nom_arch,"Xf",turbinin_presa_malpaso);
     fclose (nom_arch}; 
     nom_arch = fopen("C:TIJRBINA.ENT", "r"); 
     fscanf (nom_arch, "Y.sS", turbl_prcsa_angostu): 
     fscanf (nom_arch, "%s5", turbi_presa_chicoas);
     fscanf(nom_arch, "Xs5", turbi_presa_malpaso);
     fclose(nom_arch): 
   h,
/••··································································••/ /' SUBRUTINA QUE DIBUJA UNA PRESA •/ /••································································••••/ vold PRESA( int punto_iniclal {21, int punto_medio (2), 
              int punto_flnal[2), int altura, lnt color_sal, 
              char nom_presa[10], char turbi_presa[20]]
     setcolor(BROWN);
     poly[0] = puntofnall[0];polig[1] = punto_final[1];polly[2] = punto_fnall[0];polig[3) = punto_final[1] - altura; 
     polio[4] = 0unto final [0] - 1tura/6;
     polig[5] = puntofnal[1] - altura;polig(6) = punto_final[0] - altura/2;polle[7] = puntofnal(1);turbina[0] = punto_fInal[0] + altura/12;turbina(1) = punto_final(1) - altura/12;turbina[2] = punto_fIna1[0] + altura/12;turbina[3] = punto final[1] - altura/12 -altura/6;
     turbina(4) = punto_fna1[0];turbina[5] = punto final[1] - altura/12 - altura/6;
     turbina[6] = punto final[0];
```

```
turbinal = punto final[1] - altura/12;
    vertical = punto_final[0] + altura/12;vertedero[1] = punto_final[1] - altura + altura/6:vertedero[2] = punto final[0] + altura/12;vertedero[3] = punto_final[1] - altura + altura/12;vertedero[4] = punto_fnal[0];vertedero[S] = punto_final[1] - altura + altura/12;<br>vertedero[6] = punto_final[0];
    vertedero[6] = punto_fnal[0];vertedero[7] = punto_ffinal[1] - altura + altura/6;<br>erftillstvle(SollID FILLLIGHTRARY):setfillstyle(SOLID_FILL. LIGHTGRAY);
    f 11lpoly(4, polig}; 
    setflllstyle(SOL!D_FILL, BLUE); 
    lf(color sal==0)íillpoly(4. turbina): 
         setflllstyle(SOLID_FILL, YELLOW); 
       Å
    el se 
       { 
         f11lpoly(4, turbina); 
         setfillstyle(SOLID_FILL,RED);
    flllpoly(4,vertedero); 
    line(punto_inicial[O], punto_inicial[1], punto_medio[O],
           punto_medlo[l]); 
    line(punto_medio(0), punto_medio(1), punto_final [0] - altura \angle 2,
           punto_final [1)); 
    strcpy(nombre, nom presa);
    stropy(turblinin, "VOL. TURBINADO = "):strcpy(turbi presa, strtok(turbi presa,"."));
    strcat (turbinin, turbi presa);
    setcolor(YELLOW}; 
    settextstyle (SHALL_FONT, HORlZ_DIR, 4); 
    outtextxy(punto_final[O] - (altura * 3.7), punto_final(i) +
                 altura / 4, turbinin);
    outtextxy(punto_fna1[0] - (altura/2), punto_medlo[1] - 7, nombre);setcolor (BROWN): 
/••••·······························································•••/ ¡• SUBRUTINA QUE DIBUJA LA SALIDA DE AGUA DE LAS PRESAS •¡ /•••································································•••/ vold SALIDA_AGUAClnt punto_lnlc1al[2), lnt altura) 
  { 
    mueve = 0:
    ola_de_{agua}[0] = punto_{inicial}[0] + altura/6;ola de_agua[1] = punto_inicial[1];
    ola_de_agua[2] = punto_inlclal[O] + altura/6; 
    ola<sup>de_agua</sub> [3] = punto_inicial [1] - altura/12 - altura/6;</sup>
    ola de agua[4] = punto_inicial[0] + altura/6 - altura/24;
    ola<sup>-de_agua [5] = punto_inicial [1] - altura/12 - altura/6 -</sup>
                         al tura/24:
```

```
54
```

```
ola_de_{agua}(6) = punto\_initial(0) + altura/12;ola de agua[7] = punto inicial[1] - altura/12 - altura/6;
    ola de agua[8] = punto inicial[0] + altura/12;
    oladeagua[9] = punto<sub>1</sub>lnlclal[1];setcolor {BLUE); 
    setflllstyle (SOLID_FILL, BLUE); 
    f lllpoly(S, ola_dc_agua); 
    setcolor(BROWN):
    size = imagesize(punto_inicial(0) + altura/12,punto_inicial(1) -
            atura/12 - atura/6 - atura/24, punto_inicial [0] +altura/6, punto_inicial[1]);
    ola= malloc(size); 
    getImage(punto_inical[0] + altura/12, punto_inical[1] - altura/12- altura/6 - altura/24, punto_lnlctalCO] + altura/6, 
              punto_iniclal{ 1], ola); 
    putimage(punto_inicial[0] + altura/12 + mueve, punto_inicial[1] -
               altura/12 - altura/6 - altura/24, ola, XOR_PUT); 
    for (contador=O; contador<=3; contador++) 
      { 
         delay{20); 
         putimage(punto lnicial(O) + altura/12 + mueve, punto inicial(1)
                   - altura/12 - altura/6 - altura/24, ola, XOR PUT);
         mueve + = altura/12:
       x
, ...................................................................... , ¡• SUBRUTINA QUE DIBUJA EL RELLENADO DE AGUA EN LAS PRESAS •¡ 1······································································1 void LLENA_AGUAClnt punto_medlol2],lnt altura, float pendiente, 
                  lnt veces) 
  1
    float ordenada; 
    mueve = 0;
    ordenada = punto medio[1] - (pendiente • punto medio(O]);
    escurre_de_agua [0] = (punto_medio [1] - altura/24 - ordenada) /
                              pendiente; 
    escurre_de_agua( 11 = punto_medlo{ 1] - altura/24; 
     escurre_de_agua(2l = punto_medlo[Ol; 
     escurre de agua(3) = punto medio\{1\};
     escurre de agua [4] = (punto medio [1] - altura/24 - ordenada) /
                              pendiente + (2 • {escurre_de_agual21 -
                              escurre_de_agua [O] l); 
     escurre_de_a gua[5] = punto_medio[1] - altura/24;escurre-de\_agua[6] = punto\_medio[0];escurre de agua[7] = punto medio [1] - al tura/12:
     setcolor(BLUE);
     setfillstyle(SOLID_FILL, BLUE);
     f111poly(4,escurre_de_agua);
     setcolor (BROWN);
     size_escurrc = lmagesize (cscurre_de_agua[O), escurre_de_agua {3),
```

```
escurre = malloc(size escurre); 
    getimage(escurre de agua[0]. escurre de agua[7]. escurre de agua[4].
                escurre de agua [3], escurre);
     putimage((punto_med1o[1] - altura/24 - ordenada + mueve) /
                pend1ente. punto_mediolll - altura/lZ +mueve, escurre, 
                XOR_PUTl; 
     f or (con tador=O; con tador<=veces; contador++) { 
          delay(15);
          put1mage({punto_medio{l} - altura/Z4 - ordenada+ mueve) / 
                     pendiente, punto_medio(ll - altura/12 +mueve, escurre 
                     XDR_PUTl; 
          mueve + = altura/24;
/••••································································••/ /• SUBRUTINA QUE DIBUJA CUANDO SUBE EL NIVEL DE AGUA EN LAS PRESAS •/ /••···································································•/ vold SUBE_NIVEL(int punto_final[Z), int altura, float pendiente, 
  } 
                    float pend presa, float subnivel.
                    char vol presa[10][15], int cont);
     line(punto final[O] - altura / 2 - subnivel / pendiente,
           punto_flnal[l] - subnivel, punto_flnal[O} - altura/2 -
           subnivel / pend_presa, punto flnal[1] - subnivel):
     floodfill((punto_final[O] - altura/2 - subnivel / pendiente) +
                  constant1n, (punto final(1) - subnivel) + 1, BROWN);
     setcolor(BLACK):
     line(punto_final[0] - altura / 2 - subnivel / pendiente + 3,
           punto finalll] - subnivel, punto finallOl
           - altura /2 - subnivel / pend presa - 2,
     punto_final[1] - subnivel);<br>strcpv(volumen."VOLUMEN = ");
     strncat(volumen. vol. presa {cont-11.5};
     setcolor(BLACKl; 
     settcxtstyle(SHALL_FONT ,HORIZ_DIR, 4); 
     outtextxy (punto_final [0]-(altura), punto_final (1]+altura/4, volumen) ;-
     strcpv(volumen, "VOLUMEN = "):strncat (volumen, vol. presa (cont J, 5);
     setcolor(YELLOW);
     settextstyle{SMALL_FONT, HORIZ_DIR, 4); 
     outtextxy{punto_f inal [O]-(al tura), punto_f inal [ 1} +altura/4, volumen}; 
     setcolor(BROWN);
1······································································1 
¡• SUBRUTINA QUE LEE LOS MESES A PARTIR DEL HES ACTIJAL •/ 
/• EN EL QUE SE ESTA •/ /•••··································································•¡ vold LEE_HESES()
```

```
56
```
{

```
nom arch = fopen("C:MESES.ENT"."r"):
    for Iaux = D:aux(12:aux++)ı
         while(mset111=1.1)X
              fgets(msg.11.nom arch);
              if(msg[1]] = \cdot \cdot)strcpy(mes[aux].msg):
         msg[1] = '0'.fclose(nom arch):
  À
j.
             SUBRUTINA QUE ESCRIBE LOS LITROS DIVIDIDOS ENTRE 2
\overline{r}void ESCRIBE LITROS DIVIDIDOS()
  z
    nom arch = fopen("C:LITDIV.ENT", "w"):
    if (banda angostu != 1)ı
         vol angostu[0] = litros angostu / 2.
       Ñ
    else
         vol angostu[0] = auxilit angostu / 2;
     if (banda chicons != 1)vol chicoas [0] = 1itros chicoas / 2.
     else
       ÷
          vol_{ch}icoas[0] = aux111t_{ch}icoas / 2;
        ٠
     if (banda malpaso \equiv 1)
          vol_malpaso[0] = litros_malpaso / 2;
        x
     else
          vol\_malpaso[0] = auxlllt\_malpaso / 2;for (aux=0:aux<2:aux++)fprintf(nom_arch,"Xf,",vol_angostu{aux});<br>fprintf(nom_arch,"Xf,",vol_chicoas{aux});<br>fprintf(nom_arch,"Xf,",vol_malpaso{aux});
          if(aux<1)
```
.,

```
57
```

```
If (banda angostu l= 1)
                vol angostulaux+1 |=vol angostulaux | +11 tros angostu/2:
              Â,
           nvol_angostulaux+1}=vol_angostu[aux]+auxilit_angostu/2;
            \{f\}handa chicoas \{a, 1\}vol chicoasiaux+li=vol chicoasiauxi+litros chicoas/2:
              ٠
            else
                vol chicoasiaux+il=vol chicoasiauxi+auxilit chicoas/2
            if(banda angostu i = 1)
                vol mainaso[aux+1]=vol mainaso[aux]+litros mainaso/2:
            else
                vol malpaso{aux+1}=vol maipaso{aux}+auxilit malpaso/2;
   fclose(nom arch):
            SUBRUTINA OUE LEE LOS LITROS DIVIDIDOS ENTRE 2
void LEE LITROS DIVIDIDOS()
   nom arch = fopen("C:LTDIV, ENT". "r"):
   for (aux=0; aux<2; aux++)fscanf(nom_arch,"%s",vol_presa_angostu{aux});
        fscanf(nom_arch."%s".vol_presa_chicoas[aux]);
        fscanf(nom arch. "%s", vol presa malpaso(aux)).
    folose(nom arch):
    for (aux=0;aux<2;aux++)strcpy(vol_presa_angostu(aux), strtok(vol_presa_angostu(aux),
               ", ")strcpy(vol_presa_chicoas[aux], strtok(vol_presa_chicoas[aux],
               ...strcov(vol presa malpasofaux), strtok(vol presa malpasofaux).
               ". "II:
      \lambdastrcpy(vol_aux_presa_chicoas.vol_presa_chicoas[0]);
```

```
58
```

```
70
                  SUBBUTINA OUR LEE Y ESCRIBE LOS BENERICIOS
۰.
void LEE_ESCRIBE_BENEFICIOS()
    nom arch = fonen{"C:BENEF.ENT": "r"}:
    for (aux=0:aux<12:aux++)7
         fscanf(nom_arch, "Xf", &tam{aux});
    fclose(nom_arch);
    for (aux=1:nx<12:nx++)tam[aux-1]=tam[aux]:**************
               SUBRUTINA DUE LEE Y ESCRIBE LOS BENEFICIOS MEDIOS
                                                                                ٠,
void LEE ESCRIBE BENEFICIOS MEDIOS()
  x
    esca1a<sub>tor</sub> = 0.2e+12nom arch = fopen("C:BENMED.ENT", "r");
     for (aux=0:aux<12:aux++)fscanf(nom arch."%f",&tam med[aux]];
     fclose(nom_arch);
     for(aux=1:aux<12:aux++)
          tan \text{ med} (aux-1) = tan \text{ med} (aux):nom_arch = fopen("C:UNBEN.ENT", "r");
     fscanf(nom arch."%f".&tam(11)):
     fscanf(nom_arch,"Xf",&tam_med[11]);
     fclose(nom arch);
     nom arch = fopen("C: BENER.CNT" "w"):
     for (aux 0:aux 12:aux++)fprintf(nom_arch,"Xf",tam{aux});
     fclose(nom_arch);
     nom_arch = fopen("C: BENMED. ENT". "w"):
     for{aux=0; aux<12; aux++)
          forintf(nom arch. "Xf", tam mediaux)):
     fclose(nom_arch);
     nom_1 arch = foren("C:URBEN, ENT", "r");fscanf (nom_arch, "Xs", tam_grafica);<br>fscanf (nom_arch, "Xs", tam_grafica);<br>fscanf (nom_arch, "Xs", tam_med_grafica);
```

```
59
```

```
fscanf(nom arch. "%s" tam real grafical:
   fclose(nom arch):
   for (aux=0:n) \times (12:n)tan[aux] = 139.0 - [tan[aux] / escalador):\tan med[aux] = 139.0 - (\tan med[aux] / escalador];
        SUBRUTINA OUE GRAFICA LOS BENEFICIOS DESDE EL MES ACTUAL
void GRAFICA_BENEFICIOS()
    setviewport(2.289.637.477.CLIP ON):
    setcolor (YELLOW):
    rectangle(0.0.635.188):
    line(60.20.58.22);
    line(58.22.62.22);
    line(62.22.60.20);
    line(60,20,60,140):
    line(588, 142, 590, 140);
    line(590, 140, 588, 138);
    11ne(588.138.588.142).
    line(60.140.590.140):
    settextstyle(SMALL_FONT, HORIZ_DIR, 4);
    for (aux=0; aux<12; aux++)outtextxv(55+(aux*44).150.mes(aux)):
    for (aux=0; aux<12; aux++)\sqrt{ }setfillstyle(LTSLASH FILL.LIGHTMAGENTA):
        bar(62+(aux*44).tam(aux).80+(aux*44).139).
      ¥
    for (aux=0:aux<12:aux++)setfillstyle(LTBKSLASH_FILL,GREEN);
        bar (84+(aux*44) tam_med[aux], 102+(aux*44), 139);
    setfillstyle(SOLID FILL.BLUE):
          SUBRUTINA QUE ROTA LOS MESES A PARTIR DEL MES ACTUAL
                                                                           ٠,
                            ............................
void ROTA_MESES()
  t
    stropy(auxmes.mes[0]);
    for(aux=1;aux<12;aux++)\ddot{\phantom{0}}strcpy(mes[aux-1].mes[aux]);
```

```
60
```
#### strcpv(mes[11] auxmes],

```
SUBBUTINA OUR ESCRIBE LOS MESES A PARTIR DEL MES ACTUAL
       ..............
                     vold ESCRIBE MESES()
    nom_arch = fopen("C:MESES.ENT","w");
    for \overline{(aux=0;aux\leq 12;aux+1)}strcpy(msg.mes{aux});
        strcat(msg, " "):fprintf(nom arch."%12s",msg);
    fclose(nom arch):
  ţ
     SUBRUTINA QUE GRAFICA LOS CODIGOS Y VALORES DE LOS BENEFICIOS
                          void CODIGO DE BENEFICIOS()
  \overline{\mathbf{A}}setviewport(436.3.636.103.CLIP ON):
    setcolor(YELLOW):
    rectangle(0,0,200,100);
    settextstyle(SMALL FONT.HORIZ DIR.4):
    setfilistyle(LTSLASH FILL.LIGHTMAGENTA):
    bar(5.5.20.31):stropy(beneficin."BENEFICIO = ");
    streat(beneficin, tam_grafica);
    outtextxy(25,14, beneficin);
    setfillstyle(LTBKSLASH_FILL.CREEN):
    bar(5.36,20,62);
    stropy(beneficin."BENEFICIO MEDIO= ");
    strcat(beneficin.tam_med_grafica);
    outtextxy(25,45, benefit1ch);setfillstyle(LTBKSLASH_FILL, WHITE);
    bar(5.67.20.93);
    stropy(beneficin, "BENEFICIO REAL=");
    streat(beneficin, tam_real_grafica);
    outtextxy(25,76, beneficin);
    getch()setfillstyle(SOLID_FILL, BLUE);
   Y
```
## 5. CONCLUSIONES

Este trabajo se aboca a resolver el problema de ajustar los volúmenes de agua turblnados mensualmente del sistema de presas del rio Grljalva de manera tal que se incremente el beneficio por generación de energía eléctrica anual del sistema hldraúllco sin riesgo de desbordar las presas o inundar los valles,

En particular tomando las condiciones de optlmalidad reportadas en el Instituto de Ingeniería de la UNAM (1} para sistemas independientes conectados, se implementan dos políticas de operación, una en lazo abierto y otra en lazo cerrado.

La implementación de las estrategias se realizó a través del intérprete MATt.AB y fueron concebidas para operar en una computadora personal en forma amigable.

La comparación de ambas políticas por medio de simulación para 30 años de operación muestra como era de esperarse las bondades del sistema retroalimentado o en lazo abierto de generación anual de la energía eléctrica.

Adicionalmente se compararon en este trabajo la políticas propuesta con la estrategia reportada por Dominguez [21 en donde se considera el sistema Grljalva formado por presas hldraúllcamente independientes. Como resultado de la comparación se concluye que la política en lazo cerrado con el sistema acoplado es menos conservadora que la desacoplada, sln embargo es un precio que hay que pagar por el beneflclo, mayor riesgo ante preclpl taclones no esperadas.

Es importante hacer notar que el costo de la implementaclón de la política en lazo cerrado se reduce a la instalación de una computadora personal en donde mensualmente el operador deberá introducir el estado, esto es volumen de agua, de las tres presas del sistema y recibe a cambio, por medio de un dibujo mímico en el monitor la cantidad de agua que debe turblnarse durante el mes considerado.

Para trabajos futuros se sugiere modificar el criterio a optimizar con el fin de castigar los derrames de agua por vertedero.

# APÉNDICE A

# DESCRIPCIÓN DE LOS PROGRAMAS EJECUTABLES

### INTRODUCCIÓN

Este apéndice es una recopllaci6n de los programas que realizan la optlmaclón del sistema Grljalva, escritos para el interprete de MATLAB. Esta compuesto de diagramas de flujo, algoritmos *y* listados de los programas.

La descripción se inicia con el programa principal llamado BENHAX.H y se describen las subrutinas en el orden en que son ejecutados.

# A.1 PROGRAMA PRINCIPAL

## BENMAX.M

BENHAX.M es e1- programa· princlpál del paquete y llama a todas las funciones y procedimientos involucrados en la solución del problema de optimac16n. \_Tle\_ne la opción de trabajar con datos almacenados en el archivo lluvias.<sup>10</sup> con los volumenes reales introducidos por teclado.

En el caso de seleccionar la opción de datos almacenados, los volumenes de las presas se calculan con base en la información de los escurrimientos y en las extracciones calculadas por el programa.

A contlnuacl6n se describe brévemente la secuencia del programa con la ayuda de un diagrama de flujo y el listado del programa en el intérprete MATLAB.

1.- Especificar los formatos de escritura *y* limpiar el monitor.

- 2. Cargar las caracterlstlcas proplas del slstema que se encuentran en el programa de asignación matin.m.
- 3. Cargar la lnformaci6n sobre las condlciones en las cuales se corre el programa BENKAX. Esta lnformacl6n esta dada en forma de banderas por medio de las variables Inicia y aparece que se leen del archivo datoinicla.nat.

tnlcla es la bandera que controla si es la primera vez que se corre el programa BEHHAX.H. Si Inicia es igual a cero, es la primera

vez que se corre éste, asignando a la matriz de volumen turbinado resultante de la optimación como volúmenes turbinados medios umed que se almacena posteriormente en el archivo datorijo.mat. Por otra parte si inicia es igual a uno, se tiene un volumen turbinado medio en datortjo.mat. y éste se toma como el valor lnlcial en la ejecución del algoritmo.

La bandera aparoeo se emplea en ECSS9.K y controla la información que se muestra en la pantalla al final de la optimación mensual. Si aparoeo almacena el valor de uno se presentará al final de la optlmaclón de cada mes el volumen a turblnar en el mes actual y en el próximo mes, el volumen almacenado, la predlcci6n del volumen para el próximo mes, el volumen derramado inicial y el beneficio para condición inicial. Además se calcula el volumen estimado en las presas para el siguiente mes y el volumen a turblnar en ese mes, <sup>y</sup> los cuales seran usados por el programa de gráficos. Por el contrario en tiempo real los resultados se almacenan en archivos que son usados como entradas por el programa de graficación.

- 4.- Elegir opción de operar con volumenes reales o con influjos almacenados (automáticamente). La bandera manual es igual a uno en el caso de influjos almacenados y cero en el caso contrario.
- 5.- 51 la opción es tiempo real, la bandera •anual=O, continuar en caso contrario pasar a el paso 9.
- 6. Asignar a la variable aparece el valor de cero. Lo cual indica que no se imprimen los resultados de la optimación en ECS59.H
- $7. -$  Si la bandera Inicia es igual a O, pasar a 10, en caso contrario detecta que es la primera vez que se corre el programa.
- s. Se cargan los datos fijos y datos variables de anteriores optimizaciones encontrados en los archivos de datos datofic.met V

datosvar.mat. En datosvar.mat. se tienen los datos que cambian continuamente de una corrida a otra y que sirvan como variables iniciales en la siguiente corrida.

En datofilo mai contiene la información almacenada originalmente en matin.m y que no se modifica a lo largo del programa. Pasar a el paso  $10.$ 

9.- Igualar la variable inicia a cero.

- 10. Indicar que se resolverá la optimización por medio del programa ecua.m. Por medio de la bandera metodo=1.
- 11. Elecutar la subrutina ECS59. la cual calcula por medio de u la politica optima en lazo cerrado con las presas llenas como condiciones iniciales.
- 12.- Almacenar el volumen calculado para los próximos doce meses, en xmenos, salvando este valor inicial de cada corrida para utilizarlo posteriormente.
- 13.- Si la opción tiempo real esta habilitada, manuai=0, continuar en caso contrario ir al paso 15.
- 14.- Ejecutar el procedimento timereal. En el cual se introducen por teclado el volumen real en las presas, se calcula la solución óptima, y se llama al programa de graficación el cual llama al terminar nuévamente al programa BENHAX.H
- 15.- Cargar el programa de asignación lluviss.m
- 16.- Ejecutar la optimación usando datos almacenados para el número de años especificado en nean; Si nean es mayor que an continuar en caso contrario pasar a 24.
- 17. Mostrar en pantalla a que año corresponde esta simulación. Que se calcula como la suma del año inicial anin más en.
- 18. Elecutar la optimación en un ciclo de doce meses: si itt es igual a doce pasar a 22 ya que se termino el cálculo para el año anin, en caso contrario continuar con el ciclo.
- 19. Elecutar el programa timerz.m. el cual calcula los valores optimos. Para el año anin y el mes itt.
- 20. Estimar el volumen de cada presa para los próximos doce meses.
- 21. Almacenar en xmanos los volumenes simulados x: esto permite calcular posteriormente las ganancias. Rotar la matriz xmenos, para adecuarla al cálculo del mes siguiente. Pasar a 18.
- 22.- Preparar la matriz de influjos para la simulación del siguiente año. Usando la matriz auxiliar rauxi y el apuntador muian detecta la posición del año que se simula.
- 23.- Rotar las matrices de (3x12) de manera que se almacene en la última posición los influjos del año recién simulado.
- 24.- Cambiar aparece con cero, con el fin de apagar la bandera para una corrida posterior. Salvar las banderas de control del sistema. en datoinicia.m las variables inicia y aparece.

25.- Fin del algoritmo.

ment the gar
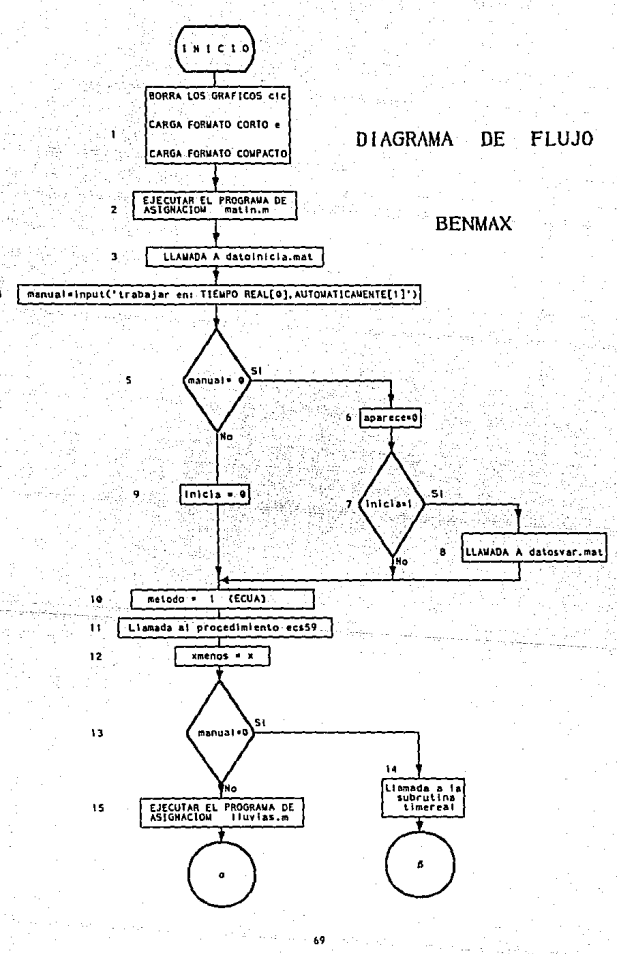

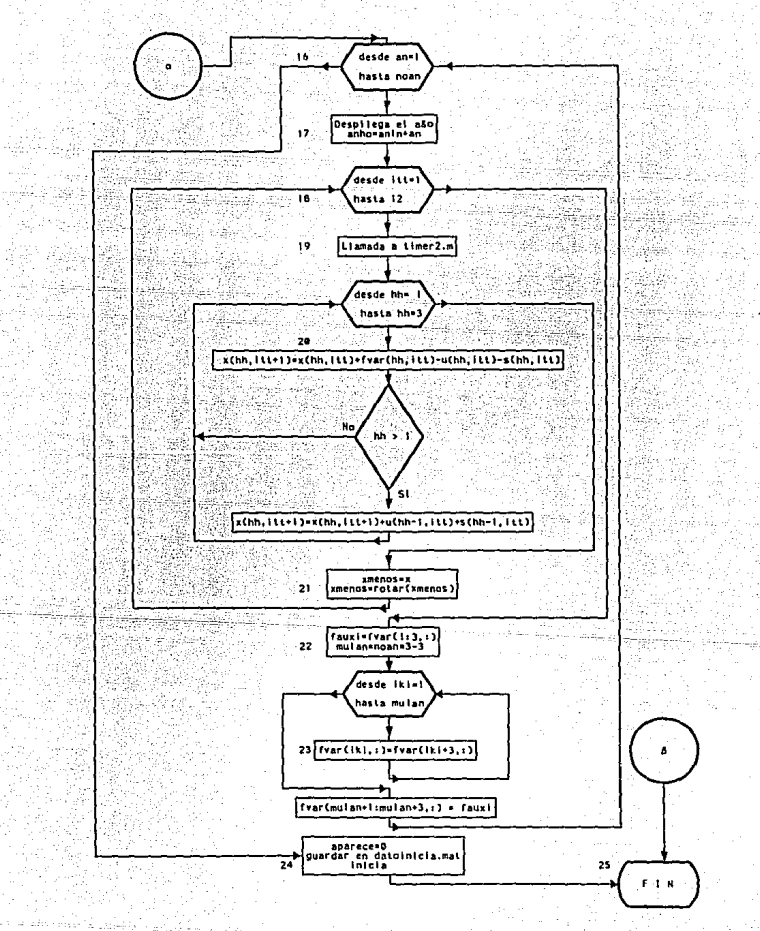

.<br>ەر

% NOMBRE DEL ARCHIVO: BENMAX.M z z and the second company of the second company of the second company of the second company of the second company of the second company of the second company of the second company of the second company of the second company o z PROGRAMA PRINCIPAL EN EL CUAL SE LLAMAN LAS DIFERENTES OPCIONES PARA OBTENER RESULTADOS, YA SEA TRABAJAR EN TIEMPO REAL, A ×  $\mathbf{z}$ VARIOS ANOS AUTOMATICAMENTE, ETC. ENCONTRANDOSE EL BENEFICIO  $\mathbf{z}$ **MAXIMO** ×.  $\mathbf{z}$ PROGRAMA  $\theta =$ -------------------clc: A TELEVISION CONTRACTOR RELEASED format short e format compact matin load datoinicia .manual=input('TRABAJAR EN : [O] TIEMPO REAL, [1] AUTOMATICAMENTE : '); if manual==0 لكائمي i Libr aparece=0:  $if the  $left$$ load datosvar end else inicia=0: end METODO A UTILIZAR : [0] EPSIGERR. [1] ECUA : '):  $method$   $=$  input  $\ell$ lf metodo==0  $alfa=-alfa$ : end ecs59 xmenos=x:  $if$  manual==0 timereal; else lluvias for an=1:noan disp('AÑO ACTUAL :'); anho=anin+an; disp(anho); for  $Itt=1:12$ timer2 for  $hh=1:3$  $x(hh, itt+1)=x(hh, itt)+fvar(hh, itt)-u(hh, itt)-g(hh, itt);$  $1f$  hh >  $1$  $x(hh.1tt+1)=x(hh.1tt+1)+u(hh-1.1tt)+s(hh-1.1tt):$ end end xmenos=x; xmenos=rotar(xmenos); end  $f$ auxi=fvar $(1:3:1)$ mulan=noan\*3-3; for iki=1:mulan 71

the terry were elements to pay out in this

```
fvar(1k1,:)=fvar(1k1+3,:):.and.fvar(mulant1;mulan+3,:)=faux1;end
  aparece=0:
                사업의 발음(ABS) (1999)
  aparece-u;<br>save datoinicia inicia
end
```
38 p r Alban

an la  $\mathcal{S} \left[ \text{with } \hat{a}_{\text{new}} \in \mathcal{N}_{\text{obs}} \text{ and } \hat{b}_{\text{new}} \right] \in \mathcal{N}_{\text{obs}} \}$ 

tika Lit

# A.2 PROGRAMA QUE REALIZA LA OPTIMACIÓN EN TIEMPO REAL

TIMEREAL.M

- 1. Generar el vector que contiene los nombres de las tres presas e inicializar la variable bandera con cero. Además definir la variable volumen con cero.
- 2. Presentar el mes actual, el cual esta asociado con la primera columna de los datos anuales. Hacer la variable rengion igual a uno, el cual es el contador de las presas en la lectura de volúmenes.
- 3. Si bandera es igual a cero, continuar, en caso contrario la lectura de datos por teclado se ha terminado y se continúa en el paso 12.
- 4. Preguntar por el volumen de la presa asociada al indice renqlon, presentando el nombre de la presa.
- 5.- Almacenar el volumen proporcionado por teclado en la variable volumen.
- 6.- Detectar si el volumen para la presa rengion es mayor al máximo permitido. En caso afirmativo, pasar al paso 11, en caso contrario continuar presentando un aviso cuando se tiene un volumen menor al requerido para poder turbinar.
- 7. Asignar en la posición dada por ren9lon de la primera columna de la matriz x, el valor leido.
- 8.- Incrementar en uno el contador rension.

- 9.- Si rengion es igual a cuatro, continuar, en caso regresar al paso 3.
- 10. Asignar a bandera el valor de uno indicando que se ha terminado el proceso de adquisición de datos. Pasar al paso 3.
- 11.- Indicar con un mensaje de error que el volumen introducido está fuera de los limites permitidos por el sistema. regresando al paso 3 en donde se sollci ta un nuevo dato.
- 12. Presentar el inensaje "ESPERE UN MOMENTO POR FAVOR" durante el tiempo en que se calcula la optimaclón a través de la subrutina EC559. H.
- 13. Asignar a la variable aparece el valor de uno.
- 14. Guardar el volumen real actual x, en la columna trece de. la matriz de los últimos volumenes reales xq; xq es una variable auxll iar para estimar los beneficios pasados.
- 15.- Asignar el número de meses considerado Harcador=12.
- 16.- Si Indica, definida en el archivo matin.m, vale cero continuar. en caso contrario ir a 18; esto se realiza para evitar el cálculo del beneficio en el primer mes que se aplica la política.
- 17 .- Hacer la variable Indica igual a uno e ir al paso 12.
- 18. Calcular la ganancia total real para los últimos doce meses <sup>y</sup> dejar en Benorm(1,12) su valor sin considerar el beneficio al final del horizonte, h.

19. - Preguntar si la variable cipmed es igual a uno, la cual controla

el cálculo de la ganancia media, en caso contrario pasar a 21.

- 20. Calcular el beneficio medio Ganaed asociado a la politica en lazo ,abierto,
- -21.---Realizar las rotaciones de:
	- El volumen de descarga por turbinas. correspondiente al -beneficio máximo~ ubenmax.
	- Los influjos mensuales, r.
	- El volumen medio de descarga por tublnas, umed-:
	- $-$  Los meses del año transpuestos, se utiliza transpuesto por la forma en que se almacenaron los meses en meses.
	- El estado de las presas para los últimos doce meses, xq.
	- $-$  El beneficio real mensual para los últimos doce meses, Benerm.
- 22. Recorrer la columna treceava de xq, a la posición doceava, ya que la función que rota, deja en el doceavo valor, el primer valor de el vector y lo que se desea es el último volumen real en la posición doceava.
- 23. Llamar a la función aumaqan, la cual suma los últimos doce beneficios mensuales que se encuentran en Benorm: El resultado es almacenado en la variable CTreal *y* corresponde al beneficio anual.
- 24. Salvar la ganancia total anual a futuro Benorm, la ganancia media Ganmed y la ganancia real anual para los últimos doce meses CTreal el archivo llamado uben.ent en formato asccJ para que pueda ser leido por el programa gráfico.

25. - Limpiar el monitor.

26. - Llamar al programa presas, que es la parte que muestra los resultados en forma gráfica.

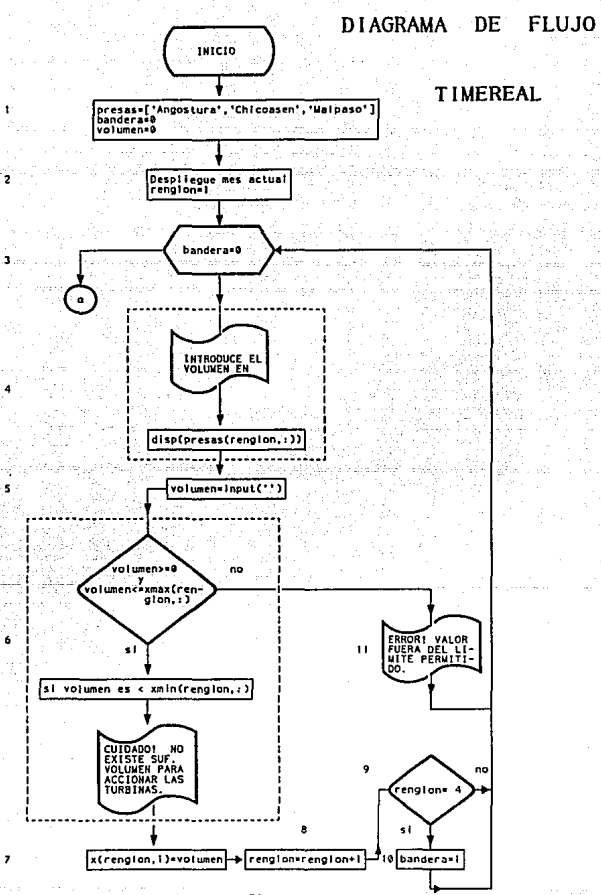

ż

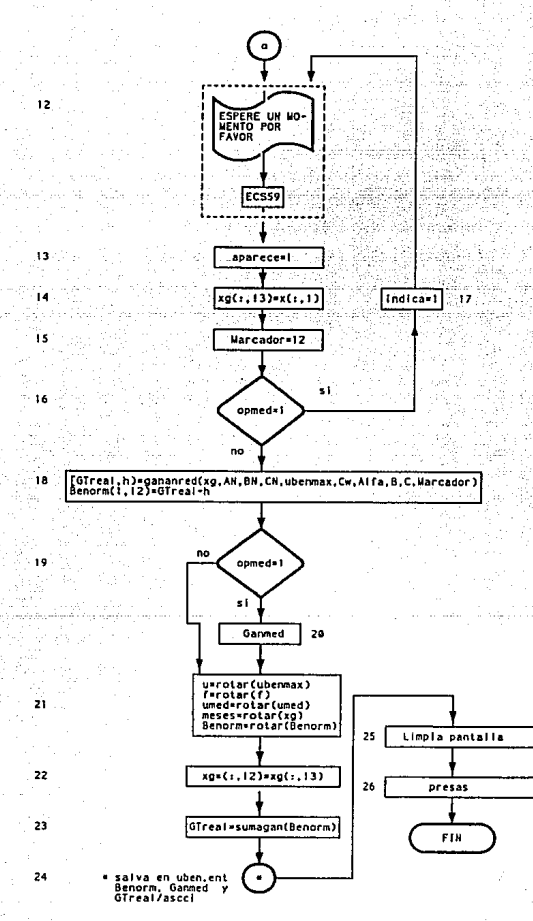

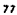

```
% NOMBRE DEL ARCHIVO: TIMEREAL.M
ż
v.
% PROGRAMA LLAMADO POR RENMAX
222 - 22
\mathbf{z}÷
٧.
                          1374
                              PROGRAMA
v.
                                        Silver
presas=['ANGOSTURA':'CHICOASEN':' MALPASO ']:
bandera=0:
volumen=0:
disnf' MES ACTUAL '1.
displmeses(1,:)):
renelon=1:
while (bandera=0)disp('INTRODUCE EL VOLUMEN EN ')
  displpresss(rendon.))volumen=input(''):
  If ({\text{volume}} > = 0) & ({\text{volume}} \leq {\text{max}}({\text{tension.}}))if (volumen < xmin(renglon.: ))
      forintf(' CUIDADO ! NO EXISTE SUFICIENTE VOLUMEN PARA
                                                                 ĥу.
      forintfl
                                ACCIONAR LAS TURBINAS
                                                                          ٠.,
    end
    x(renglon.1)=volumen:
    renglon=renglon+1:
    If Irenglon == 4)
      bandera=1:
    end
  else
                 ERROR ! VALOR FUERA DEL LIMITE PERMITIDO EN LA PRESA
                                                                         \mathbf{u}fprintf('
    forintf('
                                < VEFTOUR EL VALOR >
                                                                          ٠,
  end
end
                                                 \mathcal{L}(\mathbf{y})fprintf('
             ESPERE UN MOMENTO POR FAVOR .....
aparece=1;
ecs59.xg(:,13)=x(:,1);Marcador=12:
if indica==0
  Indica=1:
else
  [GTeal, h] = gananred(xg, AN, BN, CN, ubenmax, Cw, Alfa, B, C, Marcador);Benorm(1,12)=GTreal-h:
  1f opmed==1
    media:
  end
end
u = rotar(ubennax);f = \text{rotar}(f):
umed = rotar(umed):meses = rotar(meses'):
                                    78
```

```
meses=meses':
xg = \text{rotar}(xg);Bern = rotar(Benorm);
xR(:, 12) = xR(:, 13):
GTreal=sumagan(Benorm).
fprIntf(''):
save unben.ent GTreal Ganmed Bemax /ascii.
save datosvar f u meses umed xg Benorm Bemed indica x s
                                                         ਕਲਾ ਪਹੁੰਚੇ
\texttt{aparece=0:}aparece-o,<br>save datoinicia inicia
tcls
                                                            ras C
Ipresas
lcls
```
ESTA TESIS NO DEDE SALIR DE LA BIBLIOTECA

System is

### A.3 PROGRAMA QUE REALIZA LA OPTIMACIÓN CON INFLUJOS ALMACENADOS

TIMER2.M

- 1.- Generar el vector que contiene los nombres de las tres presas e iniclalizar la variable bandore con cero.
- 2. Indicar el mes actual, el cual esta asociado con la primera columna de todos los da tos anua les.
- 3, Asignar a la primera columna de la variable x, el valor de la primera columna de la variable xmenos. Esto se realiza para iniciar la optimaclón con un volumen inicial que satisfaga la ecuación de continuidad.
- 4. Presentar el mensaje " ESPERE UN MOMENTO POR FAVOR " durante el tiempo en que se calcula la optlmaclón a través de la subrutina ECSS9.
- S. Guardar el volumen real actual x en la columna trece de la matriz de los últimos volumenes reales xq; xq es una variable auxiliar para estimar los beneficios pasados.
- 6. Asignar el número de meses con el que se calcula el beneficio, esto es Marcados=12.
- 7.- Si indica, definida en el archivo matin.m, vale cero continuar, en caso contrario ir al paso 9; ésto se realiza para evitar el cálculo del beneficio del primer mes que se aplica la política.

8. - Hacer la variable lndlca igual a uno e ir al paso 12.

9.- Calcular la ganancia total real para los últimos doce meses v almacenar en Benorm(1,12) su valor sin considerar el beneficio al

- 10. Preguntar si la variable epaed es igual a uno, el cual controla el cálculo de la ganancia media, en caso contrario pasar a 12.
- 11.- Calcular el beneficio medio Ganmed asociado con la política en lazo abierto.
- 12. Realizar las rotaciones de las siguientes variables. -el volumen de descarga por turbinas, correspondiante al beneficio máximo. ubenmax.

-los influjos mensuale. r.

- -el volumen medio de descarga por turbinas, umed.
- -los meses del año transpuestos, es transpuesto este vector por la forma en que se almacenaron los meses, meses.
- -el estado de las presas para los últimos doce meses, xq.
- -el beneficio real mensual para los últimos doce meses. Benorm.
- 13.- Recorrer la columna treceava de xq o volumen real a la posición. doceava. Esto se regulere porque la función ROTAR, deja la doceava columna en la primera.
- 14. Llamar la función sumagan, la cual suma los últimos doce beneficios mensuales almacenados en Benorm y deja al beneficio anual calculado en la variable GTreal.
- 15.- Salva la ganancia total anual a futuro, Benorm, la ganancia media, Cansed V la ganancia real anual para los últimos doce meses. Gireal. en el archivo llamado uben.ent usando formato ascoi para que pueda ser leido por el programa de graficación.

16.- Limpiar el monitor.

17. - Llamar al programa preses encargado de presentar los resultados en forma gráfica.

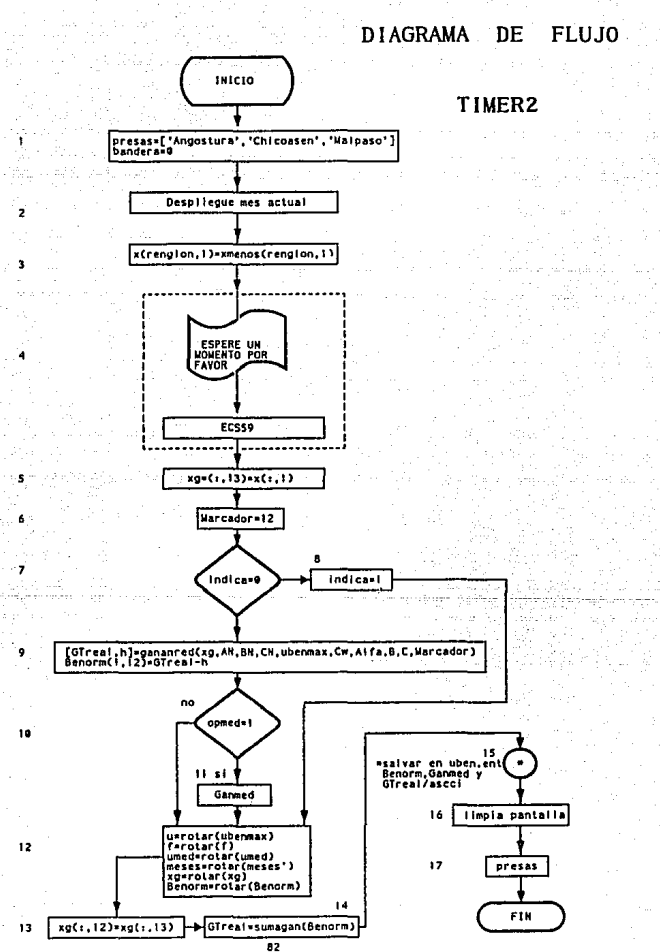

ż

```
r. NOMBRE DEL ARCHIVO: TIMEJl2.M 
r. 
Y, ------------------------------"-C---c"---~7~--C~--~"-~""------------- Y. PROGRAMA LLAMDO POR BENMAX ... .. •'.· .. ;:;.:••.: ':::,:.'•).· ' .. ·•.. . · .. y, ----------------------------C--'C~ __ _.. __ cc;:_c;._·~;;:_c:::cc·cc;." _______ ;.:_;._ ,::._: '·'e: 
\mathbf{z};. -------------------~----------~-:~--~~~~~-.:~~~~~~~~~~~~~;:f/--~.--~~-------
;. --------------------------~-~-~"~-~c~-~-~Z:L~~-::~c-~::--~-~---c----
presas=['ANGOSTURA'; 'CHICOASEN'; • MALPASO [];<br>bandera=O;<br>external particulary: (ATI);
                                                           gatu alementu la
                                                                                u dés
disp(' MES ACTUAL ');
disp(meses{1.:});
                                      a sili
                                                            da kantara ata
                                            र्व उन्होंने के चर्चे
renglon=l; 
while (bandera==O)
  x(renglon, 1)=xmenos(renglon,1); 
  renglon=renglon+l; 
  1f (renglon == 4) 
     bandera=l; 
  end 
end<br>forintf('
               ESPERE UN MOMENTO POR FAVOR ·••••• '):
ecs59; 
xg(:,13)=x(:,1);Marcador=12; 
if lndica==O 
  indica=1:
else 
  [GTreal, h] = gananred(xg, AN, BN, CN, ubenmax, Cw, Alfa, B, C, Marcador);
  Benorm(1, 12) = GTreal-h;lf opmed==l 
  media; 
  end 
end 
u = rotar (ubenmax):
f = \text{rotar}(f):
umed = rotar(umed):meses = rotar(meses'); 
meses=meses':
xg = rotar(xg):Benorm = rotar(Benorm):xg(:, 12l~xg(:, 13); 
GTreal=sumagen(Benorm),<br>fprintf(''):
save unben.ent GTreal Ganmed Bemax /ascil
!cls 
!presas 
1 cls
```

```
83
```
#### A.4 PROGRAMA QUE RESUELVE LAS CONDICIONES DE OPTIMALIDAD

ECS59.M

l.- Inlclallzar varlbles auxiliares, con cero, Be (contiene los beneficios a futuro), Bemax (contiene el beneficio máximo encontrado), pcontrol (contiene el número de iteraciones). Asignar a la bandera que controla las iteraciones, bandera, el valor de uno.

2.- Mientras bandera sea igual a uno, continuar, en caso contrario pasar a el paso 21. Es decir si no se ha llegado al número de iteraciones máximo de la optimación continuar.

3.- Incrementar la variable pcontrol, indicando una iteración más.

- 4. Ejecutar la función que calcula la ecuación de continuidad restricciones para los siguientes 12 meses del año, volx new, con lo cual se obtienen los volumenes de las presas durante el próximo afio considerando las restricciones de los volumenes turbinables u, volumenes a almacenar x y los volumenes vertidos s.
- 5.- Asignar a la variable marcndor el valor de uno, indicando que se debe calcular la ganancia para el mes actual. Esto se realiza para obtener el beneficio real por mes.
- 6.- Ejecutar la función genanred, calculando la ganancia del mes presente.
- 7.- Almacenar la ganancia calculada en el vector Be, en la localidad peontrol.
- 8.- Si el número de veces que se ajustan las ecuaciones de optlmalidad es mayor que cinco, continuar. En caso contrario no se comparan los

beneficios y se debe de ir a 11.

- 9. Si el último beneficio calculado es mayor al valor en las iteraciones anteriores, se almacena el beneficio y se continua. En caso contrario ir al paso 11.
- 10. Almacenar el volumen turbinado ubenmax, el volumen de las presas xbenmax, y el volumen que se derrama sbenmax, que generan el beneficio máximo.
- 11.- Calcular u de acuerdo a la ecuación 2.44. utilizando las variables cw, cy u. Este cálculo es necesario porque se ha cambiado el valor del volumen turbinado u.
- 12.- Calcular o de acuerdo a la ecuación 2.45
- $13 -$  Calcular  $\psi$  de acuerdo a la ecuación 2.46.
- 14.- Si el número de iteraciones de la optimación excede a pmax, continuar, en caso contrario ir al paso 16.
- 15.- Hacer la variable bandera igual a cero. Indicando que se ha llegado al número máximo de iteraciones y se debe regresar a 2.
- 16. Llamar a la función ecua.m, con objeto de satisfacer las ecuaciones de optimación  $3.7, 3.8$  y  $3.9$ . Encontrando  $\sigma, \xi$  y Error.
- 17. Almacenar el volumen turbinado u en la variable auxiliar usnterior. Con objeto de poder compararla con el valor de la iteración anterior.
- 18.- Calcular la nueva aproximación del volumen turbinado u, usando la expresión 3.10. Esto es la suma del volumen turbinado actual mas la variable alta por el Error calculado en la función ecua.m.
- 19. Comparar con la norma euclidiana, la nueva aproximación del volumen turbinado y el volumen turbinado anterior, uonlerlor. Si la norma entre la diferencia de volumenes es menor a 0.001 continuar, en caso contrario ir al paso 2, iniciando otra iteración más y ajustando la nueva u,
- 20. Hacer la variable bandera igual a cero.
- 21.- Si la variable aparece es igual a uno, indicando que se está en la opción de simulación, se presentan en el monl tor los resultados y la secuencia continúa. En caso contrario pasar a 23.
- 22.- Almacenar en variables auxiliares los resultados encontrados,  $u =$   $u$ benmax $(i, 1)$  que es el volumen a turbinar en el mes presente,  $x = x$ benmax $(i, 1, 2)$  que es el volumen que se tienen en las presas en el mes presente y para el siguiente mes, s = sbenmax(:,1) que es el volumen que se debe de derramar.
- 23.- Los datos volx = xbenmax $(:,2)$  y volu = ubenmax $(:,1)$  se almacenan como caracteres asccl. Para leerlo posterlórmente en el programa de graficación. Además se almacenan en el archivo datotem.mat, el beneficio máximo obtenido benmax, así como sus correspondientes valores almacenados en xbenmax, ubenmax y sbenmax.
- 24. 51 la variable Inicio es cero, indicando que es la primera vez que se ejecuta el programa, es necesario almacenar las variables iniciales en el archivo datoflio.mat. En caso contrario ir a 29.
- 25.- Almacenar el volumen turbinado máximo en umed. Igualar a uno las variables inicia y aparece. Inicializar con ceros las matrices cont-sig y cont\_eps.
- 26. Si se tiene la opción en tiempo real, manual=O, se deben salvar los resultados dejándolos listos para la siguiente corrida. En caso

## contrario ir a 28.

Hwaasii

 $\omega_{\rm{max}}$  ,  $\omega_{\rm{max}}$ 

i watelo dina

27. - Salvar los datos variables en el archivo datosvar.mat

i julio

alik La

т.,

 $\frac{1}{2} \sum_{i=1}^n \frac{1}{2} \sum_{j=1}^n \frac{1}{2} \sum_{j=1}^n \frac{1}{2} \sum_{j=1}^n \frac{1}{2} \sum_{j=1}^n \frac{1}{2} \sum_{j=1}^n \frac{1}{2} \sum_{j=1}^n \frac{1}{2} \sum_{j=1}^n \frac{1}{2} \sum_{j=1}^n \frac{1}{2} \sum_{j=1}^n \frac{1}{2} \sum_{j=1}^n \frac{1}{2} \sum_{j=1}^n \frac{1}{2} \sum_{j=1}^n \frac{1}{2} \sum_{j=$ 

Wiedźwic

1, 고개

28. - Salvar los datos inicia en el archivo datoinicia mat

29. - Salir de la subrutina y retornar a el programa donde fue llamado. 12240224 - 2010 - 2010 - 2010 - 2010 - 2010 - 2010 - 2010 - 2010 - 2010 - 2010 - 2010 - 2010 - 2010

beliva

in<br>Mengun

dia la p

**Service Street** 

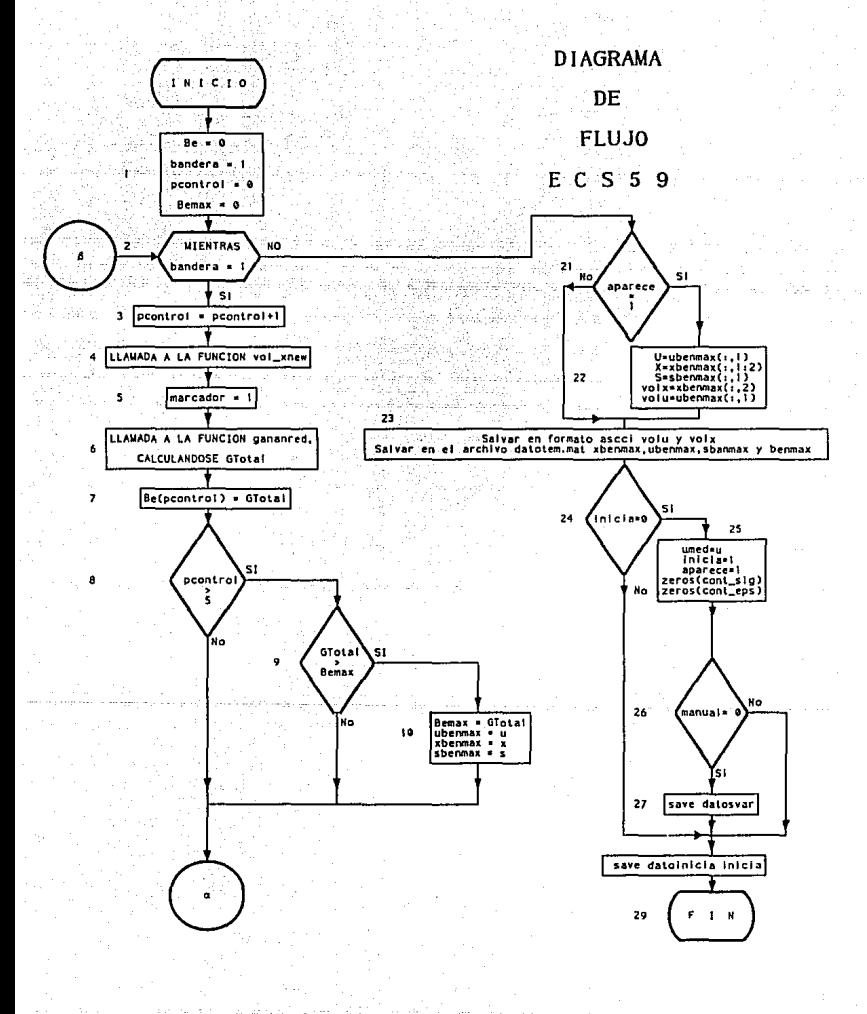

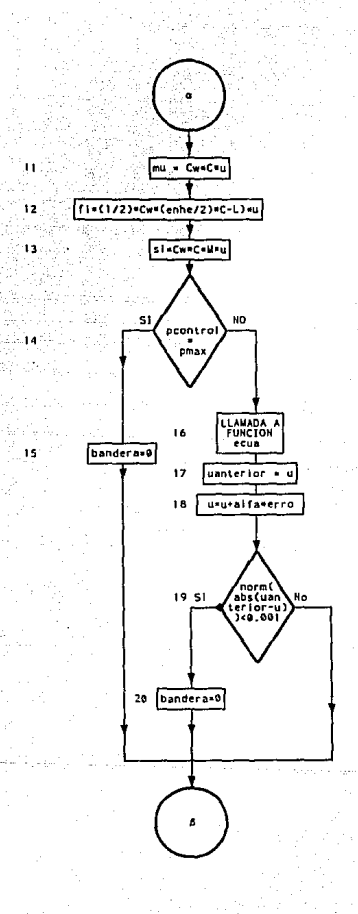

X NOMBRE DEL ARCHIVO: ECS59.H  $\frac{1}{2}$ X ---------------------------------------------------------------------- X PROGRAMA PARA LA SOL. DE LAS CONO. 5 V 9 EN FORHA DE CASCADA X PARA EL CALCULO DE U OPTIMA X ----------------------------------------------------------------'-'-----  $\mathbf{z}$ *Y.* SUBRUTINAS UTILIZADAS :  $\mathbf{z}$ Y.volx\_new Funclon que verifica que el agua turblnada este dentro de sus *Y.* limites, tambien realiza el calculo del agua que sale por<br>*Y* vertederos y finalmente calcula el volumen de las presas. *r.* vertederos y finalmente calcula el volumen de las presas. Y.gananred Funclon que calcula la ganancia que se va obteniendo en los 12 meses y para las tres presas en conjunto. Xepsigerr Funcion que calcula los valores de las variables epsilon,<br>X sigma y el error generado al utilizar estas variables en las % sigma y el error generado al utilizar estas variables en las<br>% ecuaciones 5 y 9 segun el reporte. Siguiendo un metodo de Y. ecuaciones 5 y 9 segun el reporte. Siguiendo un metodo de % solucion para estas ecuaciones.<br>Xecua - Subrutina que calcula los valore % de Subrutina que calcula los valores de las variables epsilon,<br>% sigma y el error generado al utilizar estas variables en las % sigma y el error generado al utilizar estas variables en las<br>% ecuaciones 5 y 9 segun el reporte. Siguiendo un segundo metodo X ecuaciones 5 y 9 segun el reporte. Siguiendo un segundo metodo *Y.* de solucion para estas ecuaciones.  $\frac{2}{2}$ X ---------------------------------------------------------------------- **PROGRAMA** <sup>~</sup>---------------------------------------------------------------------- Be=O: Bemax=O; bandera = 1; pcontrol = O¡ while (bandera==l) Y.Contador de iteraciones %While que sirve de control al X programa para calcular pcontrol = pcontrol + l; Y.Control de iteraciones maximo.  $[u, s, cont_sig, x, cont_eps, q, b, d] = volx_new(u, umin, umax, s, ...$ cont\_sig,x,f, xmun, xmax, .. cont\_eps,M,AV,B,C,BV): Y.Verifica u,  $X<sub>c</sub>alcula s y x Marcador = 1;$  $[GTotal,h] = gananced(x,AN,BN,CN,u,CW,...$ Alfa, B.C. Marcador); XFuncion if metodo==O if pcontrol>4 lf GTotal > Bemax Bemax=GTotal; ubenmax=u; xbenmax=x; sbenmax=s: end end else if pcontrol>S if GTotal > Bemax BP.max=GTotal; Xque calcu Be(pcontrol) = GTotal; r.Para EPSIGERR Y.Para ECUA 90

```
ubenmax=u:
        whennauxev:sbenmax=s:
      end
    end
  end
 mu=Cw*C*u:
                                       % 3x13fi=(1/2)"Cw"((enhe/2)"C-L)"u;
                                       X3x13
  si=Cw"C"M"u:
                                       % 3x13.%Si se llega al numero
  if pcontrol==pmax
                                       %de iteraciones
    bandera = 0:
  else
    if metodo==1
      ecua:
      uanterior=u:
      u = u + alfa * erro:
    else
      \lceil \cdot \rceil and a.sigm.erro.epsilon] = epsigerr(d.x.si.u.M.fl.mu.epsilon....
                                     cont eps, lamda, Cv, b, C, L, enhe, ...
                                     slgm, cont, sig);
      uanterior=u:
      u(:, 1:12) = u(:, 1:12) + a1fa * erro:
    end
     if (norm(abs(uanterior-u))<0.001)
       bandera=0:
     end
  end
end
fprintf('');
if aparece==1
  U = ubenmax( : . 1).X = xbenmax(: 1:2).
  S=shennax(:, 1).
  volx=xbenmax(:,2);
  volu = ubenmax(:, 1):Be=Be;
  Remax=Bemax.
end
save volturb.ent volx volu /ascii
save datotem xbenmax ubenmax sbenmax Bemax
If (inicia==0)
  umed=ubenmax:
  inicia=1;
  \texttt{aparece=1:}cont_sig=zeros(cont_sig);
  cont eps=zeros(cont eps);
  if manual==0
    save datosvar f u meses umed xg Benorm Bemed indica x s
  end
  save datoinicia inicia
end
```

```
91
```
# A.5 PROGRAMA QUE CALCULA LAMDA. SIGMA Y EL ERROR DE ÉPSILON

ECUA.M

Este programa resuelve iterativamente para los 12 meses del año la ecuación 3.6, de atrás hacia adelante y la ecuación 3.7 y 3.8 de adelante hacia atrás.

 $\ldots$  .

- 1.- Asignar las variables auxiliares dxaux, sixaux, uaux, xaux, xuaux, dMuaux, riuaux, muxaux y deiuaux que se van a utilizar en ecuaciones posteriores de acuerdo a la slntáxls de HATLAB.
- 2.- Si el apuntador 11 del número de veces que se ajustan las variables . ~. *cr,* t;, excede el valor de 10 terminar el programa, en caso contrario continuar.
- $3. -$  Resolver la ecuación en  $\lambda$  (3.6) de atrás hacia adelante, iniciando el cálculo con  $\lambda^{12}$ , por medio del comando for.
- 4.- Resolver la ecuación en *cr* (3. 7) de adelante hacia atrás por medio de un for; en caso de que el volumen almacenado x no sobrepase los limi les se le asigna el valor a la correspondiente *cr.*
- S.- Calcular el error en  $\varepsilon$  de las condiciones de optimalidad a partir de la ecuación recursiva (3.8) de adelante hacia atrás.
- 6.- Determinar *E* a partir de los valores de error (ec. (3.9)); en caso que el volumen turbinado no exceda los límites, se le asigna a  $\epsilon$  el valor cero.

7.- Regresar al paso 2.

o2 ·

C.C

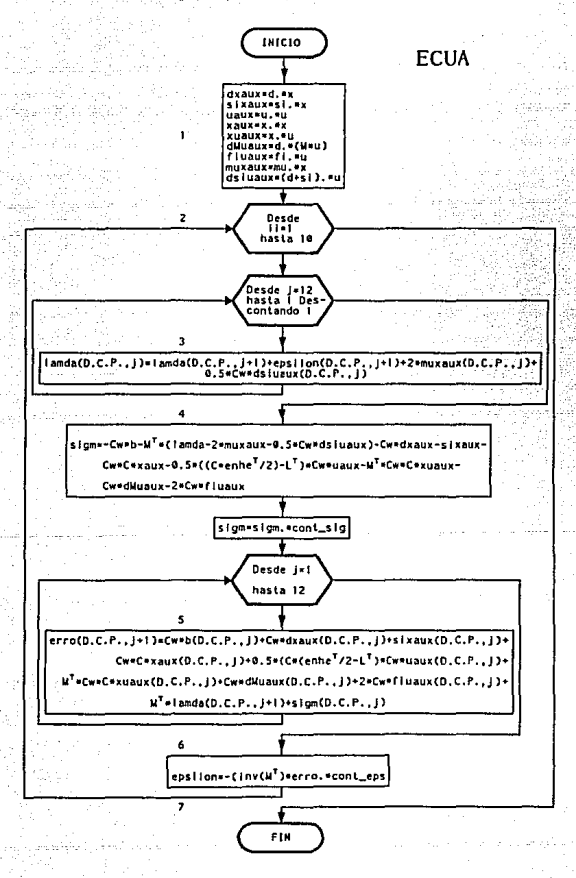

```
Y. NOMBRE DEL ARCHIVO: ecua.m 
XX ---------------------------------C----------------------------------- Y. Calcula lamda de a tras hacia adelante a part.ir __ d~ cSi. ' Y. Calcula sigma a partir de (9) y de (5) 
Y. Calcula el error M' epsllon de (9) X -----------------------------------"---~--C-"c----~--~--------.~7-----
\frac{2}{\pi}·x -----------------------------~--c-----~--~--:.:;.: ___ c----~-------------- r. P R a· G R .A W A .. 
X ---------------------------------:.:--.--~------------------------------
dxaux=d. •x; 
slxaux=sl. •x; 
uaux=u. •u; 
xaux=x. •x; 
xuaux=x. •u: 
dMuaux=d. • (M•u): 
fluaux=fi. •u: 
muxaux=mu. •x: 
dsluaux=(d+sl). •u; 
muxaux=mu. •x; 
for li=l: 10 
 for J=12: -1: 1 
                                                r.ctxaux=3x13 
                                                %slxaux=3x13 
                                               xuaux=3x13
                                                %xaux=3x13 
                                                %xuaux=3x13
                                                Y.d.Muaux=3x13 
                                                Y.fiuaux=3x13 
                                                r.muxaux=3x13 
                                                Xdsiuaux=3x13 
                                                Y.muxaux=3x13 
                                                Xlteracl6n de (9) y (5) 
                                                Y.Calcular lamda de N hacia 
   lamaa(:,j) = landa(:,j+1) + epsilon(:,j+1) + 2 * muxaux(:,j)0.5 \bulletC_{\mathcal{V}} + dsiuaux(:,j);
  end 
                                                Y.Calcular slgm con (lamda+epsilon} 
  slgm = Cw^*b - M' * (lamda-2*muxaux-0.5*Cw*dsluaux) -Cw*dxaux -sixaux ..
         -cw•c•xaux -o. s• ( (C•enhe' /2.)-L') •cw•uaux -M' •cw•c•xuaux .. 
         -cw•dMuaux -2•cw•r1uaux; 
 slgm = slgm. *cont slg;
                                                ~Calcular el error de (9) 
 for j=1:12<br>erro(:,j+1)=Cw*b(:,j) + Cw*dxaux(:,j) +sixaux(:,j) +Cw*C*xaux(:,j)..
           +0.5* (C" (enhe' /2)-L' )*Cw*uaux(:, j) +M' *Cw*C*xuaux(:, j)..
           +Cw^*dMuaux(:,1) +2*Cw^*f1uaux(:,1) +M' *1amda(:,1+1) +siam(:,1);end 
  epsilon=-(lnv(H' )•erro).• cont_eps; 
end
```
# A.6 FUNCIÓN QUE CALCULA EL VOLUMEN DE LAS PRESAS.

VOLX NEW M

La función veix new, requiere tanto de series de parámetros y variables de entrada como de un conjunto de variables de salida. El conjunto de parámetros de entrada está definido por: umin, umax, f, xmin, xmax, H, AV, B, C, BV. Además los valores de las variables x, s, u, cont sig. cont eps. q. b. d se modifican durante la ejecución de la función de tal manera que al final de la función, tanto el volumen almacenado en las presas como el volumen turbinado no violan las restricciones físicas.

- 1.- Verificar si se ha ajustado los doce vectores de volumen por medio del apuntador :: En caso afirmativo ir al paso 38: en caso contrario continuar
- 2.- Verificar si se han ajustado los tres volúmenes para el mes b. en caso afirmativo, regresar al paso 2 y en caso contrario continuar.
- 3. Si el volumen turbinado y, es menor que cero continuar, en caso contrario ir al paso 5.
- 4.- Asignar al volumen turbinado el valor mínimo tolerado en la presa y al volumen derramado el valor de cero. Además se enciende la bandera que indica que el volumen turbinado está en el límite cont-sig=1.
- 5.- Si el volumen actual de la presa más el volumen proveniente de las precipitaciones es menor que la suma de los volumenes turbinados más los volumenes extraídos, continuar, en caso contrario ir a 7.
- 6.- Asignar al volumen turbinado el valor máximo tolerado en la presa v además, asignar a el volumen vertido el volumen máximo turbinado en la presa por dos.

7. - Resolver la ecuación de continuidad para la presa n.

- 8. Si h es mavor que i continua, en caso contrario. Ir al baso 10.
- 9. Resolver la ecuación de continuidad correspondiente a las presas 2 y **3.** 230.457
- 10.- Si el volumen de la presa h, sobrepasa el límite máximo, continua, en caso cOntraria, ir al paso 17.
- 11.- Encender la bandera conl\_eps, la cual indica que el valumen se encuentra en un llmlte, calcular el agua turblnada como la suma del agua que sale por vertederos con la diferencia entre el agua de la presa *y* el volumen máximo permitido de la misma. El agua que sale por vertederos se hace nula *y* el volumen de la presa se iguala al volumen máximo permitido.
- 12. Si el volumen turblnado es mayor o igual al valumen turblnado máximo permitido continúar, en caso contrario, ir al paso 14.
- 13.- Encencer la bandera cont\_sig, la cual indica que el agua turbinada está en un llmi te. Calcular el volumen que sale por vertederos como la diferencia entre el volumen turbinado y el volumen turbinado máximo permitido. Asignar a el volumen turbinado el volumen turbinado máximo. Ir al paso 2.
- 14.- Si el volumen turbinado es menor que el volumen turbinado minimo permitido continuar, en caso contrario pasar a 16.
- 15. Prender la bandera eont\_ul9, la cual indica que el volumen turbinado está en un limite. Ir al paso 2.
- 16. Apagar la bandera eonl\_al9, la cual indica que el volumen turblnado está en un limite. Ir al paso 2.
- 17.- 51 el ·volumen de la presa h, es menor o igual al volumen minimo pérmitido continuar, en caso contrario, ir al paso 29.
- 18.- Calcular el volumen de la presa h, como la suma de el volumen que tiene, mas el volumen turbinado, mas el volumen que derrama por vertederos. Asignar a el volumen turblnado u y a el volumen derramado por vertedores s, el valor de cero.
- 19.- 51 el volumen de la presa h, es mayor que el máximo permitido continuar, en caso contrario ir al paso 26.
- 20.- Encender la bandera conteps, la cual indica que el volumen está en un limite. Calcular el volumen turbinado como la suma del volumen t.urbinado mas el volumen almacenado en la presa, menos el volumen máximo de la presa. Ademi\s el volumen de la presa se hace igual al volumen máximo.
- 21. Si el volumen turbinado es mayor o igual al volumen turbinado máximo permitido continuar, en caso contrario, ir al paso 23.
- 22.- Encender la bandera conteig, la cual indica que el volumen turblnado está en un limite. Calcular el volumen derramado por vertederos como la diferencia entre el volumen turbinado y el máximo permitido. Además el volumen turbinado se hace igual al máximo. Ir al paso 2.
- 23.- Si el volumen turbinado es menor que el minimo permitido continuar, en caso contrario, ir al paso 25.
- 24. Encender la bandera conteig, la cual indica que el volumen turbinado esta en un limite. Ir al paso 2.
- 25. Apagar la bandera contsig, la cual indica que el volumen turbinado está en un limite. Ir al paso 2.

i Sangang Ind

- 26.- Si el volumen de la presa h, es mayor que el minimo' permitido continuar, en caso contrario, ir al paso 28.
- 27. Apagar la bandera cont eps, la cual indica que el volumen de la presa está en un limite y prender la bandera conteig. la cual indica que el volumen turbinado está en un limite. Ir al paso 2.
- 28.- Prender la bandera cont.ges, la cual indica que el volumen de la presa está en un límite y prender la bandera cont\_siq, la cual indica que el volumen turblnado está en un llmlte. Ir al paso 2.
- 29.- Apagar la bandera cont eps, la cual indica que el volumen de la presa está en un limite, calcular el volumen turbinado como el volumen turblnado más el volumen derramado por vertederos. Asignar al volumen derramado por vertederos el valor de cero.
- 30.- Si el volumen turbinado es mayor o igual al máximo permitido continuar, en caso contrario, ir al paso 34.
- $31.$  Prender la bandera contrig, la cual indica que el volumen turbinado está en un limite. Calcular el volumen de la presa h, como la suma de el volumen de la presa h más la diferencia entre el volumen turbinado y el máximo permitido.
- 32.- Si el volumen de la presa es mayor o igual al mAxlmo permitido continuar, en caso contrario, lr al paso 34..
- 33. Prender la bandera cont eps, la cual indica que el volumen de la presa está en un limite. Calcular el volumen derramado por vertederos como la diferencia entre el volumen de la presa y el máximo permi tldo. Además el volumen de la presa se hace igual al máximo permitido. Ir al paso 2.

34. - Apagar la bandera cont.\_cpa. la cual indica que el volumen de la

 $1 + 1 + 1 + 1 + 1$ 

presa está en un limite. Ir al paso 2.

- 35. Si el volumen turbinado es menor o igual al minimo continuar, en caso contrario, ir al paso 37.
- 36.- Prender la bandera cont\_sig, la cual indica que el volumen turbinado está en un limite. Ir al paso 2.
- 37. Apagar la bandera cont sig, la cual indica que el volumen turbinado está en un limite. Ir al paso 2.
- 38.- Calcular las variables q, b y d, debido a que algunas variables internas cambiaron de valor.

39. - Retornar al programa donde fué llamado.

#### **DIAGRAMA** DE **FLUJO**

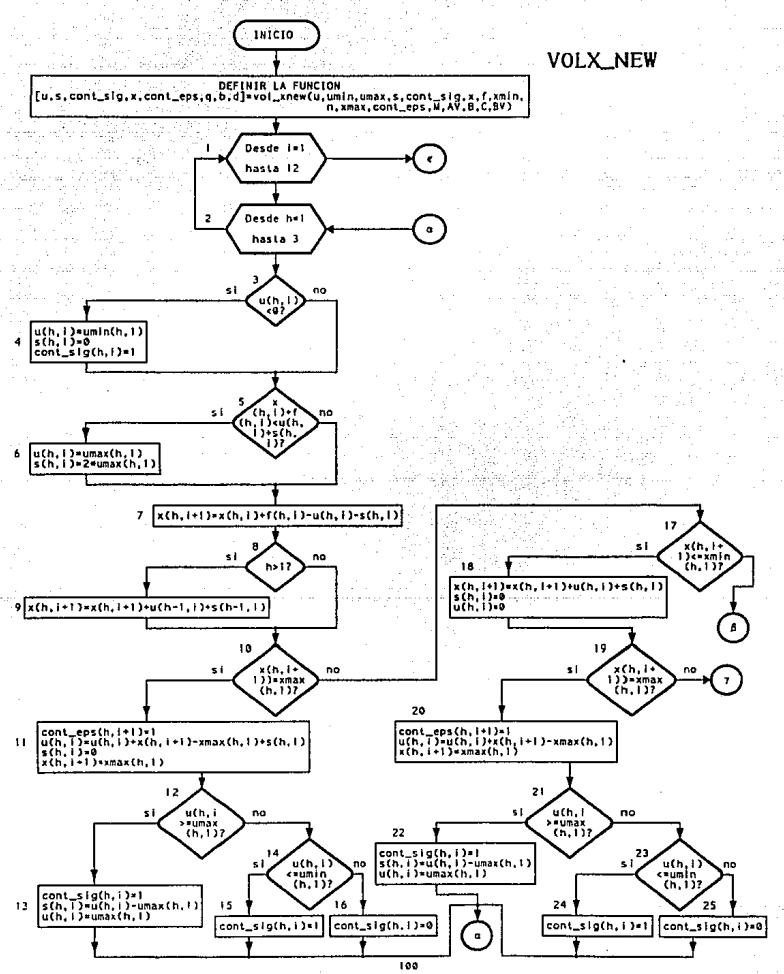

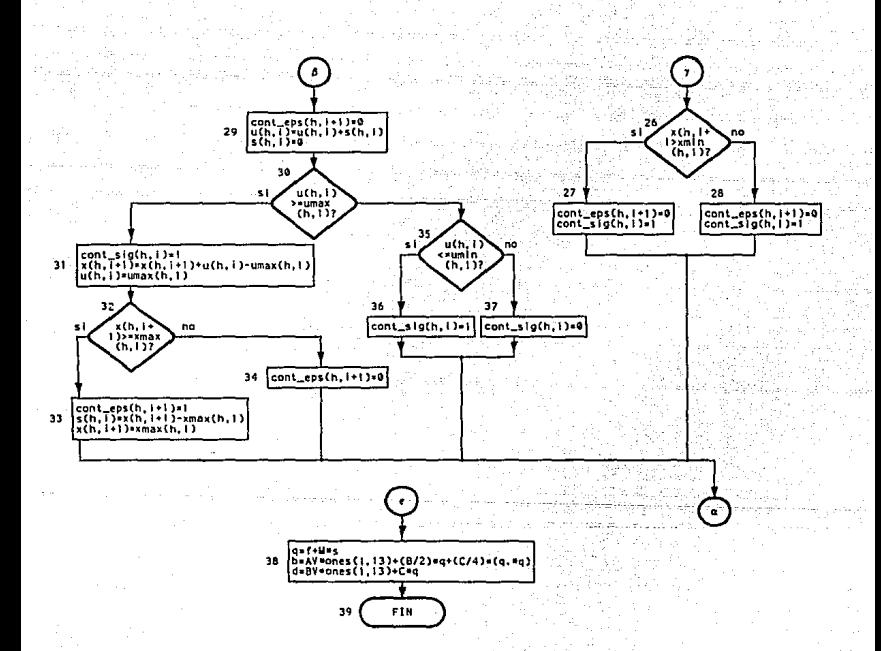

```
% NOMBRE DEL ARCHIVO: VOLX_NEW.M
\mathbf{z}x
\mathbf{z}SUBRUTINA QUE CALCULA EL VOLUMEN DE LA PRESA
2
                   electernich Angricht
ŵ
\mathbf{z}P R Q G R A M A<u>Yangi wate alifud</u>
\mathbf{z}s de Branco (polonia)
Ÿ.
function [u, s, cont_sig, x, cont_eps, q, b, d] =
           volx_new ( u , umin , umax , s , cont_sig, ...<br>x , f , xmin , xmax , cont_eps, ...<br>M , AV , B , C , BV , ...
for 1 = 1 : 12for h=1:3<u>programm</u>ent
    1f(u(h,1) < 0)u(h, 1) = umin(h, 1)s(b, 1) = 0:
      cont sign(h,1) = 1endif (x(h,1) + f(h,1)) < (u(h,1)+s(h,1))u(h, 1) = \text{umax}(h, 1)s(h, 1) = 2^{\circ}umax(h, 1)end a
    x(h, 1+1) = x(h, 1) + f(h, 1) - u(h, 1) - s(h, 1)1f h > 1x(h, 1+1) = x(h, 1+1) + u(h-1, 1) + s(h-1, 1)end
    1f(x(h, 1+1)) \ge x \text{max}(h, 1)cont. eng(h:1+1)=1;
      u(h, 1) = u(h, 1) + x(h, 1+1) - xmax(h, 1) + s(h, 1)s(h,1) = 0;
      x(h, 1+1) = xmax(h, 1)if u(h, 1) > = umax(h, 1)cont sig(h.1)=1:
         s(h, 1) = u(h, 1) - \text{umax}(h, 1);u(h,1) = \text{umax}(h,1):
      else
         if u(h, i) \leq u_m(n(h, 1)cont slg(h,1) = 1:
         else
            cont size(h, 1) = 0:
        end
      end
    else
      If x(h, i+1) \leq xmin(h, 1)x(h, i+1) = x(h, i+1) + u(h, i) + s(h, i);u(h,1) = 0:
         s(h, 1) = 0:
         if x(h, 1+1) >= xmax(h, 1)cont_eps(h, 1+1) = 1:
           u(h, 1) = u(h, 1) + x(h, 1+1) - xmax(h, 1);
```

```
102
```
a halla

```
x(h, 1+1) = xmax(h, 1);10 \text{ u} (h, 1) >= \frac{100 \text{ u}}{2}cont \text{sign}(h, 1) = 1.
             g(h,1) = u(h,1) - \max(h,1)u(h, 1) = \text{unax}(h, 1).
           elce
             if (h, i) \leq \text{uniform}(h, i)cont sig(h, 1) = 1;
             e1secont slg(h,1) = 0:
             end
           end
         else
           If x(h, 1+1) > xmin(h, 1)\text{cont} eps (h, 1+1) = 0:
             cont\_sig(h, 1) = 1;_{else}cont size(h, i) = 1:
             \text{cont} eps (h, 1+1) = 1.
           end
         end
       Pcont_{eps}(h, 1+1) = 0;u(h,1) = u(h,1) + s(h,1).
         s(h, 1) = 0:
         if u(h, 1) >= umax(h, 1)cont s1g(h, 1)=1:
           x(h, 1+1) = x(h, 1+1) + u(h, 1) - \text{umax}(h, 1);
           u(h, 1) = \text{umax}(h, 1):
           if x(h.1+1) >= xmax(h.1)cont \text{ens}(h, i+1)=1:
             s(h,1) = x(h,1+1) - xmax(h,1):
             x(h, i+1) = xmax(h, 1):
           else
             cont eps(h, i+1)=0:
           end
         else
           If u(h, i) \leq umin(h, 1)cont s(r(h, i) = 1:
           else
             cont slg(h,1) = 0;
           end
         end
      end
    end
  end
end
\mathbf{v} .
\mathbf{z}DEFINICION DE VARIABLES AUXILIARES q. b Y d
\mathbf{v}q = f + M s:
b = AV * ones(1,13) + (B/2) * q + (C/4) * (q.*q);
d = BV = ones(1,13) + C = q;
                                      103
                                                u larin
```
# A.7 FUNCIÓN QUE CALCULA LAS GANANCIAS TOTALES.

# GANANRFD.M

La función CANANRED, requiere de las siguientes variables de salida: Gtotal, h; además de los siguientes parámetros de entrada: varx, AN, BN, CN, varu, Cw, Alfa, B, C, Marcador.

1. Limplar la variable cretal para que anteriores resultados no afecten el resultado de la función actual.

2.- Calcular a de acuerdo a la ecuación (2.13).

- 3. Utilizar una variable k, la cual se iguala a otra llamada Marcador, esta controla el número de iteraciones a realizar en el paso 5 y cuenta con dos opciones: 1 6 12 iteraciones.
- 4.- Calcular crotal de acuerdo a la ecuación (2.18) para encontrar el beneficio total, éste se calcula una vez para el beneficio real pasado y el beneficio real medio. y se calcula 12 veces para el beneficio a futuro.
- 5.- Sumar CTotal y h para obtener el beneficio real total, de acuerdo a la ecuación (2.6).

6.- Salir de la función y retornar a el programa donde fué llamada.
### **DIAGRAMA FLUJO** DE

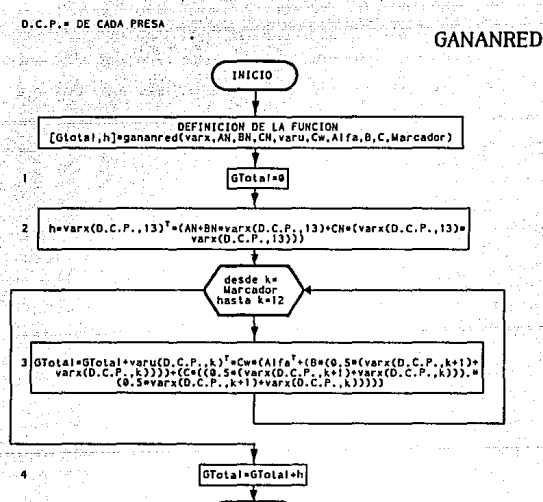

FIN

```
% NOMBRE DEL ARCHIVO: GANANRED M
\cdot\mathbf{z}PROGRAMA QUE ENCUENTRA LA GANANCIA OBTENIDA EN LOS 12 MESES PARA
Ÿ.
\mathbf{z}EL SISTEMA DE PRESAS EN CASCADA
ÿ. –
ÿ.
ÿ,
Z,
                               PROGRAMA
v.
function [GTotal.h] = gananted (varx, AN, BN, CN, vary, Cy, Alfa, B, C, Marcador)
GTotal=0;
h=varx(:,13)' *(AN+BN*varx(:,13)+CN*(varx(:,13). *varx(:,13)));
for k=Marcador:12
  GTotal=GTotal+varu(:.k)'"Cw"(Alfa'+(B"(0.5"(varx(:.k+1)+..
          \text{varx}(\cdot, k))) +...
          (C^*[0.5^*[varx[:, k+1]+varx[:, k)]], [(0.5^*[varx[:, k+1)+...])\text{varx}(:,k))))):
end
```
GTotal=GTotal+h;

# A.8 FUNCIÓN QUE SUMA LA GANANCIAS OBTENIDAS EN DOCE MESES

# SUMAGAN.M

La función SUHAGAN calcula el beneficio de los últimos doce meses dejandolo almacenado en GTotal y requiere como parámetro de entrada la variable Denorm, la cual contiene los beneficios de los últimos doce meses.

1.- Inicializar GTolal con el valor de cero.

- 2.- Si el apuntador del número de beneficios sumados j, es 13 ir al paso 4, en caso contrario continuar.
- 3, Sumar a la ganancia total anual GTotal, el beneficio Bonoria del J-éslmo mes. Incrementar J <sup>y</sup>regresar al paso 2.

4.- Salir de la función y retornar a el programa donde fué llamado.

### **DIAGRAMA**  $DE$ **FLUJO**

**SUMAGAN** 

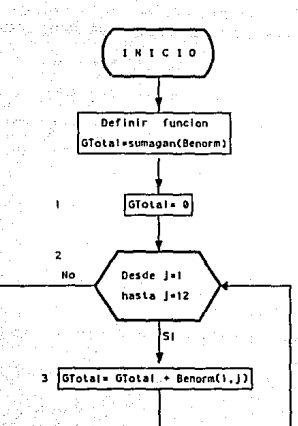

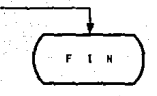

% NOMBRE DEL ARCHIVO: SUMAGAN.M  $\mathbf{z}$ ż **. . . . . . . . . .**  $\mathbf{z}$ PROGRAMA QUE ENCUENTRA LA GANANCIA OBTENIDA EN LOS 12 MESES PARA ż EL SISTEMA DE PRESAS EN CASCADA ×  $\mathbf{v}$  $x -$ ------------------PROGRAMA y, ż 2222 yikh GTotal=0; for  $1=1:12$ 

AT 1

GTotal=GTotal+Benorm(1, j); end

aa Soo

and also

10 10 년 ili taga

# A.9 PROGRAMA QUE CALCULA LAS GANANCIAS MEDIAS REALES

# MEDIA.M

El programa medla,111 calcula la ganancia anual *y* el- beneficio de dejar-\_ agua almacenada al final del horizonte cuando se tiene la politlca en lazo abierto.

- 1. Ejecutar la función 9ennnred, la cual calcula la ganancia media mensual real ganmed y la ganancia al final del horizonte h, tomando como parámetros de entrada los volumenes reales x9 y los volumenes turblnados medios umed,
- 2.- Calcular la ganancia media anual real Demed restándole a la ganancia total media anual real served la contribución del término al final del horizonte h y almacenándolo en la- columna 12 de Demed, éste Ultimo contiene los doce beneficios más recientes.
- 3.- Rotar la matriz de ganancias medias reales Bcmed, dejando el último valor calculado en la posición once y el más antiguo en la posición doce. Asi al ser llamado del programa de nuevo, el valor de la columna doce de Bcnmcd se pierde.
- 4.- Calcular la ganancia anual total Canmcd en lazo abierto por medio de la función sumagan.m.

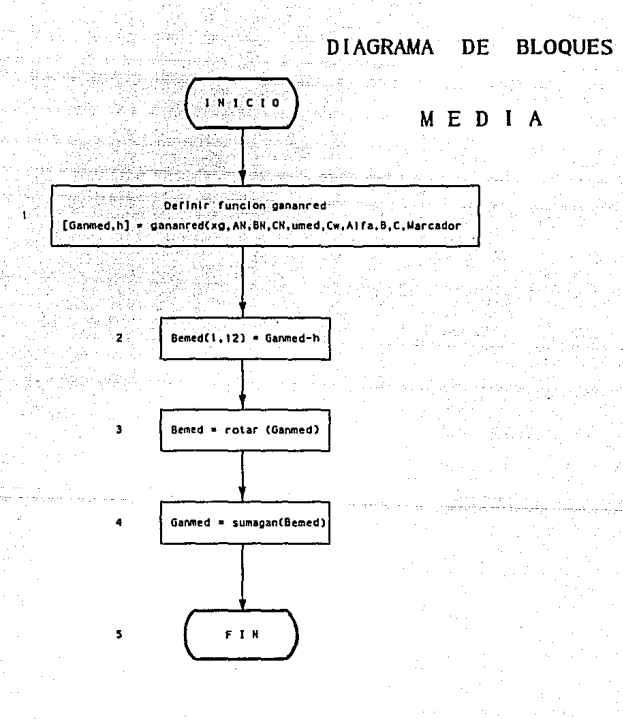

% NOMBRE DEL ARCHIVO: MEDIA.M  $\mathbf{z}$  $\boldsymbol{z}$ ------PROGRAMA QUE CALCULA LAS GANANCIAS MEDIAS CON DATOS REALES. X. Ÿ. X  $\mathbf{z}$  $\mathbf{z}$ PROGRAMA s.<br>Said A.  $\mathbf{z}$ 

112

[Ganmed, h] = gananred(xg, AN, BN, CN, umed, Cw, Alfa, B, C, Marcador); Bemed(1,12)=Ganmed-h;  $Bemed = rotar(Bemed)$ : Ganmed=sumagan(Bemed),

# A.10 PROGRAMA QUE ROTA MATRICES

# ROTAR.M

La función rotar.m requiere como variable de entrada una matriz de doce dolumnas de la cual se desean mover las columnas una posición hacia la izquierda. Colocando la primera columna de la matriz en la doceava columna.

- 1. Asignar a la variable auxiliar auxrot el valor de la primera columna. de la matriz a rotar.
- 2. Iterar el apuntador desde J=2 hasta 12. Corriendo al mismo tiempo la columna J de la matriz a la posición J-1.
- 3. Asignar a la columna doceava de la matriz, el valor almacenado inicialmente en auxret.
- 4. Retornar al programa donde fué llamado.

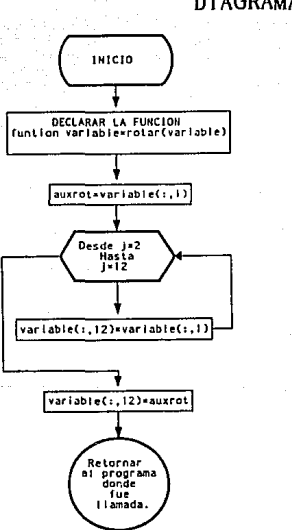

 $\overline{z}$ 

 $\overline{\mathbf{3}}$ 

### **DI AGRAMA FLUJO** DE

**ROTAR** 

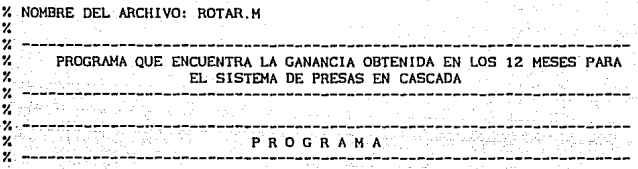

function  $u = \text{rotar}(u)$ <br>
auxrot= $u(t, 1)$ ;<br>
for  $j=2:12$ <br>  $u(t, j=1)=u(t, j)$ ;<br>
end<br>  $u(t, 12)=auxrot;$ 

# A.11 PROGRAMA DE INICIALIZACIÓN

# IN CION

Este programa de inicialización debe de ser ejecutado únicamente la primera vez que se llama a Benmax.m y sirve para generar los archivos datosvar, mat V datoinicia, mat en formatos MATLAB. El programa de optimación requiere de estos archivos para su ejecución. Una vez creados el programa los consulta y los utiliza.

1.- Asignar con cero la variable inicia.

2.- Salvar en el archivo datoinicio la variable inicia.

3.- Ejecutar el programa de asignación matinim, para inicializar las variables y dimensiones de las matrices a utilizar.

4. Salvar en el archivo datosvar.mat aquellas variables que cambiarán su valor y que serán variables iniciales en la próxima corrida.

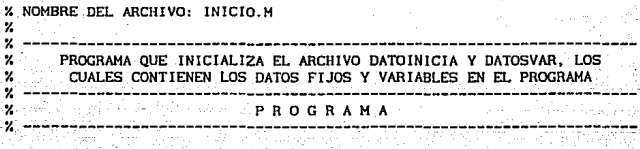

W

 $\mathtt{indota=0;}$  , where  $\mathbb{R}^{\mathbb{Z}}$  , we have  $\mathbb{R}^{\mathbb{Z}}$  ,  $\mathbb{R}^{\mathbb{Z}}$ 는 " Allys Total 그 승규요 #regulations #140 save datoinicia inicia matin save datosvar x s f u meses umed xg Benorm Bemed indica

us baci B

# APÉNDICE B

## ARCHIVOS EN FORMATO DE MATLAB

El archivo dateinicia.mat es generado la primera vez dentro del programa inicio.m y posteriormente es actualizado por Benmax.m y Timoreal.m según corresponda. En el se encuentran en formato de MATLAB la bandera de control del sistema inicia, inicia controla la generación de los datos iniciales la primera vez que se corre el programa \_BEHHAX.H. y debe ser igual a cero.

El archivo datosvar.mat lo genera el programa de inicialización inicia.n. y guarda las variables y valores requeridos durante la optimación. A contlnuac\6n se describe el slgnlflcado de las variables que lo conforman.

- r = matriz de influjos mensuales
- u = matriz de volumenes turblnados

meses = matriz de meses del año.

umcd = matriz de el volumen turbinado medio (este dato es variable porque se rota su valor al actualizar el mes siguiente, pero en valor es fljo).

xg = matriz del volumen real (dalo que cambia mes con mes al introducir el volumen de la presa mensualmente.

 $Bence = matrix del beneflicio basado en los doce últimos volumenes$ reales calculados.

Bemed = matriz del beneficio medio o en lazo abierto almacenando los doce valores más recientes.

lndlc..,, = bandera que inhibe el cálculo de la ganancia la primera vez que se corre el programa indica=0; si indica es igual a uno se tienen corridas anteriores .

 $x =$  matriz que define al volumen turbinado

s = matriz que que define el volumen derramado por vertederos

# APÉNDICE C

## PROGRAMAS DE ASIGNACIÓN

Los programas de asignación son programas con extensión m que asignan variables dentro del ambiente MATLAB o define dimensiones de matrices.

El programa mattn.m deflne los datos y valores de las variables con los que se inicia la optimación y se enlista apartir de la siguiente página.

El programa 11uv1aa.m perml te asignar los lnílujos mensuales registrados desde el afio de 1959 hasta 1988 y se utlllza en el cálculo de la optlmacl6n con la opc16n de influjos registrados previamente. (Su listado se presenta despúes de listar matin.m)

2 NOMBRE OFL ARCHIVO MATIN M  $\boldsymbol{r}$ 2 L 그는 아직 생각을 받고 있었다. DATOS INICIALES PARA EL VOLUMEN DE LAS PRESAS ANCOSTURA, CHICOASEN Y ч.  $\mathbf{z}$ talet B **MALPASO** ing Lig NOTA: CADA RENGLON CORRESPONDE A UNA PRESA EN EL ORDEN ANTES  $\mathbf{z}$ ż MENCIONADO, ÷ .v  $\mathbf{v}$  . **DATOS** Ÿ. format short begin format compact X INFLUJOS MENSUALES [=3x13]  $\begin{array}{cccccc} \text{1\,\,320} & \text{227} & \text{205} & \text{196} & \text{275} & \text{820} & \text{1172} \\ \text{1433} & \text{2244} & \text{1917} & \text{772} & \text{439} & \text{439}; \\ \text{0.0} & \text{0.0} & \text{0.0} & \text{0.0} & \text{0.0} & \text{0.0} & \text{0.0} \\ \text{599.4} & \text{482.4} & \text{441.6} & \text{418.4} & \text{3$  $f = 1, 320$  $2. - - - - - - - - -$ VOLUMENES LIMITES DE LAS PRESAS  $\mathbf{z}$ 예의 대표 **Z MAXIMOS**  $xmax=3x13$ xmax={15549.20; 1419.80; 12373.10}\*ones(1,13); 2 MINIMOS  $xmin=3x13$ inter xmin=1 2379.53: 1169.19: 3055.711"ones(1.13): 7 associación de la contra % VOLUMENES TURBINADOS EN LAS PRESAS **2 MAXIMOS**  $umax = 3x1$  $max =$  (3032.64; 2418.34; 3732.48); **2 MINIMOS**  $umin=3x1$ umin =  $151.67:100:100$ :  $2 - 2$ 

 $120:$ 

ta Permang mengan pengan

a Saksi Lai

```
% VOLUMEN ALMACENADO EN LAS PRESAS MENSUALMENTE x=3x12
x = [4030; 1200; 5100] ones (1, 12);
                                        S 78
2 - - - -% VALORES REALES DE X
                                               <u> Primar</u>
xg=zeros(3,13);
                                                  23 S 23 S
                   <u>, 11 ma</u>
% VALOR INICIAL DEL VOLUMEN TURBINADO MEDIO 493x13
umed = zeros(3, 13);
% VALORES INICIALES DE GANANCIAS : MEDIAS Y NORMALES
Benorm=zeros( 1, 12); 
Bemed=zeros ( 1 , 12) ; 
Y. ----------------------------------------------------------------------
Y. VALOR INICIAL OEL VOLUMEN TURB!NAOO u=3x13 
u=[ 51.67 51.67 51.67 51.67 826.67 826.67 826. 67 .•• 
   1200.00 1200.00 1000.00 1000.00 1000.00 1350.00 1350.00...
   1200.00 1500.00 1500.00 1200.00 1200.00 1200.00 1200.00 1350.00 1200.00 1200.00 1200.00 1350.00 1350.00 1350.00 1
   1500.00 1500.00 1500.00 1200.00 1200.00 12~0.00; 
Y. ----------------------------------------------------------------------
Y. AGUA DESECHADA POR VERTEDERO s=3x13 
s=zeros(3, 13) ¡ 
Y. ----------------------------------------------------------------------
Y. U CORRESPONDIENTE AL BENEflC!O MAKIMO 
ubenmax=zeros(3, 13); 
Y, ---------------------------------------------------------------C------
% MATRIZ M
                          M=3\times3- 2010년 - 대표 대표 제11년 12월 13일<br>대표 대표 대표 대표 대표 대표 대표
M=l-1 O O; 
    1 - 1 = 0;
    0 \t1 -11:
                              121.
```
والمناعا سنوسطينه ماليسا مغاريهما

아직 시험 때 오고 있다.

% MATRIZ Identidad I=3x3  $\text{I=even}(3):$ <u>. . 281 - 28 Julie</u> المستقيان % MESES DEL PERTODO ANUAL  $meses=12x1$ meses=[' ENERO ';' FEBRERO ';' MARZO ';' ABRIL ';<br>HAYO HAYO ';' JUNIO JULIO ';' AGOSTO ';<br>' SEPTIEMBRE ';' OCTUBRE ';' NOVIEMBRE ';' DICIEMBRE ';'  $x - - - -$ Alfa=Beta=Gama=1x3 % DECLARACION DE Alfa, Beta Y Gama  $\begin{array}{lllll} \text{Alfa=} & \text{B.8} & \text{490.5} & \text{70.4} & \text{1}; \\ \text{Beta=} & \text{0.007} & \text{0.0} & \text{0.0121}; \\ \text{Gama=} & \text{B5e-9} & \text{0.0} & \text{-38e-9} & \text{1}; \end{array}$  $\alpha$  ------ $AN=3x1$ X VECTOR AN  $AN = [A] f a (1) + A] f a (2) + A] f a (3)$ :  $A1fa(2) + A1fa(3)$  $AIfa(3)1$ :  $\sim$   $\sim$  $BN = 3 \times 3$ X MATRIZ BN Beta(2)/2 (Beta(1) Beta(2)/2 Beta(3)/2;<br>
Beta(2)/2 Beta(2) Beta(2)/2;<br>
Beta(3)/2 Beta(2)/2 Beta(3)\_1;  $RN = \{Reta11\}$  $\mathbf{z}$ MATRIZ R  $B = 3 \times 3$  $B = [Beta(1) 0.0]$  $0.01$  $0.0$  Beta $(2)$  $0.0$   $\cdot$  $\overline{0}$  $Beta(3)$ <sub>1</sub>:  $0.0$  $2 - 2 - 3 - 3 - 2 - 3 - 3$ MATRIZ DE COSTO MENSUAL CN  $\mathbf{v}$  $CNI = 3V3$ CN=[Gama(1) Gama(2) Gama(3):  $0.0$   $Gama(2)$   $Gama(3)$ :  $0.0$   $Gama(3)1$ :  $0.0$ 122

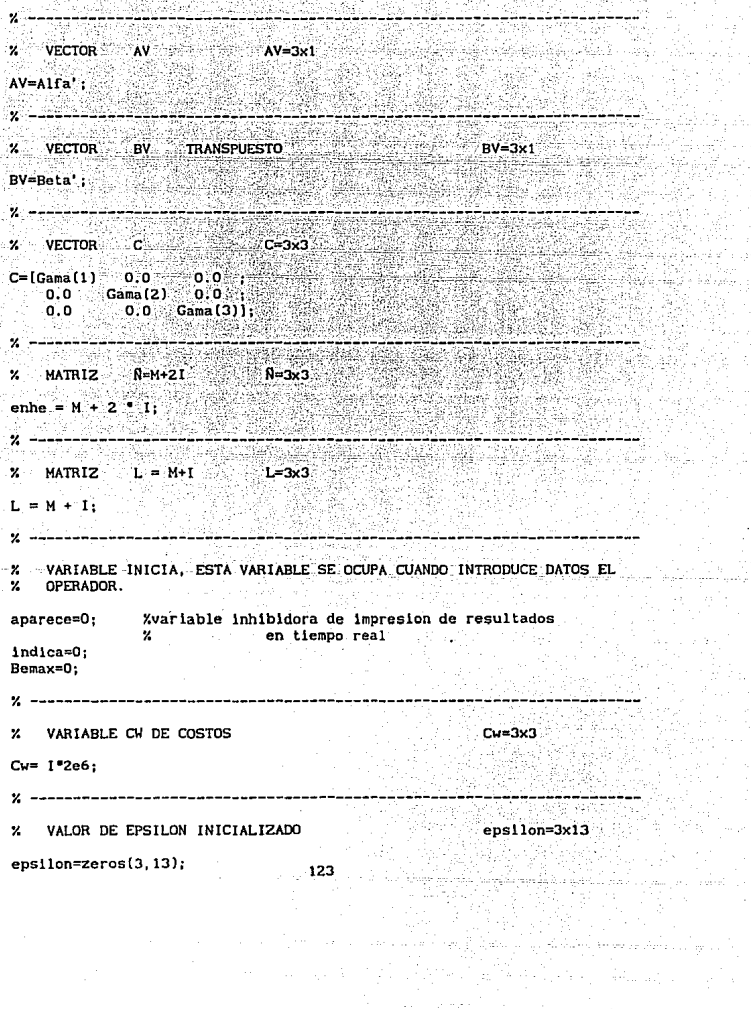

ing di kacamatan<br>Manazarta di kacamatan<br>Manazarta di kacamatan

% VALOR DE EPSILON AUXILIAR INICIALIZADO  $eepsilon$  and  $nue=3x13$  $ens11on$  nue=zeros $(3,13)$ ; 6.Tesa y ang kalay ito t CONDICION FINAL AL FINAL DEL HORIZONTE ન્∠ં  $x(::13)=3x1$  $\mathbf{z}$ SON LOS VALORES A LOS CUALES SE DESEA LIEGAR AL TERMINO DEL PERTODO xdes=[15549.20: 1419.80: 12373.10]; waa kiisto  $X = -$ -------------e vervalg bla<u>de ek</u>  $\mathbf{z}$ MATRIZ PARA CONTROLAR LAS EPSILON INICIALMENTE EN 1 $cont$  ens=zeros $(3.13)$ : 7 ----------------------------------- $\mathbf{z}$ MATRIZ PARA CONTROLAR LAS SIGMAS, INICIALMENTE EN 1.  $cont$  sig=zeros $(3, 13)$ ;  $X = - - - - - - - - - - - -$ % VALOR DE SIGMA INICIALIZADO  $slgma=3x13$  $s_1$ gm=zeros $(3, 13)$ ; a a a an an amacan a gudah.<br>Laigh a Mhairig Alban mach INICIALIZANDO LAMDA Y MU AL FINAL DEL HORIZONTE  $\mathbf{z}$  $mu($ :  $13)$ =CN\*xdes:  $landa(: .13)=2^{\circ}BN^*xdes+2^{\circ}(\text{mul}: .13).$ \* $xdes+CN^{\circ}(xdes, *xdes)+AN:$  $\mathbf{z}$  . INICIALIZANDO ALFA Y EL NUMERO DE ITERACIONES TOTAL  $pmax=20$ : % No. DE ITERACIONES  $a1fa = -0.5$ % VALOR DE ALFA INICIALIZANDO EL No. DE AÑOS Y EL AÑO INICIAL v. % No. DE ANOS  $noan=30$ ; % ANO INICIAL  $anin=1958$ : 124

<u>Personal Mill Ci</u>l Got L*ich* 

 $\bullet$ 

Ŷ. VARIABLE PARA HACER OPCIONAL EL CALCULO DE LA GANANCIA MEDIA

 $omed = 0:$ % 0=NO REALIZA EL CALCULO DE LA GANANCIA MEDIA % 1=REALIZA EL CALCULO DE LA GANANCIA MEDIA 经济的 化乙基二氯 化液质电流检测 化水

a lelih yandi % VARIABLE INICIALIZADA DE LA GANANCIA MEDIA

¥.

 $\mathbf{v}$  –

w —

Ganmed=0; X VALOR INICIAL POR SI NO SE REQUIERE LA OPCION

فهادينا لاستراد بالاستقلال المتوا المتحدين ويروس والروادي

 $\limsup_{n\to\infty} \frac{1}{n}$  ,  $\limsup_{n\to\infty} \frac{1}{n}$  ,  $\limsup_{n\to\infty} \frac{1}{n}$ 

ourze e d'Ae

#### z. INFLUJOS PARA EL AÑO DE 1959 A 1988

207.451 173.837 179.786 464.257 fvar  $= 1, 315, 503, 227, 471$ 448.191 393.770; 813.336 865.081 2243.111 1083.081  $0.0$   $0.0$ ೆ. ದರ್ಶಿ o.o  $0.0$  $0.0$  $0.0$  $0.0$ 0.D  $0.0$  $0.0$  $0.01$ 778.0 637.103 702.371  $1001.0$ 443.911 1389.028 ... 1045.681 1787.697 1596.825 3664.854 2001.803 962.597: 277.104 200.435 189.066 151.089 166.792 1145.193 ... 1713.409.1549.183.1897.410.1809.429 817.498 488.659:  $0.0$  $0.0$  $0.0$  $0.0$  $0.0$ 0. O  $0.0:$  $0.0$  $0.0$  $0.0$  $0.0$  $0.0$ 773.807 516,409 466.502 407.050 406.328 1655.896 ... 2235.566 2896.560 4357.256 2927.538 2136.589 1163.738: 346.583 233.523 214.988 194.614 215.508  $695.081...$ 652.896 1065.197 877.742 1948.119 811.156 474.424:  $0.0$  $0.0$  $0.0$  $0.0$  $0.0$  $0.0$  $0.0$  $0.0$  $0.0:$  $0.0$  $0.0$  $0.0$ 1087.416 662.580 612.724 452.802 482.922 1115.955 ... 1541.408 1757.538 1930.496 2553.647 2761.279 871.240; 304.508 211.249 177.305 160.433 221.233 1347.977 ... 1488.103 1775.921 2966.093 2335.907 1240.649 573.869;  $0.0$  $0.0$  $0.0$  $0.0$  $0.0$  $0.0$  $0.0$  $0.0$  $0.0$  $0.0$  $0.0$  $0.0:$ 803.401 456.221 525.793 609.941  $443.146$  1267.461 ... 2114.221 2235.505 5439.029 3624.581 1371.971 750.274:  $750.182...$ 387.816 284.954 244.652 212.288 223.902 995.872 1269.345 1248.285 1475.501 498.576: 987.491  $0.0$  $0.0$  $0.0$  $0.0$  $0.0$  $0.0$  $0.0$  $0.0;$  $0.0$  $0, 0$  $0.0$  $0, 0$ 678.906 556.391 458.068 313.956 324.439 593.338 ... 2651.137 2038.187 5149.066 3348.214 1606.493 1044.18; 340.738 227.181 198.354 203.219 201.382  $847.096...$ 1138.334 1578.805 3272.489 2141.596 777 417  $419.364$  $0.0$  $0.0$  $0.0$  $0.0$  $0.0$  $0.0$  $0.0$  $0.0$  $0.0$  $0.0:$  $0.0$  $0.0$ 906.768 533.261 433.861 376.207 377.993 1429.805 ... 3375.749 2031.557 3612.060 3008.599 1012.709 1293.912: 299.334 208.453 184.953 15:.192 171.806  $393.868...$ 1388.597 1329.945 2431.993 1814.924 877.761 482.909:  $0.0$  $0.0$  $0.0$  $0.0$  $0.0$  $0.0$  $0.0$  $0.0$  $0.0$  $0.0$  $0.0$  $0.0:$ 820.628 636.322 491.648 355.079 407.746 1303.843 ... 1806.699 2534.337 2739.176 5135.918 1851.430 1201.262:

315.787 206.928 173.431 144.338 179.565  $764.009...$ 1896.390 1170.080 2142.115 1861.120 649.272 474.488:  $0.01$  $0.0$  $0.0$  $0.0$  $0.0$  $0.0$  $0.0$  $0.0 0.0$  $0.0$  $0.0$  $0.0:$ 778.000 1001.000 733.000 696,000 711.000 1684.000 ... 2644.000 2117.000 3765.000 3932.000 1674.000 998.200: 304.329 210.884 187.729 149.885 173.835  $769.595...$ 1106.282 1626.370 1887.906 2608.112 997.323 506.790;  $0.0$  $0.0$  $0.0$  $0.0$  $0.0$  $0.0$  $0.0$  $0.0$  $0.0$  $0, 0$  $0.0$  $0.0:$ 899.600 509.000 467.100 392,600 331.300  $974.100...$ 966.700 1485.000 1970.000 3068.000 1135.000 1007.000: 361.389 261.659 232.685 243.791 274.292  $926.391...$ 1691.764 1331.733 2298.372 2491.445 1012.112 488.757:  $0, 0$  $0.0$  $0.0$  $0.0$  $0.0$  $0.0$  $0.0$  $0.0$  $0.0$  $0.0$  $0.0$  $0.0:$ 325.500 854.800 534.600 415,800 440.500 1333.000 ... 1918.000 1051.000 3304.000 3028.000 1226.000 905.200: 354.211 246.599 211.371 200.120 169.340  $474.051...$ 572.263 873.176 965.014 1623.284 613.672 347.926;  $0.0$  $0.0$  $0.0$  $0.0$  $0, 0$ ი. ი  $\sim$   $\sim$  $0.0$  $0.0$  $0.0$  $0.0$ ი. ი  $0.0:$ 711.100 419.000 630.200 329.200 429.000 975.700 ... 2456.000 5019.000 6205.000 3963.000 2144.000 1228.000; 260.124 188.265 160.733 138.269 250.226 857.599 ... 116.873 577.359 1936.899 1886.543 738.919 444.033:  $0.0$  $0.0$  $0.0$  $0.0$  $0.0$  $0.0$  $0.0$  $0.0$  $0.0$  $0.0$  $0.0$  $0.0:$ 883.300 682.300 497.900 441.400 552.100 995.300 ... 2896.000 3673.000 6561.000 3983.000 1869.000 1058.000;  $651.453...$ 302.356 199.296 173.988 158.570 220.141 1455.801 3183.813 4208.383 2680.326 1171.989 633.943:  $0.0$  $0.0$  $0.0$  $0.0$  $0.0$  $0.0$  $0.0$  $0.0$  $0.0$  $0.0$  $0.0$  $0.0:$ 764.300 516.500 526.800 451.100 537.600  $815.200...$ 1224.000 2870.000 3792.000 3450.000 1507.000 885.300: 422.511 292.955 247.975 193.670 213.503  $517.887...$ 1837.979 2230.915 2974.214 2386.594 1129.121 598.988;  $0.0$  $0.0$  $0.0$  $0.0$  $0.0$ 0.0  $0.0$  $0.0$  $0, 0$  $0.0$  $0.0$  $0.0:$ 787.700 479.500 401.700 394,300 449.400 1483.000 ... 1609.000 1740.000 1614.000 1376.000 841.700 852.700: 400.792 269.457 243.030 199.569 217.369  $412.548...$ 651.310 1959.940 2283.426 2409.320 839.079 495.045:  $0.0$  $0.0$  $0.0$  $0.0$  $0.0$  $0.0$ 

 $0.0$  $0,0$  $0, 0$  $0.0:$ o.o  $0.0$ 546,400 429,400 317.700 406.500 408.500 1199.000 1393.000 5119.000 4971.000 4627.000 1918.000 1195.000; 344.709 253.940 213.082 185.307 257.040  $866.420...$ 298.556; 891.851 1128.125 1071.315 862.339 465.796 0.0  $-0.0$  $0.0$  $0.0$  $0.0$  $0.0$  $0.0$  $0, 0$  $0, 0$  $0.0$  $0.0$  $0.0:$ 1052.700 1174.100 1043.300 1018.800 913.200 489.000 .. 1281.500 2015.100 1828.700 1843.000 1984.400 1610.900; 227.617 165.262 146.688 129.601 146.228  $607.705...$ 751.310 2438.481 2613.132 3261.019 1114.238 625.163:  $0.0$  $0.0$  $0.0$  $0.0$  $0.0$  $0.0$ 0.0  $0.0$  $0.0$  $0.0$  $0.0$  $0.01$ 582.600 1101.900 1035.100 ... 1395.700 1358.400 481.200 2022.900 1186.200 1449.900 1553.500 1546.800 1770.300: 433.000 284.000 268.000 211.300 257.000  $455.000...$ 730.000 463.000 1412.000 1007.000 338.000 247.000:  $0.0$  $0.0$  $0.0$  $0.0$  $0.0$  $0.0$  $0.0$  $0.0$  $0.0$  $0.0$  $0.0$  $0.0:$ 895.000 891.200 1570.000 822.300 558.200 1247.100 .. 1611.100 2186.900 3394.900 2222.900 1962.800 1986.700; 161.000 109.000 90.000 58.000 130.000  $319.000...$ 540.000 958.000 2144.000 2081.000 961.000 442.000:  $0.0$  $0.0$  $0.0$  $0.0$  $0.0$  $0.0$  $0.0$  $0.0$  $0.0$  $0.0$ 0.0  $0.0:$ 1578.800 691.000 863.800 625.700 91.400  $191.600...$ 712.000 908.000 2739.000 1812.300 1471.700 1232.200; 593.345 516.727 512.742 535.044 626.280 1120.510 ... 1100.290 1398.131 1268.504 783.604 454.289 147.919:  $0.0$  $0.0$  $0.0$  $0.0$ 0.0  $0.0$  $0.0$  $0.0$  $0.0$ 0.0  $0.0$  $0.0:$ 1092.300 1341.700 932.400 1245.700 1208.100 1553.800 ... 1821.300 1887.900 1819.600 1757.800 1799.800 1693.000; 297.400 158,700 220.600 298.900 160.500  $729.800...$ 467.700 1160.200 1596.600 845.700 526.200 366.700:  $0, 0$  $0.0$  $0.0$  $0.0$  $0, 0$  $0,0$  $0.0$  $0.0$  $0.0$  $0.0$  $0.0$  $0.0:$ 1616.100 1378.900 1455.700 1075.400 1272.400 1578.400 ... 1473.200 1433.200 2187.000 1699.700 1588.300 1039.300; 392.400 168.600 200.500 139.100 478 200  $722.700...$ 1418.800 1584.300 2346.300 1599.700 549.700 429.600:  $0.0$  $0.0$  $0.0$ 0.0  $0.0$ 0.0  $0.0$  $0.0$  $0.0$  $0.0$ 0.0  $0.0;$ 1371.700 1179.000 1115.000 1313.400 1024.700  $975.800...$ 919.300 1041.800 2277.500 1681.600 1585.500 1313.400:

 $241,000$  830,600 ... 432.900 238.200 182.300 209.200 1227.600 1580.500 3628.500 1689.800 781.500  $546.500:$  $0.0<sub>1</sub>$  $0.0$  $0.0$  $0.0$  $0.0$  $0.0$ ං ර  $0.0$  $0.0$  $0.0$  $0.0$  $0.0:$ 1394.700 1270.000 1269.100 1163.500 1202.600 1350.000 ... 1234.500 1362.900 2418.300 1777.800 1647.800 1314.700: 348.200 261.700 219.700 302.800 323.600 571.900 ... 781.900 1398.100 2655.300 1848.200 584.300  $397.800:$  $0.0$  $0<sub>o</sub>$  $0.0$  $0.0$  $0.0$  $0.0$  $0.0$  $0.0$  $0.0$  $0, 0$  $0.0$  $0.0:$ 1611.000 1530.800 1639.300 1220.700 1341.700 1425.800 ... 1504.300 1565.800 1620.100 2049.900 1604.900 1720.200: 312.600 198.200 262.600 367.700 261.000.1436.200 ... 1939.700.2388.100.3197.800.2813.900 909.100 577.200:  $0.0$  $0.0$  $0.0$  $0.0$  $0.0$  $0.0$  $0.0$  $0.0$  $0.0$  $0.0$  $0.0$  $0.0:$ 1742.000 1016.900 1015.000 1176.500 1655.200 1219.200 ... 966.700 1095.800 1206.400 1231.600 1015.200 794.400; 249.700 263, 400 229.200 214.900 540.900 1471.300 ... 981.600 961.200 2088.900 2345.800 681.200 434.600:  $0.0$  $0.0$  $0.0$  $0.0$  $0.0$  $0.0$  $0, 0$ o n n n  $0<sub>n</sub>$  $0<sub>n</sub>$  $n n$ 741.000 692.400 807.900 739.600 758.300  $916.200...$ 702.900 703.600 1431.300 1303.700 1113.700 804.800: 284.700 294.900 292.100 219.800 201.200  $713.500...$ 1136.400 1329.300 2928.500 1078.700 629.800 407.300:  $0.0$  $0.0$  $0<sub>0</sub>$  $0.0$  $0, 0$  $0, 0$  $0.0$  $0.0$  $0.0$  $0.0$  $0.0$  $0.0:$ 1209.900 1073.600 930.200 828.500 715.000 847.800 ... 995.500 1438.100 2033.800 2307.900 1346.400 1027.900: 258.900 195.700 243.400 207.600 656.100 1511.800 ... 1966.300 2559.400 3972.100 1902.100 632.400 476.700:  $0.0$  $0.0$  $0.0$  $0.0$  $0.0$  $0.0$  $0.0$  $0.0$  $0.0$  $0.0$  $0.0$  $0.0:$ 1088.400 934.300.1024.100 988.700 1256.100 1098.400 ... 1304.300 1453.200 3005.000 2098.300 1312.200 1373.700: 315.600 239.200 254.900 196.100 373.500 754.900 ... 1137, 500, 2030, 200, 2034, 700, 1499, 000 775.100  $333.000:$  $0.0$  $0, 0$  $0.0$  $0.0$  $0.0$  $0.0$  $0.0$  $0.0$  $0.0$  $0.0$  $0.0:$  $0.0$ 964.500 1202.600 1275.000 1336.100 1265.700 ... 1209 200 1289.600 1011.700 966.200 951.200 1091.400 1481.100: 336.600 188,900 168.200 256.000 372.300  $876,800...$ 1073.600 1154.500 1225.600 792.100 470.100 293.500:  $0.0$  $0.0$  $0.0$  $0.0$  $0.0$  $0.0$ 

 $\begin{bmatrix} 0.0 \end{bmatrix}$  $0.0$  $0.0$  $0.0$  $0.0$  $0.0.$ 

1. 2022년 부터 미래된 프린트<br>-[주루투스 뉴스] (Hotel Hotel Hotel)

 $\frac{130}{2}$ 

a.<br>Rođenja

# APtNDICE D

ARCHIVOS EN CÓDIGO ASCII

A continuación se describen brévemente los archivos generados por los programas timer2.m o timereal.m (según sea el caso) en formato ASCII. para\_ que puedan ser leidos por el programa de graficacl6n escr1to en lenguaje C; asi mismo, también se describen los archivos generados y uttllzados dentro del mismo programa escrito en lenguaje C.

### Vol turb. ent

Este archivo contiene predlcclones de los volúmenes de las presas, predichos para el siguiente mes y los volúmenes a turbinar en el mes actual. Es creado desde el programa principal, va sea por la subrutina timereal.m o timer2.m, dependiendo de el procedimiento que se esté empleando,

### Turbina. ent

Este archivo es creado desde el programa escrito en lenguaje C, como auxiliar en el procedimiento utilizado para convertir variables enteras. En particular convierte el volumen a turbinar en el mes actual, a su equivalente en ASCtl, para que puedan dibujarse en el monitor.

### Ko1e•.onl

Este archivo contiene los meses del año a partir del actual. Es creado desde el programa en C y corre paralélamente al archivo datosver.mat, el cual contiene, entre otras cosas, el nombre de los meses utilizados dentro del programa en MATLAB. La razón por la que éste archivo no es leído diréctamente desde el lenguaje de programación C, es que en MATLAB s6lo se almacenan enteros, mientras que en C es necesario leer éste archivo como un conjunto de cadenas de caracteres.

### Litdiv.ont

Este archivo contiene los volumenes de las presas para el mes actual divididos entre dos, esto es debido a que la animación se hace en dos pasos y es necesario guardar los valores de dichos puntos para su posterior utilización. Este archivo es creado desde el programa en C.

## Banef, ent.

Este archivo contiene los beneficios del sistema, para los 12 meses anteriores y es creado desde el programa en C. para la graficación de los beneficios. De este archivo se irá eliminando el valor del último mes; una vez recorridos los otros il valores, se tomará el beneficio del mes actual, del archivo Unben.ent para completar los 12 meses del año en curso anterter.

### Renmed.ent

Este archivo, creado desde el programa en C, contiene los beneficios medios del sistema, si es que se opta el cálculo de los mismos, para los 12 meses anteriores. De éste archivo se irá eliminando el valor del último mes: una vez recorridos los otros il valores y se tomará el beneficio del mes actual, del archivo Unben, ent para completar los 12 meses del año.

### Unhan, ant

Este archivo contiene los beneficios del sistema con la política en lazo abierto y con la real, para el mes actual. Es creado desde el programa principal en MATLAB, ya sea por la subrutina timereal.m o timorz.m. dependiendo de el procedimiento que se esté empleando.

# REFERENCIAS Y BIBLIOGRAFIA an an Cainn an Cainn a bhaile an 1980.<br>Tachartasan

hollska tikel ka lytki t

oražni lož

[ 1 ] DRA. CRISTINA VERDE; POLIT!CAS DE OPERACIÓN PARA CENTRALES HIDROELÉCTRICAS; PROYECTO 9127, NOVIEMBRE 1991; INSTITUTO DE INGENIERIA, UNAM;

[ 2 ] DR. RAMÓN DOMINGUEZ M; OPERACIÓN INTEGRAL DEL SISTEMA HIDROELÉCTRICO DEL R!O GRJJALVA: PROYECTO 2307, ABRIL 1993: INSTITUTO DE INGENIERIA, UNAM:

[ 3 ] DAVID G LUENBERGER; LINEAR ANO NOLINEAR PROGRAMMING; EDITORIAL ADDISON WESLEY:

[ 4 ] MANUAL DE REFERENCIA DE LENGUAJE C++; BORLAND VERSION 1.0 EDITORIAL McGRAW HILL;